KfK **4010** B April 1986

# Untersuchung der magnetoptischen Eigenschaften des Magnetspektrometers LEPS

M. Metzler Institut für Kernphysik

# Kernforschungszentrum Karlsruhe

#### KERNFORSCHUNGSZENTRUM KARLSRUHE

## Institut für Kernphysik

KfK 4010 B

# Untersuchung der magnetoptischen Eigenschaften des Magnetspektrometers LEPS  $\begin{pmatrix} 1 \end{pmatrix}$

Michael Metzler

<sup>1</sup> ) von der Fakultät für Physik der Universität Karlsruhe genehmigte Diplomarbeit

Kernforschungszentrum Karlsruhe GmbH, Karlsruhe

#### Als Manuskript vervielfältigt Für diesen Bericht behalten wir uns alle Rechte vor

Kernforschungszentrum Karlsruhe GmbH Postfach 3640, 7500 Karlsruhe 1

## **ISSN 0303-4003**

#### ZUSAMMENFASSUNG

Im Rahmen der vorliegenden Arbeit wurden die optischen Eigenschaften des Magnetspektrometers LEPS, das am modifizierten mE3 Kanal des SIN zur Untersuchung der niederenergetischen Pion-Kern-Streuung eingesetzt werden soll, analysiert.

Dieses Spektrometer besteht aus einem Quadrupoltriplett und zwei in einer Splitpolkonfiguration zusammengefaßten Dipolen. Das Triplett bildet das Streutarget auf einen vor dem Splitpol befindlichen Zwischenfokusdetektor ab. Dadurch kann bei Verwendung einer dispersiven Strahlführung die Messung des Impulses der Pionen vor der Streuung mit dem Spektrometer selbst erfolgen. Die Bestimmung des Impulses der gestreuten Teilchen erfolgt mit dem Splitpol durch Messung der Koordinaten im Zwischenfokus- und Fokalebenendetektor.

Zur Untersuchung der magnetoptischen Eigenschaften wurden Magnetfeldmessungen, Monte-Carlo-Simulationen des Strahltransportes unter Verwendung gemessener Feldkarten sowie zusätzliche Testmessungen mit  $\alpha$ -Teilchen aus einer Am241 Quelle durchgeführt.

Die Auswertung der Magnetfeldmessungen an den Quadrupolen ergaben Abweichungen von weniger als 1% für die effektiven Längen von den vorgegebenen Werten. Die Feldgradienten wiesen in dem weit über den Aperturradius hinaus genutzten Bereich maximale Abweichungen von 0.5% auf. Die Auswertung der Magnetfeldmessungen für den Splitpol zeigte, daß die effektiven Feldgrenzen nur wenige mm vom Entwurf abweichen. Darüberhinaus wurde aber deutlich, daß die Gestalt der Randfelder von dem beim Entwurf benutzten RAYTRACE Code nicht mit ausreichender Genauigkeit erfasst wird. Deshalb wurde dieses Programm so modifiziert, daß zur Beschreibung der Magnetfelder die in der Medianebene gemessenen Feldkarten verwendet werden. So konnten für den Splitpol die für die Software - Korrekturen notwendigen Aberrationen realistisch erfaßt werden. Es zeigte sich, daß mit Korrekturen, die nur Terme bis zur 2. Ordnung berücksichtigen, bei einem Raumwinkel von AQ = 20 msr und

einer Streutargetfläche von 10 × 5 cm<sup>2</sup> eine Impulsauflösung von  $\Delta p/p = 8 \cdot 10^{-4}$  (FWHM) erreichbar ist. Außerdem wurden mit Hilfe dieses modifizierten Programms Simulationsrechnungen für das Strahlführungssystem durchgeführt, die ergaben, daß eine Auflösung von  $\Delta p / p = 10^{-3}$ möglich sein sollte.

Die Abbildungseigenschaften des Quadrupoltripletts wurden außerdem durch eine Testmessung mit a-Teilchen erfasst. Dabei zeigte sich daß die mit dem Primärimpuls korrelierte x-Koordinate auf dem Streutarget mit einer Genauigkeit von ±0.7mm (FWHM) rekonstruierbar ist, was bei einer Dispersion von D = Sem/% auf dem Streutarget einer Primärimpuls auflösung von  $\Delta p/p = 2.6 \cdot 10^{-4}$  entspricht.

# INVESTIGATION OF THE ION-OPTICAL PROPERTIES OF THE MAGNETIC SPECTROMETER LEPS

#### ABSTRACT

This report deals with the analysis of the ion-optical properties of the magnetic spectrometer  $LEPS<sup>1</sup>$  to be used for the study of low-energy pion nucleus scattering at SIN.

The spectrometer consists of a splitpole preceeded by a quadrupoletriplet, imaging the target spot of the dispersed beam onto the intermediate focus detector in front of the splitpole. The momentum of the incident pion is thus determined with the spectrometer itself. The momentum of the scattered particle is determined by a coordinate measurement in the focal plane of the splitpole and a simultaneous measurement of the coordinates and angles in the intermediate focus detector in order to correct for higher order aberrations.

The effective lengths of the quadrupoles as determined from the magnetic field measurements were found to agree within 1% with the values of the design. The field gradients are constant within a tolerance of 0.5% up to a distance of 10 cm from the beam axis. The analysis of the magnetic field maps for the splitpole showed that the effective field boundaries coincide within a few millimeters with the original design.

Due to the large phase space acceptance of LEPS (solid angle  $\Delta\Omega$  = 20 msr, source size  $\Delta x \times \Delta y$  = 10 x 5 cm<sup>2</sup> momentum bite  $-15\% < \Delta p/p < 20\%$  ) corrections for higher order aberrations are indispensible. In order to calculate them in the most realistic manner the Raytrace code was modified in such a way that it makes direct use

Low Energy Pion Spectrometer

of magnetic field maps measured in the median plane of the spectrometer, the field off the median plane being calculated by a Taylor expansion to 4th order. The result of these calculations demonstrate that a momentum resolution of  $\Delta p/p = 8 \cdot 10^{-4}$  (FWHM) is achievable. Furthermore, a detailed analysis of the beam line using the same code showed, that a momentum resolution of  $\mathtt{Ap/p}\text{ = }10^{\texttt{-3}}$  on the scattering target should be feasible.

Moreover, the imaging of the quadrupoletriplet was investigated experimentally with  $\alpha$ -particles from an  $Am^{2.4.1}$  source. It was found, that the x-coordinate at the scattering target, which is correlated to the momentum of the incident particle, can be reconstructed within a tolerance of 0.7 mm (FWHM).

## INHALTSVERZEICHNIS

 $\sim$   $\sim$ 

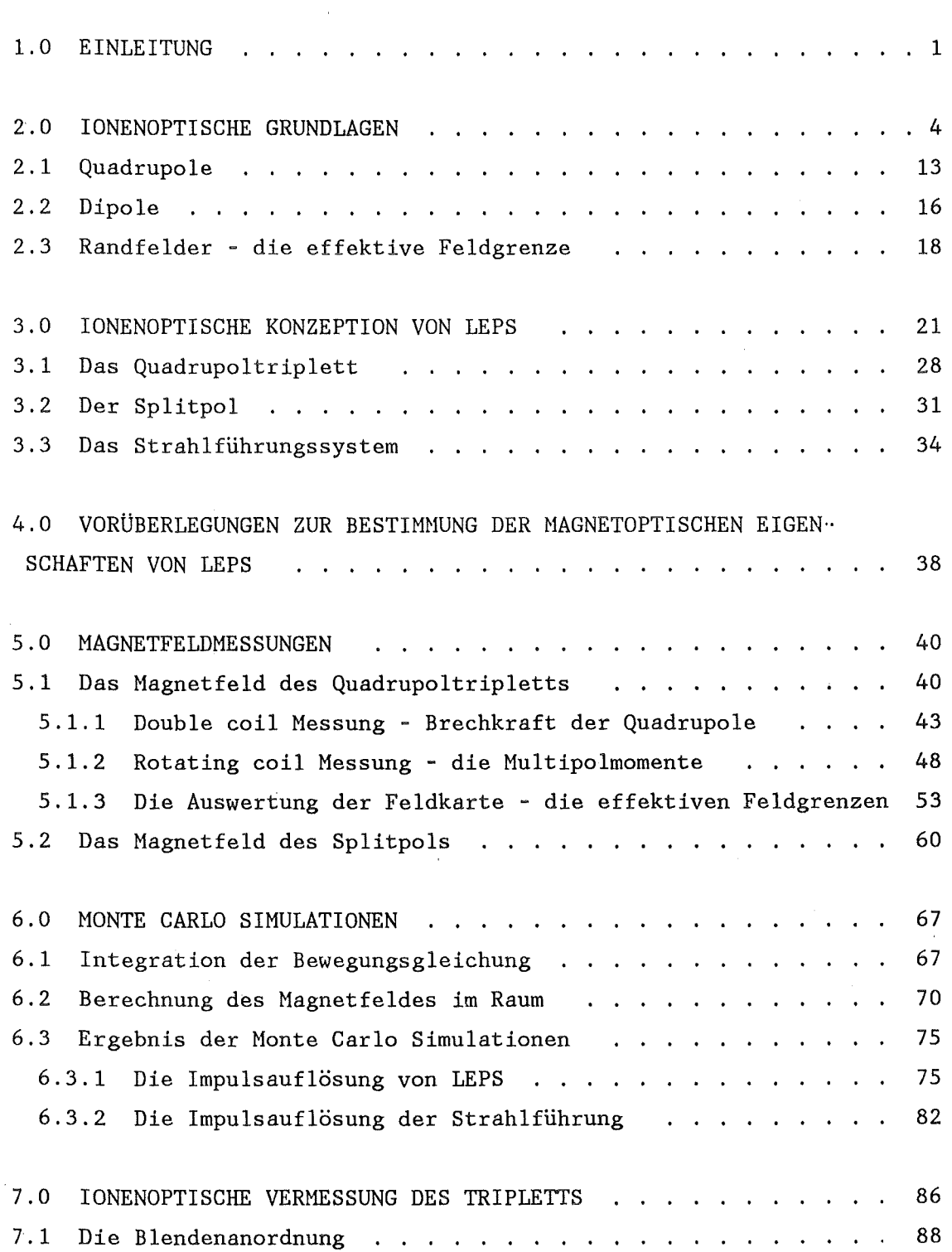

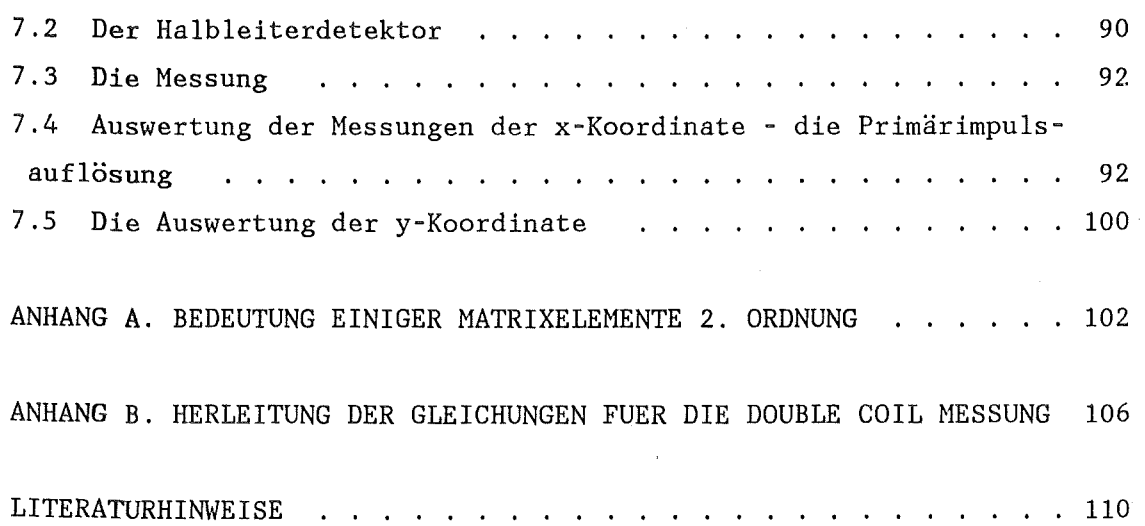

 $\hat{\mathcal{L}}$ 

# - viii -

### 1:0 EINLEITUNG

Einige wesentliche physikalische Gründe für eine detaillierte Untersuchung der Wechselwirkung von Pionen niedriger kinetischer Energie  $(T_m < 150 \text{ MeV})$  mit Kernen lassen sich in den folgenden 3 Punkten zusammenfassen.

- 1. Der totale Wirkungsquerschnitt  $\sigma$  der  $\pi$  N Streuung ist bei Energien unterhalb der (3,3)-Resonanz relativ klein. Da die mittlere freie Weglänge  $\lambda \sim 1/\sigma$  ist, folgt daraus, daß bei diesen Energien die Weglänge im Kern viel größer ist als bei Energien im Resonanzgebiet, wo das Pion direkt an der Kernoberfläche gestreut bzw. absorbiert wird. So kann bei niedrigen Energien, vor allem mit Hilfe der inelastischen Streuung die Struktur des Kerninneren untersucht werden.
- 2. Bei großen mittleren freien Weglängen sind auch Mehrtachstreuprozesse im Kern möglich. So ist z. B. die Untersuchung des doppelten Ladungsaustausches an Kernen  $(\overline{n}, \overline{n}^+)$  in einem Energiebereich von  $T_{\pi}$  = 50 MeV von besonderer Bedeutung. Da für diese Energie die elementare Streuamplitude des einfachen Ladungsaustauschs  $\pi$  -  $p \rightarrow \pi^0$  - n unter Vorwärtswinkeln verschwindet, sollte der Wirkungsquerschnitt für den doppelten Ladungsaustausch an Kernen unter 0° praktisch Null sein. Messungen bei TRIUMF [1] und LAMPF [2] ergeben aber den beträchtlichen Wert von etwa 4mb/sr. Dies wird von G. Miller [3] mit Hilfe eines quark-bag Modells für 2 Nukleonen erklärt, dessen Richtigkeit nur anhand von präzisen Messungen der Winkel- und Energieabhängigkeit des Wirkungsquerschnittes überprüfbar ist.
- 3. Die Größe der Streuamplitude von s- und p- Wellen bei der  $\pi$  N Streuung sind für  $T_{\pi} \leq 100$  MeV von gleicher Größenordnung. Daher läßt sich hier besonders gut in der s-p Welleninterferenz die

- 1 -

repulsive s- Streuwellenamplitude untersuchen, wobei die Ursache dieser Repulsion noch unbekannt ist.

Bisher existieren jedoch nur wenige Daten in diesem Energiebereich, die im wesentlichen mit Hilfe von Zählerexperimenten ohne Magnetspektrometer gewonnen wurden. Da aber zu diesen Untersuchungen, insbesondere zu den Kernstrukturuntersuchungen eine hohe Energieauflösung notwendig ist, ist beim Nachweis der Pionen der Einsatz eines Magnetspektrometers unerläßlich. Bei den beiden in Betrieb befindlichen Pionenspektrometern EPICS<sup>1</sup> in Los Alamos und SUSI am SIN ist jedoch die niedrigste messbare Energie mit  $T_{\pi}$  > 70 MeV bzw.  $T_{\pi}$  > 100 MeV noch relativ hoch, so daß bisher Hessungen praktisch ausschließlich im Bereich der (3,3)-Resonanz vorgenommen wurden. Zur Messung noch niedrigerer Energien wurde das Magnetspektrometer LEPS<sup>2</sup> [4], [5] gebaut. Beim Entwurf dieses Spektrometers waren neben einer hohen Impulsauflö sung von  $\Delta p / p \, \simeq \, 5 \, {\rm e} \, 10^{-4}$  die folgenden zur Untersuchung von Reaktionen mit kleinem Wirkungsquerschnitt wichtigen Forderungen zu berücksichtigen:

- 1. Die Weglänge der Pionen im Spektrometer sollte möglichst kurz sein, um Verluste durch den Zerfall der Pionen, der insbesondere bei diesen niedrigen Energien eine große Rolle spielt, gering zu halten.
- 2. Der vom Spektrometer akzeptierte Raumwinkel sollte ebenso wie das akzeptierte Impulsband möglichst groß sein.

Die vorliegende Arbeit beschreibt nach einer kurzen Einführung in die für die Diskussion der ionenoptischen Eigenschaften wichtigen Grund-

Low Energy Pion Spectrometer

Energetic Pion Channel and Spectrometer

lagen zunächst die für die Konzeption dieses Spektrometers und der Strahlführung ausschlaggebenden Überlegungen. Im Anschluß daran werden die für die Erfassung der ionenoptischen Eigenschaften erforderlichen Hessungen und Rechnungen ausführlich behandelt.

Diesem Punkt kommt deshalb eine besondere Bedeutung zu, weil die Forderung nach großer Akzeptanz automatisch dazu führt, daß die Aberrationenen höherer Ordnung eine wesentliche Rolle spielen. Da aber außerdem gefordert wurde, daß das gesamte Spektrometer möglichst kurz sein sollte, lassen sich diese Aberrationen nicht, wie es bei klassischen Hagnetspektrometern üblich ist, mit Hilfe aufwendiger Hagnetoptik, d.h., durch Verwendung von Hultipolkomponenten, beseitigen. Vielmehr müssen diese Aberrationen durch Hessung der Orts- und Winkelkoordinaten in der Fokalebene und am Eingang des Spektrometers während des Experimentes mit Rechenprogrammen korrigiert werden. Dazu ist jedoch eine exakte Kenntnis der ionenoptischen Eigenschaften des Spektrometers unbedingt erforderlich. Zunächst wurden deshalb umfangreiche und präzise Hagnetfeldmessungen durchgeführt. Anhand der so gewonnenen Daten konnten dann realistische Honte-Carlo Simulationen zur Untersuchung des Strahltransportes durchgeführt werden. Darüberhinaus war die Beobachtung des Transportes einzelner Teilchenstrahlen in einem magnetischen Element durch Testmessungen notwendig, um die Simulationen mit dem Experiment vergleichen zu können.

- 3 -

#### 2.0 IONENOPTISCHE GRUNDLAGEN

Auf ein geladenes Teilchen mit der Ladung e, das sich mit mit der Geschwindigkeit v im Hagnetfeld B bewegt, wirkt die Lorentzkraft.

 $(2.1)$   $\overline{F} = e \overline{v} \times \overline{B}$ 

Die Bahnkoordinaten und die Geschwindigkeitskomponenten an jedem Bahnpunkt erhält man, indem man diese Bewegungsgleichung mit numerischen Methoden bei gegebenen Anfangsbedingungen integriert. Ein Beispiel für ein Programm, das auf diesem Verfahren basiert, ist der von Enge und Kowalski entwickelte RAYTRACE Code [6], der es gestattet, ionenoptische Systeme zu simulieren. Die Genauigkeit der Ergebnisse, die sich mit dieser Methode erzielen lassen, hängt im wesentlichen von der exakten Beschreibung der Magnetfelder ab (s. Kapitel 5 und 6). Integrationsprogramme sind jedoch sehr aufwendig und nicht dazu geeignet, die Eigenschaften von magnetischen Systemen in einfacher Weise zu überschauen. Daher werden sie vor allem angewandt, um bei komplexen Systemen den Einfluß von Aberrationen höherer Ordnung zu untersuchen.

Einfacher ist es, die Bewegung eines geladenen Teilchens in einem Magnetfeld in Anlehnung an die geometrische Optik mit Hilfe eines Matrixformalismus zu beschreiben. Auf dieser Methode basieren die für den Entwurf und die Optimierung magnetoptischer Systeme vielfach verwendeten Programme TRANSPORT [7] und TURTLE [8]. Die Koordinaten eines Teilchens entlang seiner Bahn werden dabei in dem in Abb. 1 gezeigten krummlinigen Koordinatensystem T, X, Y angegeben.

Wie aus der Abb. 1 unmittelbar ersichtlich ist, sind wie in der geometrischen Optik sämtliche Koordinaten relativ zu einem der optischen Achse des Systems entsprechenden Zentralstrahl definiert.

Die longitudinale Koordinate t ist bestimmt durch die Bogenlänge auf dem Zentralstrahl, von dessen Ursprung (t = 0) bis zum Fußpunkt des

 $\mathbf{A}$ 

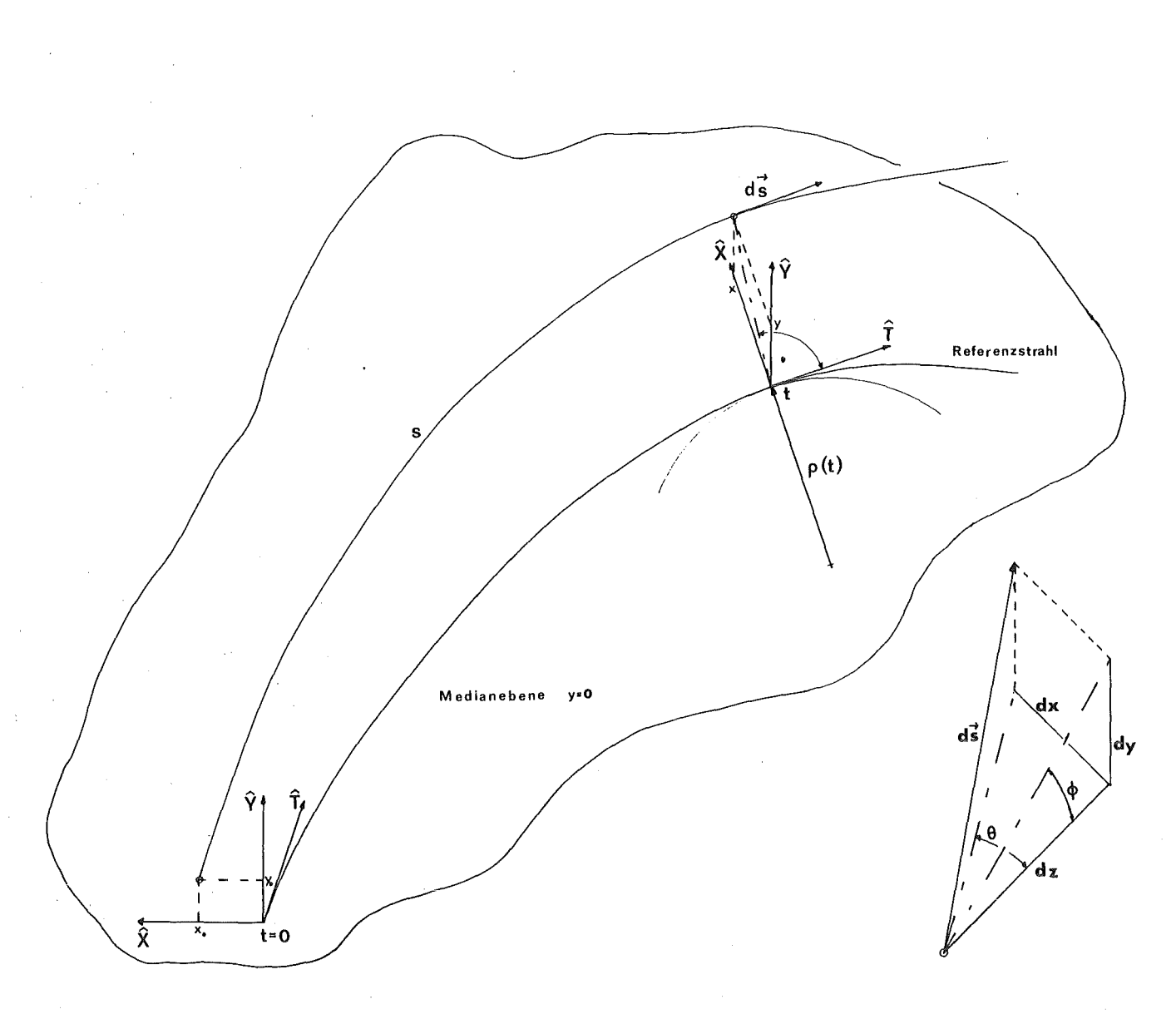

Abb. 1. Koordinatensystem: Definition der Koordinaten t, x, y eines geladenen Teilchens in einem Magnetfeld. Die Richtung der Teilchenbahn ds in dem Punkt t, x, y ist durch die Winkel  $\theta$  und  $\phi$  festgelegt.

Lotes vom Teilchenort auf den Zentralstrahl. Der Einheitsvektor T weist in Richtung der Tangente an den Zentralstrahl.

i.

 $-5 -$ 

Im folgenden werden lediglich Systeme mit Nedianebenensymmetrie betrachtet, was im allgemeinen keine Einschränkung bedeutet. Dabei wird die Orientierung der transversalen Koordinaten x und y üblicherweise so gewählt, daß die x-Achse in der Medianebene liegt, in der auch der Zentralstrahl verläuft, und die y-Achse senkrecht dazu steht, so daß T, X, Y ein rechtshändiges Koordinatensystem bilden. Die x-Koordinate zeigt in Richtung des Radiusvektors p. Die Krümmung 1/p des Zentralstrahles hängt in jedem Bahnpunkt (t,O,O) von dem ihm zugeordneten Impuls  $p_0$  und dem Magnetfeld  $B = B(t, 0, 0)$  ab.

$$
(2.2) \qquad \frac{1}{B \rho} = \frac{e}{p_0}
$$

Die Größe B•p wird magnetische Steifigkeit genannt. Ein beliebiges Bahnelement ds kann in die Komponenten dx, dy und dz zerlegt werden, wobei für dz gilt:

(2.3) 
$$
dz = (1 + \frac{x}{\rho}) dt
$$

Die Richtung der Teilchenbahn wird durch den radialen Winkel 8 und den azimutalen Winkel  $\phi$  bestimmt.

$$
(2.4) \qquad \theta = \frac{dx}{dz} \qquad \phi = \frac{dy}{dz}
$$

Da diese Winkel klein sind und deshalb

$$
\left[\frac{dx}{dz}\right]^2 \quad \ll \quad 1 \qquad \qquad \left[\frac{dy}{dz}\right]^2 \quad \ll \quad 1
$$

gilt in guter Näherung fÜr das Längenelement ds

$$
(2.5) \t\t ds = (1 + \frac{x}{\rho}) dt
$$

Der Betrag des Impulses wird als prozentuale Abweichung vom Impuls  $p_0$ des Referenzstrahls angegeben.

$$
(2.6) \qquad \delta = \frac{p - p_0}{p_0}
$$

Die Orts- und Winkelkoordinaten sowie der Impuls lassen sich unter Hinzufügen einer Komponente  $\ell$ , die bis auf eine additive Konstante  $\ell_0$ der Differenz der Bahnlänge des Teilchens und der Länge des entsprechenden Segmentes der Zentralbahn entspricht, zu einem Vektor mit 6 Komponenten zusammenfassen.

$$
(2.7) \qquad \overline{x} = \begin{bmatrix} x_1 \\ x_2 \\ x_3 \\ x_4 \\ x_5 \\ x_6 \end{bmatrix} = \begin{bmatrix} x \\ \theta \\ y \\ \phi \\ \theta \\ \theta \\ \delta \end{bmatrix}
$$

Die Komponenten dieses Vektors werden in den Einheiten cm, mr und Prozent des Zentralimpulses  $p_0$  angegeben.

Sämtliche Komponenten dieses Vektors sind an jedem Punkt der Teilchenbahn nur eine Funktion der Koordinate t, der Anfangskoordinaten x(O),  $\theta(0)$ , y(0),  $\phi(0)$  und des Impulses  $\delta$ , wenn man zusätzlich vereinfachend annimmt, daß  $\ell_0 = 0$  ist.

(2.8) 
$$
x_i = F_i(\overline{x}(0), t) = F_i(x_0, \theta_0, y_0, \phi_0, \delta, t) \neq 1, 6
$$

Entwickelt man diese Funktion in einer Taylorreihe bezüglich der Koordinaten  $x_0$ ,  $\theta_0$ ,  $y_0$ ,  $\phi_0$  und dem Impuls  $\delta$  um den Ursprung des Koordinatensystems bei t = 0 so ergibt sich die folgende Reihe, deren Koeffizienten nur eine Funktion von t sind.

(2.9) 
$$
x_{i} = \sum_{\substack{k \mid \lambda \downarrow \mu \downarrow \nu \downarrow \chi}} \frac{\partial^{n}F_{i}}{\partial x^{\kappa} \partial \theta^{\lambda} \partial y^{\mu} \partial \phi^{\nu} \partial \delta^{X}} x_{0}^{\kappa} \theta_{0}^{\lambda} y_{0}^{\mu} \phi_{0}^{\nu} \delta^{X}
$$

$$
= \sum_{\substack{k \mid \lambda \downarrow \mu \downarrow \nu \downarrow \chi}} (x_{i}^{\kappa} \theta^{\lambda} y^{\mu} \phi^{\nu} \delta^{X}) x_{0}^{\kappa} \theta_{0}^{\lambda} y_{0}^{\mu} \phi_{0}^{\nu} \delta^{X}
$$

Die Terme

$$
(x_i/x^{\kappa} \theta^{\lambda} y^{\mu} \phi^{\nu} \delta^{\chi}) = \frac{n!}{\kappa! \lambda! \mu! \nu! \chi!} \frac{\theta^{11}F_i}{\theta x^{\kappa} \theta^{\lambda} \theta^{\nu} \theta^{\nu} \theta^{\kappa}}
$$

bezeichnet man als Transportkoeffizienten n-ter Ordnung. Betrachtet man lediglich Systeme, die spiegelsymmetrisch zur Medianebene sind, so folgt daraus, daß für i=1,2 alle Koeffizienten, bei denen die Summe  $\mu + \nu$  ungerade ist, gleich Null sind. Ebenso verschwinden für i=3,4 die Koeffizienten, bei denen die Summe  $\mu + \nu$  gerade ist. Bricht man diese Reihe nach der ersten Ordnung ab, so kann das Ergebnis in Matrixschreibweise zusammenfasst werden.

(2.10) rxl I I r (x/x) (x/S) 0 0 0 (x/ö)l ISI I (S/x) (S/S) 0 0 0 (S/ö)J lyl I 0 0 (y/y) (y/ifi) 0 0 I I I = I I I cfJ I I 0 0 *(cpjy)* (cfJ/cfJ) 0 0 I I~ I J (~/x) (~/S) 0 0 1 (~/ö)l I I I ö I I 0 0 0 0 0 1 I L J L J r 1 I Xo I !Sol I I I Yo I I cfJ o I I I I ~ o I I ö I L J

Diese Transportmatrix wird kurz mit R bezeichnet.

(2.11) 
$$
x_{i}(t) = \sum_{j=1}^{6} R_{i,j}(t) x_{j}(0)
$$
  $i = (1, ..., 6)$ 

Die 6. Zeile ergibt sich in der angegebenen Form, da sich der Impulsbetrag in einem statischen Magnetfeld nicht ändert. Die Dispersionsterme  $R_{16} = (x/\delta)$  und  $R_{26} = (\theta/\delta)$  treten wegen der Spiegelsymmetrie nur in der Medianebene auf.

Die Bedeutung der übrigen Koeffizienten der ersten Ordnung wird im folgenden noch einmal kurz erläutert, da sie in den nächsten Kapiteln eine wichtige Rolle spielen.

PUNKT-ZU-PUNKT ABBILDUNG: Von einer Punkt-zu-Punkt Abbildung spricht man, wenn die Ortskoordinate x(t) bzw. y(t) unabhängig vom zugehörigen Anfangswinkel  $\theta_0$  bzw.  $\phi_0$  ist. Dies bedeutet, daß

$$
(2.12) \t R_{12}(t) = (x/\theta) = 0 \t bzw. \t R_{34}(t) = (y/\phi) = 0
$$

DIE VERGRÖßERUNG: Als Vergrößerung wird das Verhältnis von Bildgröße zur Gegenstandsgröße bezeichnet. Ist  $(x/\theta) = 0$ , so ist nach (2.10) die Ortskoordinate für ein monochromatisches Strahlenbündel nur noch von (x/x) abhängig. Die Vergrößerung ist also

(2.13) 
$$
\frac{x}{x_0} = M = R_{11}(t) = (x/x)
$$

PUNKT-ZU-PARALLEL UND PARALLEL-ZU-PUNKT ABBILDUNG: Wenn ein Punkt in ein paralleles Strahlenbündel abgebildet wird, so bedeutet das, daß der Winkel  $\theta(t)$  bzw.  $\phi(t)$  nicht von dem entsprechenden Winkel bei t=0 abhängt.

(2.14)  $R_{22}(t) = (\theta/\theta) = 0$  bzw.  $R_{44}(t) = (\phi/\phi) = 0$ 

Umgekehrt sind bei der Parallel-zu-Punkt Abbildung die Ortskoordinaten x(t), y(t) nicht von der Ortskoordinate x(O), y(O) am Anfang abhängig. Es gilt also

$$
(2.18) \t R_{11} = (x/x) = 0 \t bzw. \t R_{33} = (y/y) = 0
$$

- 9 -

Für ein magnetisches System, das symmetrisch zu einer senkrecht auf dem Zentralstrahl stehenden Ebene ist, gilt:

$$
(y/y) = 0 \iff (\phi/\phi) = 0
$$
  
 $(x/x) = 0 \iff (\theta/\theta) = 0$ 

DIE IMPULSAUFLÖSUNG: An einem Fokus, d.h. dort, wo die Bedingung  $R_{12} = (x/\theta) = 0$  erfüllt ist, bestimmt die Dispersion  $(x/\delta)$  die räumliche Trennung zweier von einer punktförmigen Quelle ausgehenden Strahlenbündel mit relativem Impulsunterschied  $\delta = \Delta p / p_0$ . Bei einer ausgedehnten Quelle mit einer Breite  $\Delta x_0$  können diese beiden Impulse noch aufgelöst werden, wenn für die Bildgrösse gilt:

$$
(2.19) \qquad \Delta x \leq (x/\delta) \frac{\Delta p}{p_0}
$$

Diese Breite ßx ist im Fokus durch die Vergrößerung und die Gegenstandsgröße  $\Delta x_0$  gegeben.

$$
\Delta x = (x/x) \Delta x_0
$$

Damit ergibt sich also für die relative Impulsauflösung

$$
(2.20) \t\t R_e = \frac{\Delta p}{p_0} = \left| \frac{(x/x) \Delta x_0}{(x/\delta)} \right|
$$

Bei einer Punkt-zu-Punkt Abbildung läßt sich die Dispersion nach K. L. Brown [9] mit Hilfe des folgenden Integrals darstellen.

(2.21) 
$$
R_{16}(t) = -R_{11}(t) \int_{0}^{t} R_{12}(\tau) \frac{1}{\rho(\tau)} d\tau
$$

Für das Impulsauflösungsvermögen ergibt sich damit

$$
(2.22) \tR_{p} = \frac{1}{R_{e}} = \left| \frac{R_{16}}{R_{11}} \Delta x_{0} \right| = \left| \frac{1}{\Delta x_{0}} \int_{0}^{t} R_{12}(\tau) \frac{1}{\rho(\tau)} d\tau \right|
$$

Für ein monochromatisches Strahlenbündel ( $\delta = 0$ ) das von einer Punktquelle ausgeht  $(x_0 = 0)$ , gilt nach 2.10

$$
x(t) = R_{12}(t) \theta_0
$$

Damit folgt aus Gleichung 2.22 für R<sub>p</sub>

$$
R_p = \left| \frac{1}{\theta_0 \Delta x_0} \int\limits_0^t \frac{x(\tau)}{\rho(\tau)} d\tau \right|
$$

und mit Gleichung 2.5

$$
(2.23) \qquad R_p = \left| \frac{1}{\Delta x_0 \, \theta_0} \left( s - t \right) \right| = \left| \frac{R_{52}}{\Delta x_0} \right|
$$

Das Auflösungsvermögen ist also proportional dem Weglängenunterschied zweier Strahlen mit gleichem Impuls, die von einer Punktquelle ausgehen und in der Hedianebene verlaufen. Diese Erkenntnis ist für die Konstruktion eines Spektrometers besonders wichtig, da demnach durch Defokussierung am Eingang des Spektrometers die Impulsauflösung verbessert werden kann (s. Kap. 3.2).

DER SATZ VON LIOUVILLE: Dieses Theorem besagt, daß das Volumen des von den durch ein magnetoptisches System transportierten Teilchen belegten Phasenraums bei konstantem Impulsbetrag und ohne phasenraumbegrenzende Elemente (z. B. Spalte) konstant bleibt. Für die Hatrixtheorie in der ersten Ordnung bedeutet dies, daß für die Determinanten der Untermatrizen gilt:

$$
(2.24) \qquad \begin{vmatrix} (x/x) & (x/\theta) \\ (y/x) & (y/\theta) \end{vmatrix} = \begin{vmatrix} (y/y) & (y/\phi) \\ (y/y) & (y/\phi) \end{vmatrix} = 1
$$

Daraus folgt, daß die einzelnen. in den Determinanten zusammengefassten Matrixelemente nie voneinander unabhängig optimiert werden können.

So folgt z. B., daß bei einer Punkt-zu-Punkt Abbildung ( $(x/\theta) = 0$ ) automatisch das Produkt  $(\theta/\theta) \bullet (x/x) = 1$  ist.

Ebenso wie die Koeffizienten erster Ordnung lassen sich auch die Koeffizienten 2. Ordnung zu einer Hatrix zusammenfassen. Diese Hatrix wird mit T bezeichnet. Han erhält sie, indem man die Reihenentwicklung 2.9 für die Koordinaten mit der 2. Ordnung abbricht.

(2.25) 
$$
x_j(t) = \sum R_{ij}(t) x_j(0) + \sum T_{ijk}(t) x_j(0) x_k(0)
$$

Den Programmen TRANSPORT und TURTLE liegt der oben beschriebene Hatrixformalismus zu Grunde. Hit diesen Programmen können also Aberrationen bis zur 2. Ordnung erfasst werden. Dazu gehören z. B. die für den Entwurf von Spektrometern wichtigen Koeffizienten wie

$$
T_{122}(t) = (x/\theta^2)
$$
  
\n
$$
T_{112}(t) = (x/x\theta)
$$
  
\n
$$
T_{126}(t) = (x/\theta\delta)
$$

Auf die Bedeutung dieser Terme wird in den Kapiteln 3 und 6 genauer eingegangen.

Bei hochauflösenden magnetoptischen Systemen mit großer Akzeptanz ist jedoch die ausschließliche Berücksichtigung von Termen 1. und 2. Ordnung keinesfalls ausreichend, da selbst Koeffizienten 5. Ordnung relativ große Beiträge liefern können (s. Kapitel 6).

In den beiden folgenden Abschnitten werden die Transportmatrizen 1. Ordnung von Quadrupolen und Dipolen diskutiert.

## 2.1 QUADRUPOLE

Das skalare Potential eines Quadrupolfeldes hat die Form  $(2.26)$   $\Phi = G x y$ 

Daraus ergibt sich für die Komponenten des Hagnetfeldes

(2.27) 
$$
B_x(x,y) = \frac{\partial \Phi(x,y)}{\partial x} = G y
$$

$$
B_y(x,y) = \frac{\partial \Phi(x,y)}{\partial y} = G x
$$

Der Referenzstrahl für  $x = y = 0$  wird also in einem Quadrupolfeld nicht abgelenkt. Die Bewegungsgleichungen schreiben sich nach Gleichung 2.1

(2.28) 
$$
\frac{d^2 x}{dt^2} = -\frac{e}{m} z G x
$$

$$
\frac{d^2 y}{dt^2} = \frac{e}{m} z G y
$$

$$
\frac{d^2 z}{dt^2} = \frac{e}{m} (x G x - y G y)
$$

ersetzt man

$$
\frac{\mathrm{d}}{\mathrm{d}t} = z \frac{\mathrm{d}}{\mathrm{d}z}
$$

und vernachlässigt

$$
(2.29) \qquad \left[\frac{dx}{dz}\right]^2 \ll 1 \quad \left[\frac{dy}{dz}\right]^2 \ll 1 \quad \frac{dx}{dz}\frac{dy}{dz} \ll 1
$$

so führt das für x,y auf die Differentialgleichungen

(2.30) 
$$
\frac{d^{2}x}{dz^{2}} + k^{2}x = 0
$$

$$
\frac{d^{2}y}{dz^{2}} - k^{2}y = 0
$$

mit

(2.31) 
$$
k^2 = \frac{e}{p} G = \frac{1}{Bp} G
$$

Mit den Anfangskoordinaten  $x_0$  und $\theta_0$  ergeben sich für einen magnetischen Quadrupol der Länge L die Endkoordinaten x und 8:

(2.32) 
$$
\begin{bmatrix} x \\ \theta \end{bmatrix} = \begin{bmatrix} \cos kL & \frac{1}{k} \sin kL \\ -k \sin kL & \cos kL \end{bmatrix} \begin{bmatrix} x_0 \\ \theta_0 \end{bmatrix} = M_f \begin{bmatrix} x_0 \\ \theta_0 \end{bmatrix}
$$

$$
\begin{bmatrix} y \\ \phi \end{bmatrix} = \begin{bmatrix} \cosh kL & \frac{1}{k} \sinh kL \\ k \sinh kL & \cosh kL \end{bmatrix} \begin{bmatrix} y_{0} \\ \phi_{0} \end{bmatrix} = M_{d} \begin{bmatrix} y_{0} \\ \phi_{0} \end{bmatrix}
$$

In Anlehnung an die geometrische Optik kann ein Quadrupol als dünne Linse beschrieben werden, sofern k<sup>o</sup>L « 1 und L « 1 ist. Mit dieser Näherung lassen sich die Transportmatrizen  $M_f$  und  $M_d$  vereinfachen,

(2.33) 
$$
M_f = \begin{bmatrix} 1 & 0 \\ -k^2 L & 1 \end{bmatrix} = \begin{bmatrix} 1 & 0 \\ -\frac{1}{f} & 1 \end{bmatrix}
$$
  
 $M_d = \begin{bmatrix} 1 & 0 \\ k^2 L & 1 \end{bmatrix}$ 

wobei f die Brennweite ist. Sie ist positiv für  $M_f$  und negativ für  $M_d$ , so daß  $M_f$  einer fokussierenden Linse und  $M_d$  einer defokussierenden Linse entspricht. Die Brechkraft einer Quadrupollinse

(2.34) 
$$
\frac{1}{f}
$$
 =  $k^2$  L =  $\frac{e}{p}$  G L

wird also durch das Produkt G•L bestimmt. Außerdem geht aus 2.34 hervor, daß die Brennweite für verschiedene Impulse nicht konstant bleibt, was bei jedem Quadrupol zu unvermeidbaren chromatischen Aberrationen führt, die im wesentlichen in Termen 2, Ordnung wie z.B.  $(x/x\delta)$ ,  $(x/\theta\delta)$  usw. zum Ausdruck kommen.

Ist die obige Bedingung für eine dünne Linse nicht zu erfüllen, so kann ein Quadrupol als dicke Linse mit Hilfe zweier Driftmatrizen und der Matrix der dünnen Linse beschrieben werden,

(2.35) 
$$
M_{f} = \begin{bmatrix} 1 & d_{i} \\ 0 & 1 \end{bmatrix} \begin{bmatrix} 1 & 0 \\ -\frac{1}{f} & 1 \end{bmatrix} \begin{bmatrix} 1 & d_{e} \\ 0 & 1 \end{bmatrix}
$$

$$
= \begin{bmatrix} 1 - \frac{d_{i}}{f} & d_{i} + d_{e} - \frac{d_{i} d_{e}}{f} \\ -\frac{1}{f} & 1 - \frac{d_{e}}{f} \end{bmatrix}
$$

wobei d<sub>i</sub> und d<sub>e</sub> die Lage der Hauptebenen festlegen. Für die Brechkraft ergibt sich durch Vergleich mit 2.32

$$
(2.36) \qquad \frac{1}{f} = k \sin kL
$$

Sie ist kleiner als die der dünnen Linse und kann für große k•L auch negativ werden.

Die Brennweite der Matrix M<sub>d</sub> ist jedoch immer negativ.

$$
(2.37) \qquad \frac{1}{f} = -k \sinh kL
$$

Aus der Gleichung 2.32 folgt also, daß Quadrupole in einer Richtung fokussierende und in der Richtung senkrecht dazu defokussierende magnetische Linsen sind.

Die Kombination eines defokussierenden und eines fokussierenden Quadrupols kann sowohl in x- als auch in y-Richtung fokussierend sein. Die nähere Betrachtung zeigt jedoch, daß bei gleicher Brennweite die Hauptebenen des Dubletts in x und y Richtung weit auseinander liegen. Die Abbildung ist daher astigmatisch.

Eine wesentlich größere Bedeutung hat das symmetrische Triplett. Durch Matrixmultiplikation erhält man die Transportmatrix für das Triplett

(2.38) 
$$
M_{3Qx} = M_{c_1} D M_{d_2} D M_{c_1}
$$

$$
M_{3Qy} = M_{d_1} D M_{c_2} D M_{d_1}
$$

Vergleicht man die so gefundene Matrix mit der einer dicken Linse 2.35 so ergibt sich für die Brechkraft des Systems:

$$
(2.39) \qquad \frac{1}{F} = \qquad -\frac{2}{f_{c_1}} - \frac{1}{f_{d_2}} + \frac{2d}{f_{c_1}f_{d_2}} + \frac{2d}{f_{c_1}} - \frac{d^2}{f_{c_1}f_{d_2}}
$$

Setzt man 2.36 in 2.39 ein, so zeigt sich, daß die Brennweite auch beim Triplett vom Impuls abhängig ist und ebenso wie beim einzelnen Quadrupol unvermeidbare chromatische Aberrationen auftreten.

#### 2.2 DIPOLE

Die Abbildungsmatrizen für homogene Dipolfelder ergeben sich aus rein geometrischen Überlegungen [10]. Da das skalare Potential eine ungerade Funktion in y ist, besitzen homogene Dipolfelder nur eine Magnetfeldkomponente in y-Richtung. Die Teilchenbahnen beschreiben also in der x-z Ebene einen Kreisbogen, während sie in der y-z Ebene durch eine Driftstrecke beschrieben werden können. Für einen Sektormagneten (d.h., die Polkanten des Magneten stehen senkrecht zum Referenzstrahl) ergibt sich die folgende Abbildungsmatrix für die dispersive Ebene.

$$
(2.40) \qquad \begin{bmatrix} x \\ \theta \\ \delta \end{bmatrix} = \begin{bmatrix} \cos \Phi & \rho \sin \Phi & \rho (1-\cos \Phi) \\ -\frac{1}{\rho} \sin \Phi & \cos \Phi & \sin \Phi \\ 0 & 0 & 1 \end{bmatrix} \begin{bmatrix} x_0 \\ \theta_0 \\ \delta_0 \end{bmatrix}
$$

Dabei ist  $\delta$  der von den Polkanten eingeschlossene Winkel. Das Produkt  $L = \Phi \bullet \rho$  gibt die Länge eines Dipolfeldes an.

Stehen die Polkanten jedoch nicht senkrecht auf dem Referenzstrahl, so ergibt sich für jede Kante die folgende Abbildungsmatrix,

(2.41) 
$$
\begin{bmatrix} x \\ \theta \\ \delta \end{bmatrix} = \begin{bmatrix} 1 & 0 & 0 \\ \frac{1}{\rho} \tan \psi & 1 & 0 \\ 0 & 0 & 1 \end{bmatrix} \begin{bmatrix} x_0 \\ \theta_0 \\ \delta_0 \end{bmatrix} \qquad \psi = \alpha, \beta
$$

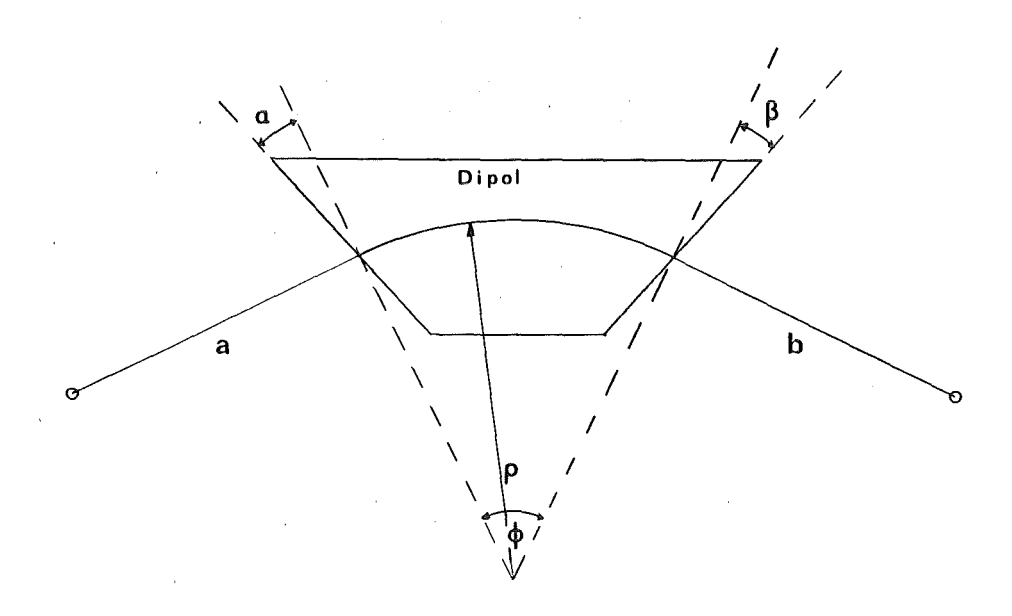

Abb. 2. Parameter zur Beschreibung eines Dipolfeldes

die der einer dünnen Linse entspricht. Die Winkel a und ß sind positiv bei fokussierender Wirkung dieser Polkante (s. Abb. 2).

In y-Richtung werden die Teilchen in einem Sektormagneten nicht abgelenkt, so daß die Abbildungsmatrix eine Driftmatrix.ist.

$$
(2.42) \qquad \begin{bmatrix} y \\ \phi \end{bmatrix} = \begin{bmatrix} 1 & \Phi \rho \\ 0 & 1 \end{bmatrix} \begin{bmatrix} y_{0} \\ \phi_{0} \end{bmatrix}
$$

Da die Randfelder aber auch Feldkomponenten senkrecht zur y-Achse besitzen, werden bei Polkanten, die nicht senkrecht zum Referenzstrahl stehen die Teilchen auch in y Richtung abgelenkt. Die Wirkung dieser Randfelder läßt sich in 1. Ordnung durch die folgende Transportmatrix beschreiben.

$$
(2.43) \qquad \begin{bmatrix} y \\ \phi \end{bmatrix} = \begin{bmatrix} 1 & 0 \\ -\frac{1}{\rho} \tan \psi & 1 \end{bmatrix} \qquad \begin{bmatrix} y_0 \\ \phi_0 \end{bmatrix} \qquad \psi = \alpha, \beta
$$

Der Vergleich mit den Abbildungsmatrizen der Quadrupolfelder zeigt, daß schräge Polkanten in erster Ordnung wie Quadrupollinsen wirken.

Durch die Krümmung der Polkanten lassen sich auch Multipole höherer Ordnung in einen Dipol integrieren. So erzeugen z. B. kreisförmige Polkanten Sextupolkomponenten, durch die sich in einem Ablenkmagneten Aberrationen 2. Ordnung teilweise korrigieren lassen.

#### 2.3 RANDFELDER - DIE EFFEKTIVE FELDGRENZE

Der bisherigen Betrachtung lag die Annahme zu Grunde, daß die Magnetfelder an den Feldgrenzen stufenförmig vom maximalen Wert B<sub>0</sub> auf Null abfallen (s. Abb. 3(a)). In Wirklichkeit erfolgt der Feldabfall jedoch kontinuierlich.

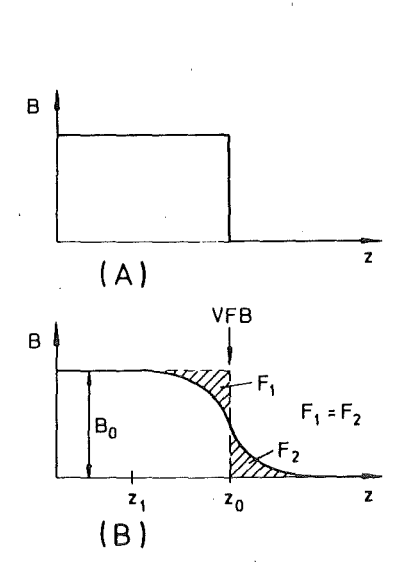

Abb. 3. Die effektive Feldgrenze: Die tatsächliche Form des Magnetfeldes an den Polkanten (b) wird durch eine Rechteckverteilung (a) angenähert.

Die effektive Länge eines magnetischen Elementes ist wie folgt definiert.

(2.44) 
$$
L_{eff} = \frac{1}{B_0} \int_{-\infty}^{\infty} B(t) dt
$$

Die Lage der effektiven Feldgrenze  $z_0$  ist durch das Integral

$$
(2.45) \t z_0 = z_1 + \frac{1}{B_0} \int_{Z_1}^{Z_2} B(z) dz
$$

festgelegt, wobei  $z_1$  so zu wählen ist, daß

$$
B(z=z_1) = B_0
$$

und für die obere Grenze z<sub>2</sub> gilt

$$
B(z=z_2) = 0
$$

 $\hat{\boldsymbol{\beta}}$ 

Dies bedeutet, daß in Abb. 3 die beiden schraffierten Flächen gleich groß sind.

Wie auch aus Abb. 3 (b) ersichtlich ist, haben die Randfelder eine Gestalt, qie einer Fermiverteilung ähnelt. Die Form der Randfelder läßt sich deshalb durch die folgende Funktion mit Hilfe der 6 Parameter  $\,$  C  $_{\rm i}$ beschreiben.

(2.46) 
$$
B(z) = \frac{1}{1 + e^{S}}
$$
  
 
$$
S = C_1 + C_2 s + C_3 s^2 + C_4 s^3 + C_5 s^4 + C_6 s^5
$$

wobei für s am Eingang eines Magneten gilt

$$
s = \frac{z_0 - z}{D} \qquad \text{mit Polschuhabstand } D
$$

und am Ausgang eines Magneten

$$
s = \frac{z - z_0}{D}
$$

Für Quadrupole wird bei dieser Definition die Gapweite D durch den Aperturdurchmesser 2•R ersetzt. Diese Parametrisierung wird beim RAYTRACE Code zur Beschreibung der Randfelder verwendet (s. Kap. 6.1).

### 3.0 IONENOPTISCHE KONZEPTION VON LEPS

Bevor die verschiedenen Gesichtspunkte, die beim Entwurf des Magnetspektrometers LEPS eine ausschlaggebende Rolle gespielt haben, im einzelnen diskutiert werden, sollen zunächst die wesentlichen Anforderungen, die von einem Spektrometer allgemein erfüllt werden müssen, zusammengefaßt werden.

Die Aufgabe eines Magnetspektrometers ist die Messung des Impulsübertrags von einem Projektil x auf das nachgewiesene Teilchen y in einer bestimmten Reaktion  $X(x,y)Y$ . Dazu ist es notwendig, den Primärimpuls des Geschoßteilchens, den Sekundärimpuls des nachgewiesenen Teilchens und den Reaktionswinkel zu bestimmen. Daraus resultieren die folgenden Anforderungen an ein Spektrometer:

1. Das Impulsauflösungsvermögen des Spektrometers sollte möglichst hoch sein. In erster Ordnung ist es durch Gleichung 2.22 festgelegt:

$$
R_p = \frac{(x/\delta)}{(x/x) \Delta x}
$$

d.h. die Dispersion (x/ö) sollte hoch und die Vergrößerung (x/x) sowie die Objektgröße  $\Delta x$  möglichst klein sein. Außerdem sollte der Reaktionswinkel präzise bestimmbar sein.

2. Um bei der Untersuchung von Reaktionen mit kleinem Wirkungsquerschnitt die Meßzeit in einem vernünftigen Rahmen zu halten, muß das Spektrometer über eine möglichst große Akzeptanz verfügen. Dies steht allerdings teilweise im Widerspruch zur ersten Forderung, da bei großer Akzeptanz durch Aberrationen höherer Ordnung die Impulsauflösung verschlechtert wird. So begrenzt z. B. der Term  $(x/\theta^2)$  selbst im Fall einer Punktquelle die Impulsauflösung.

- 3. Das Verhältnis von maximalen zu minimalen akzeptierten Impuls sollte möglichst groß sein, um die Anzahl der Nagneteinstellungen klein zu halten.
- 4. Bei einem Nagnetspektrometer für niederenergetische Pionen ist außerdem darauf zu achten, daß wegen des Zerfalls der Pionen die Weglänge von Streutarget zum Fokalebenendetektor möglichst klein ist.

Im Hinblick auf die Orientierung der Nedianebenen von Strahlführung und Spektrometer relativ zur Streuebene sind zwei Betriebsarten möglich.

Im HHH Betriebsmodus ( horizontale Dispersion, horizontale Streuung, horizontale Analyse) fallen die Medianebenen von Strahlführung und Spektrometer mit der Streuebene zusammen.

Im VHV Betriebsmodus ( vertikale Dispersion, horizontale Streuung, yertikale Analyse) stehen die Medianebenen jedoch senkrecht auf der Streuebene. Dieser Modus hat gegenüber dem HHH Modus folgende grundsätzliche Vorteile.

- 1. Für ein dickes Produktionstarget wie das  $\pi$ E3 Target am SIN, dessen Länge wesentlich größer ist als der Durchmesser des Protonenstrahls, ist nur in diesem Betriebsmodus ohne Einführung von Blenden und erheblichem Verlust an Intensität eine hohe Impulsauflösung zu erhalten, da diese nach 2.20 proportional der Ausdehnung des Produktionstargets in der Medianebene der Strahlführung ist.
- 2. Die Bestimmung des Impulses und des Streuwinkels sind in erster Ordnung entkoppelt, solange man nicht unter sehr kleinen Vorwärtswinkeln mißt.

3. Der Fokalebenendetektor befindet sich außerhalb der Streuebene, was eine erhebliche Reduzierung des Untergrundes bedeutet, da er bei keinem Drehwinkel im Gegensatz zum HHH Hodus den Primärstrahl schneidet.

Ebenso wichtig wie die Messung des relativen Sekundärimpulses  $\delta_S$ , mit dem Spektrometer selbst erfolgt, ist zur Bestimmung des relativen Impulsübertrags  $\Delta = \delta_g - \delta_p$  die genaue Kenntnis des relativen Primärimpulses  $\delta_{\rm p}$ .

Eine häufig angewandte Methode zur Primärimpulsbestimmung, die z. B. auch beim Clamshell Spektrometer [11] (s. Abb. 4 oben) zur Anwendung kommt, das zur Untersuchung der niederenergetischen Pion-Kern-Streuung in Los Alamos eingesetzt wird, beruht auf der Verwendung einer achromatischen Strahlführung  $((x/\delta) = (\theta/\delta) = 0)$  mit einem dispersiven Zwischenfokus  $((x/\theta)_Z = (\theta/\delta)_Z = 0$  und  $(x/\delta)_Z \neq 0$ , in dem durch Detektoren z. B. Vieldrahtkammern (MWPC) oder Spalte der Primärimpuls gemessen bzw. bestimmt wird. Der wesentliche Nachteil dieser Methode ist, daß bei der Verwendung von Spalten und einer Impulsauflösung von 10<sup>-3</sup> nur ein geringer Anteil des von dem Kanal akzeptierten Impulsbandes, das ungefähr 1% beträgt, zum Streutarget gelangt. Auch die Verwendung von MWPCs bringt hier keine Vorteile, da die Nachweiswahrscheinlichkeit einer Kammer bei Zählraten oberhalb von  $10^7$  Hz stark abnimmt.

Die beiden anderen möglichen Betriebsarten basieren auf der Verwendung eines Strahlführungssystems, das das Produktionstarget in der Medianebene dispersiv auf das Streutarget abbildet  $((x/\theta) = 0$  und (x/6) *#* 0). Mit der Näherung eines punktförmigen Produktionstargets gilt in erster Ordnung für die Ortskoordinate x<sub>r</sub> im Fokalebenendetektor des Spektrometers:

 $x_F = (x/x)_{\text{Spekt}} (x/\delta)_{\text{beam}} \delta_P + (x/\delta)_{\text{Spekt}} (\delta_P + \Delta)$ (3.1)

 $-23 -$ 

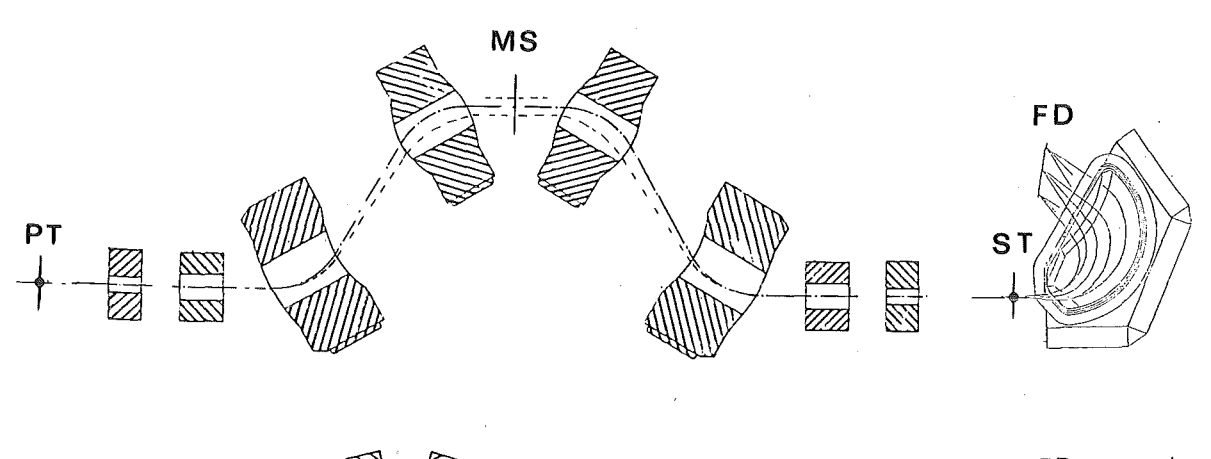

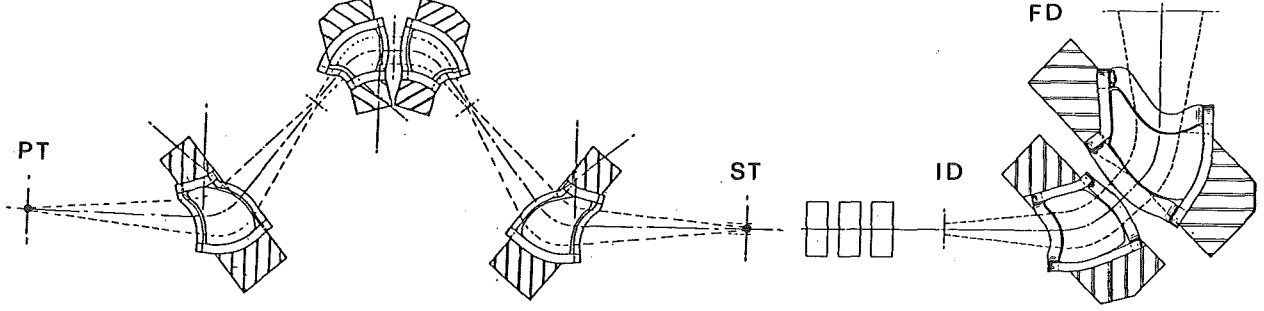

Abb. 4. Prinzipieller Aufbau verschiedener Spektrometeranordnungen :

> Oben: Achromatische Strahlführung am Beispiel des Low Energy Pion Kanals in Los Alamos mit dem Clamshell Spektrometer

Unten: Dispersive Strahlführung am Beispiel von EPICS in Los Alamos

- PT Produktionstarget
- ST Streutarget
- FD Fokalebenendetektor
- MS Spalt zur Definition des Primärimpulses
- ID Zwischenfokusdetektor

 $-24$ 

Hieraus ersieht man sofort, daß diese Ortskoordinate nur von dem Impulsübertrag  $\Delta$  abhängig ist, sofern die sogenannte Energy Loss Bedingung erfüllt ist.

$$
(3.2) \t (x/x)Spekt (x/δ)beam + (x/δ)Spekt = 0
$$

Ist der Impulsübertrag gleich Null, so bilden Strahlführung und Spektrometer ein achromatisches System. Der Vorteil dieser Anordnung besteht im wesentlichen in der direkten Messung des Impulsübertrags, so daß eine getrennte Messung von. Primär- und Sekundärimpuls nicht notwendig ist. Die Energy Loss Beziehung gilt jedoch nur, solange Aberrationen 2. und höherer Ordnung vernachlässigbar sind. Dies ist jedoch für einen typischen Pionenstrahl, wo der bestrahlte Streutargetfleck  $10 \times 5$  cm groß ist, nur schwer zu erreichen.

Bei einem dispersiven Strahl kann jedoch auch der Primärimpuls mit dem Spektrometer selbst bestimmt werden. Diese Methode kam erstmalig bei dem Magnetspektrometer EPICS [12] in Los Alamos zur Anwendung (s. Abb. 4 (b)). Hierzu wird zunächst der dispersive Targetfleck mit Hilfe eines Quadrupoltripletts auf einen Detektor am Ort des zwischen Streutarget und eigentlichem Spektrometer befindlichen Zwischenfokus abgebildet. Da dieser Detektor, solange nicht unter sehr kleinen Vorwärtswinkeln gemessen wird, nur gestreute Teilchen nachweist, treten bei dieser Anordnung selbst bei extrem hohen Strahlintensitäten keine Probleme auf. Außerdem bringt die Verwendung des Zwischenfokusdetektors die folgenden Vorteile

- 1. Die Messung der Orts- und Winkelkoordinaten  $x_{\overline{1}}$ ,  $y_{\overline{1}}$ ,  $\theta_{\overline{1}}$  und  $\phi_{\overline{1}}$  am Ort des Zwischenfokusdetektors gestattet die softwaremäßige Korrektur aller Aberrationen, die bei der Bestimmung des Sekundärimpulses bedeutend sind.
- 2. Bei der Verwendung als Pionenspektrometer liefert die Korrelation zwischen  $\theta_T$  und dem Winkel  $\theta_T$  in der Fokalebene eine sehr

effiziente Diskriminierung von Pionen und Myonen, die durch den Pionenzerfall im Spektrometer entstehen.

3. Die Koinzidenz zwischen Zwischenfokusdetektor und Fokalebenendetektor bewirkt eine beträchtliche Reduzierung des Untergrundes.

Dem stehen die folgenden Nachteile gegenüber.

1. Durch das Triplett verlängert sich die Bahnlänge.

2. Der Zwischenfokusdetektor bewirkt Vielfachstreuung.

Beide Punkte begrenzen den Einsatz dieses Spektrometertyps bei kleinen Energien (30 MeV  $\leq T_{\pi}$ ).

Da die angeführten Vorteile die Nachteile überwiegen, wurde für LEPS die zuletzt genannte Betriebsart gewählt. Das eigentliche Spektrometer wurde jedoch so konzipiert, daß es auch ohne das Triplett an einem achromatischen Strahl eingesetzt werden kann.

Abb. 5 zeigt einen Schnitt durch LEPS in der Medianebene in dem für die Testphase gewählten HHH Modus. Der dispersive Strahlfleck auf dem Streutarget ST wird mit Hilfe eines Quadrupoltripletts  $(Q_1, Q_2, Q_3)$ auf einen am Ort des Zwischenfokus befindlichen Detektor ID abgebildet.

Der Sekundärimpuls wird mit einem Splitpol [13] bestimmt. Dieser Ablenkmagnet besteht aus zwei Dipolen (D1, D2), die im gleichen Joch montiert sind und von einem gemeinsamen Spulenpaar erregt werden. Als Zwischenfokusdetektor wird eine MWPC verwendet, die über 6 Ausleseebenen verfügt und bei einem auf 500' mbar reduziertem Gasdruck arbeitet um die Verschlechterung der Auflösung durch die Vielfachstreuung im Kammergas und an den Vakuumfenstern zu vermindern [14]. Sie gestattet eine Ortsauflösung von  $\Delta x_I = \Delta y_I = \pm 0.5$  mm und Winkelauflösung von  $\Delta\theta_{T}$  =  $\Delta\phi_{T}$  = ±5 mrad. Als Fokalebenendetektor FD wird eine verti-
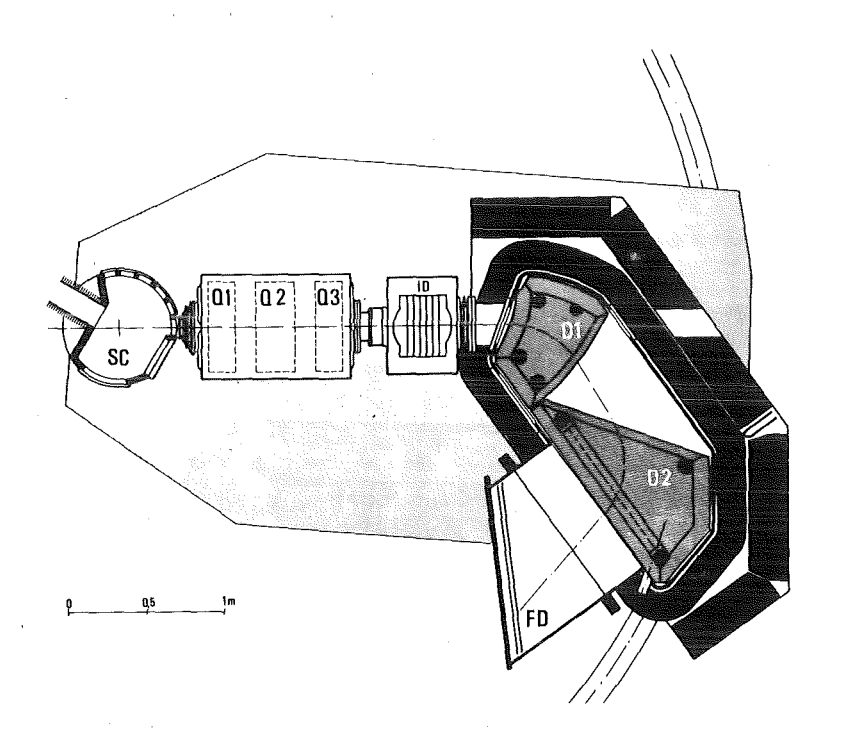

Abb. 5. Hechanischer Aufbau von LEPS

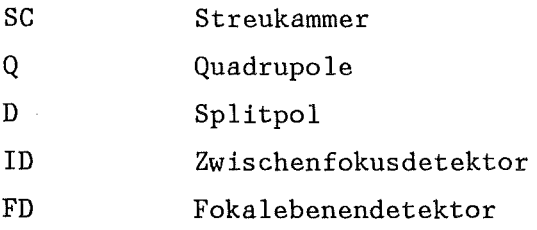

Mit eingezeichnet ist der nichtreale Zentralstrahl, der den RAYTRACE Rechnungen zugrunde liegt. (s. Kapitel 6.1)

kale Driftkammer VDC [15] eingesetzt, die über eine Ortsauflösung von  $\Delta x_F$  = ±50 µm und Winkelauflösung von  $\Delta \theta_F$  = ±5 mrad verfügt. Beide Detektoren werden in den angegebenen Arbeiten ausführlich beschrieben.

In den nächsten Abschnitten werden die einzelnen ionenoptischen Komponenten des Niederenergiespektrometers LEPS, nämlich

- o das Quadrupoltriplett
- o der Splitpol
- o das Strahlführungssystem

näher erläutert.

#### 3.1 DAS QUADRUPOLTRIPLETT

Das Triplett soll in der dispersiven Ebene, d. h. in der mit der Medianebene des Splitpols zusammenfallende Ebene, das Streutarget so auf den Zwischenfokusdetektor abbilden, daß über die Hessung der X-Koordinate des Reaktionsortes der Primärimpuls bestimmt wird. In der Ebene senkrecht dazu soll ein möglichst großer Phasenraum transportiert werden, um die Akzeptanz des Splitpols voll auszunutzen.

Ein Quadrupoltriplett wird allgemein, wie aus Abb. 6 ersichtlich ist, bei einem durch die geforderte Akzeptanz vorgegebenen Aperturradius durch die Angabe von 10 Parametern, nämlich den Längen der drei Quadrupole, ihren Feldstärken und 4 Driftstrecken, bestimmt. Für ein symmetrisches Triplett reduziert sich diese Anzahl auf sechs. Fordert man zusätzlich, daß das Triplett möglichst kurz ist und zieht in Betracht, daß die Überschreitung einer bestimmten Feldstärke zur Sättigung in den Polbasen führt, bleiben für die ionenoptische Optimierung letztlich nur die drei Parameter a, L<sub>1</sub> und L<sub>2</sub> frei, da der Minimalwert für d durch den notwendigen Spulenquerschnitt vorgegeben ist.

Wenn man für die Abbildung in der x-z Ebene zwischen Target und Zwischenfokusdetektor fordert,

 $(x/\theta) = 0$  (Punkt-zu-Punkt Abbildung)

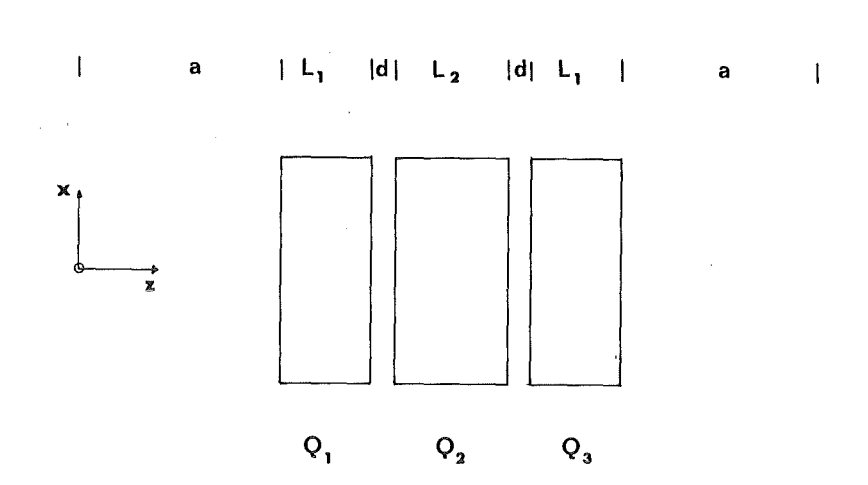

Abb. 6. Freie Parameter des symmetrischen Tripletts

so folgt daraus, daß in erster Ordnung die Primärimpulsmessung auf eine Messung der Koordinate x<sub>I</sub> im Zwischenfokus reduziert wird. Aus Symmetriegründen folgt dann aber auch, daß

$$
(x/x) = (\theta/\theta) = -1
$$

Um den Reaktionswinkel einfach bestimmen zu können, wurde in der y-z Ebene eine Parallel-zu-Punkt Abbildung gewählt. Dies hat den Vorteil, daß der Reaktionswinkel in 1. Ordnung allein aus der Messung der y Koordinate im Zwischenfokusdetektor zu bestimmen ist. Es ist also

$$
(y/y) = 0.
$$

Aus Symmetriegründen folgt dann aber auch:

 $(\phi/\phi) = 0$ 

Dies hat den weiteren Vorteil, daß der Einfluß von Aberrationen vom Typ  $(x/\phi^n)$  im Splitpol automatisch verkleinert wird.

Da zur Optimierung des Tripletts nur drei Freiheitsgrade zur Verfügung stehen, lassen sich die verbleibenden Matrixelemente nach den zuvor genannten Bedingungen nicht mehr unabhängig voneinander optimieren. TRANSPORT-Rechnungen haben gezeigt, daß die Wahl

$$
(\theta/x) = 0
$$

die Vorteile bietet, daß zwei Terme 2. Ordnung

$$
(x/x\delta) \text{ und } (\theta/\theta\delta),
$$

die chromatische Aberrationen beschreiben, vernachlässigbar klein sind Dies ist wichtig, da bei einer Impulsbandbreite von -15%  $\leq \delta \leq 20\%$ chromatische Aberrationen, d.h., insbesondere Terme wie auch (x/8Ö) und  $(\theta/x\delta)$ , eine wesentliche Rolle spielen. Außerdem folgt aus der gemeinsamen Erfüllung der Bedingungen

$$
(x/x) = (\theta/\theta) = -1
$$
  

$$
(x/\theta) = (\theta/x) = 0
$$

daß der Phasenraum in der Medianebene vor dem Splitpol der gleiche ist wie auf dem Streutarget.

Die Optimierung mit dem TRANSPORT Code ergab für das Triplett die folgenden Parameter [16):

Tabelle 1 Optimierte Parameter des Quadrupoltripletts für  $p_0 = 200$  MeV (s. auch Abb. 6)

a = 52.21 cm  
\nd = 6 cm  
\nL 
$$
(Q_1, Q_3)
$$
 = 24.52 cm  
\nL  $(Q_2)$  = 32.04 cm  
\nG  $(Q_1, Q_3)$  = 9.425 T/m  
\nG  $(Q_2)$  = 9.425 T/m  
\nR = 8 cm

### 3.2 DER SPLITPOL

Der eigentliche Spektrometermagnet sollte eine gleichmäßige Impulsauflösung R<sub>e</sub> = 5•10<sup>-4</sup> für das volle Impulsband von -15% ≤ δ ≤ 20% besitzen. Der Splitpol, eine Weiterentwicklung des Elbek-Spektrometers [17], erschien geeignet für diese Aufgabe. Wie bereits erwähnt wurde, besteht der Splitpol aus zwei Dipolpaketen, die in einem gemeinsamen Joch montiert und gemeinsam von einer Spule erregt werden. Zwischen den beiden Dipolen fällt das Magnetfeld auf ein durch den Abstand der beiden Jochplatten festgelegtes konstantes Restfeld ab. Durch die beiden auf diese Weise entstehenden zusätzlichen Randfelder im sogenannten Split ist es möglich, Korrekturen von Matrixelementen höherer Ordnung vorzunehmen, so daß ein hohes Auflösungsvermögen im gesamten Impulsband und eine große Akzeptanz gewährleistet sind.

Ein Spektrometer muß in der Hedianebene Punkt zu Punkt abbildend sein.

 $(x/\theta) = 0$ 

Um eine möglichst gute Auflösung zu erhalten, sollte, wie in Gleichung 2.23 gezeigt, der Wegunterschied zwischen 2 von dem gleichen Punkt mit gleichem Impuls ausgehenden Randstrahlen in der Medianebene möglichst groß sein. Dies bedeutet aber für den Splitpol, daß eine beträchtliche Verbesserung der Auflösung erreicht wird, indem die drei ersten Polkanten so orientiert werden, daß sie in der Hedianebene defokussierend wirken. Von besonderem Vorteil ist dabei, daß die daraus resultierende Fokussierung in y-Richtung (s. Gleichung 2.43) gleichzeitig die Akzeptanz des Spektrometers erhöht. Die Betrachtung der wesentlichen Hatrixelemente der 2. und 3. Ordnung zeigt, daß Terme wie

 $(x/\theta^2)$ ,  $(x/\phi^2)$ ,  $(x/\theta^3)$  und  $(x/\theta\phi^2)$ 

die Auflösung bei einer großen Akzeptanz verschlechtern, da sie das Bild in der Fokalebene vergrößern. Wegen der großen radialen Akzeptanz und der großen Impulsbandbreite, sind die beiden wesentlichen Ab-

errationen durch die Terme  $(x/\theta^2)$  und  $(x/\theta\delta)$  bestimmt. Dem Term  $(x/\theta\delta)$ kommt eine besondere Bedeutung zu, da er den Winkel  $\psi_1$  zwischen der Normalen der Fokalebene und dem Referenzstrahl festlegt.

$$
\tan \psi_1 = \frac{(x/\theta\delta)}{(\theta/\theta) (x/\delta)}
$$

Die Herleitung dieser Formel befindet sich in Anhang A. Um als Fokalebenendetektor eine vertikale Driftkammer VDC einsetzen zu können, deren Orts- und Winkelauflösung bei einem Winkel von ungefähr 45° zur Strahlrichtung optimal wird, ist also  $(x/\theta \delta)$  so zu wählen, daß  $\psi_1$  = 45° ist.

Dadurch, daß die Polkanten des ersten Dipols als Kreissegmente ausbildet und deren Radien mit den Programmen TRANSPORT und RAYTRACE optimiert wurden, ließ sich erreichen, daß die beiden Terme  $(x/\theta^2)$  und (x/06) für einen Winkel  $\psi_1 = 43^\circ$  minimal werden.

Da die Ortsauflösung des Zwischenfokusdetektors beim Einsatz einer MWPC nicht wesentlich besser als  $\Delta x_T = 1$ mm ist und die effektive Ortsauflösung des Fokalebenendetektors (VDC) unter Berücksichtigung der bei niedrigen Pionenenergien starken Vielfachstreuung nicht besser als  $\Delta x_F$  = 500µm ist, folgt daraus für die minimale Vergrößerung:

$$
(x/x) = \frac{\Delta x_F}{\Delta x_T} \approx 0.5
$$

Damit ist aber auch wegen Gleichung 2.20 die Dispersion festgelegt:

$$
(x/\delta) = \frac{(x/x) \Delta x_{\text{I}}}{5 \cdot 10^{-4}}
$$

Bei der geforderten Impulsauflösung folgt daraus, daß die Dispersion mindestens  $(x/\delta) = 1$  cm/% betragen muß. Als Ergebnis der Optimierung [18] ergab sich für die Matrixelemente

- 32 -

$$
(x/x) = -0.67
$$
  
 $(x/\delta) = 1.46 \text{ cm}/\%$ 

und für die Parameter des Splitpols:

# Tabelle 2

Optimierte Parameter des Splitpols für  $p_0 = 200$  MeV (s. auch Abb. 2)

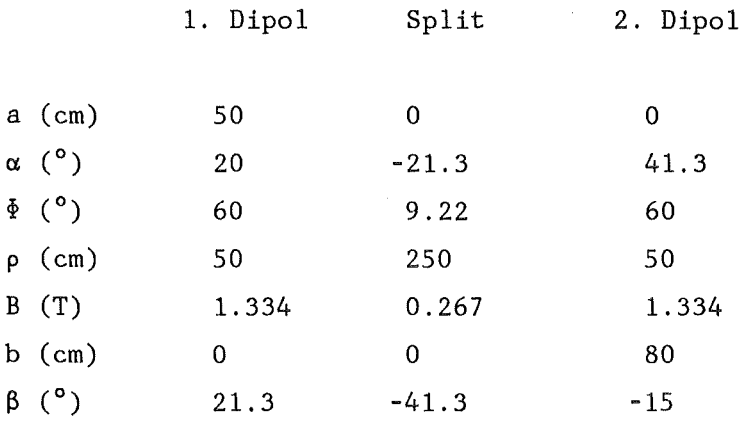

Neben den bereits betrachteten Hatrixelementen der 2. Ordnung spielt bei einem ausgedehnten Streutarget auch der Term (x/x8) eine wesentliche Rolle. Es läßt sich jedoch zeigen, daß dieser Term durch eine Drehung des Zwischenfokusdetektors um die y-Achse zu korrigieren ist (s. Anhang A). Der Drehwinkel  $\psi_2$  berechnet sich nach Gleichung A.5 wie folgt:

$$
\tan \psi_2 = \frac{(x/x\theta)}{(x/x)}
$$

Er ergibt sich für diesen Splitpol zu  $\psi_2 = -62^\circ$ . Durch die Drehung des Zwischenfokusdetektors wird das Spektrometer unempfindlich gegen Vielfachstreuung im Detektor. Zudem legt dieser Winkel auch den Einsatz einer VDC als Zwischenfokusdetektor nahe, deren Ortsauflösung wesentlich besser als die der MWPC ist. Dies würde nach Gleichung (2.20) zumindest die Auflösung des Spektrometers in 1. Ordnung wesentlich verbessern. Es erwies sich jedoch, daß der Einsatz einer VDC als

Zwischenfokusdetektor bei LEPS aus räumlichen Gründen sehr schwierig ist.

# 3.3 DAS STRAHLFÜHRUNGSSYSTEM

 $\frac{1}{2}$ 

Der Betrieb des Spektrometers im VHV Modus verlangt einen Strahl mit vertikaler Dispersion auf dem Streutarget. Da das SIN die Errichtung eines neuen Strahlführungsystems für das Spektrometer wegen der dazu nötigen Eingriffe in die E-Targetstation zum gegenwärtigen Zeitpunkt als undurchführbar betrachtete, stand nur der TIE3 Kanal für eine entsprechende Modifizierung zur Verfügung. Punkte zu beachten. Dabei waren die folgenden

- 1. Die Impulsauflösung sollte  $R_{\alpha} \approx 1 \cdot 10^{-3}$  sein. Da die Vergrößerung des Tripletts bei LEPS  $R_{11} = -1$  ist und der Zwischenfokusdetektor eine Auflösung von 1 mm hat, muß die Dispersion des Strahles mindestens 1 cm/% betragen, um den Primärimpuls auf 1•10<sup>-3</sup> bestimmen zu können. Zieht man außerdem Aberrationen des Tripletts und die die Ortsauflösung des Zwischenfokusdetektor verschlechternde Vielfachstreuung in Betracht, so erscheint eine Dispersion von  $R_{16}$  = 5cm/% vernünftig, um die geforderte Primärimpulsauflösung zu erhalten. Dadurch ist bei einem Durchmesser des Protonenstrahls von 2 - 3mm im Produktionstarget die obere Grenze für die Vergrößerung nach Gleichung 2.20 festgelegt  $((x/x)_{max} = 1.73)$ .
- 2. Die Auflösung sollte sich nicht stark mit der z-Position des Streutargets verändern, um sich bei einer Drehung des Streutargets, die bei Messungen unter Streuwinkeln um 90° unerläßlich ist, nicht wesentlich zu verschlechtern. Dies bedeutet, daß die Divergenz des Pionenstrahls in der Medianebene nicht sehr groß sein darf. Bei einer Punkt-zu-Punkt Abbildung gilt, wegen  $(x/\theta) = 0$ , nach dem Satz von Liouville

$$
(x/x)(\theta/\theta) = 1
$$

- 34 -

Dies bedeutet aber auch, daß die Vergrößerung möglichst groß gewählt werden sollte.

3. Es sollten möglichst kleine Winkel in der Richtung senkrecht zur Hedianebene auftreten. Da nur der Winkel nach der Streuung gemessen werden kann, ist der Fehler in der Bestimmung des Reaktionswinkels abhängig von dem Winkel vor der Streuung. Es ist also ein möglichst paralleler Strahl notwendig. Daraus folgt, daß zumindest  $(\phi/\phi)$  = 0 sein sollte. Außerdem darf auch die y-Koordinate nicht zu groß werden, da sonst der Strahl an den Wänden des Membranbalges, der die Vakuumkammer des Strahlführungssystems mit der Streukammer verbindet, aufstreut. Hier mußte bei der Größe des Produktionstargets in y von 3 cm ein Kompromiß gefunden werden, da nach dem Satz von Liouville nicht gleichzeitig y und  $\phi$ klein gemacht werden können. Es wird wohl unerläßlich sein, den Phasenraum senkrecht zur Medianebene durch Schlitze einzuschränken.

Für die Abbildung in 1.0rdnung ergaben sich nach der vom SIN [19] durchgeführten Optimierung mit dem TRANSPORT Code die folgenden Abbildungsmatrizen.

$$
R_{x} = \begin{bmatrix} -1.73 & 0 & 5 \\ 24.68 & -0.56 & 0 \end{bmatrix}
$$
  

$$
R_{y} = \begin{bmatrix} -2.10 & 0.02 \\ -8.76 & -0.38 \end{bmatrix}
$$

Der Aufbau des so modifizierten  $\pi$  E 3 Kanals ist in Abb. 7 dargestellt.

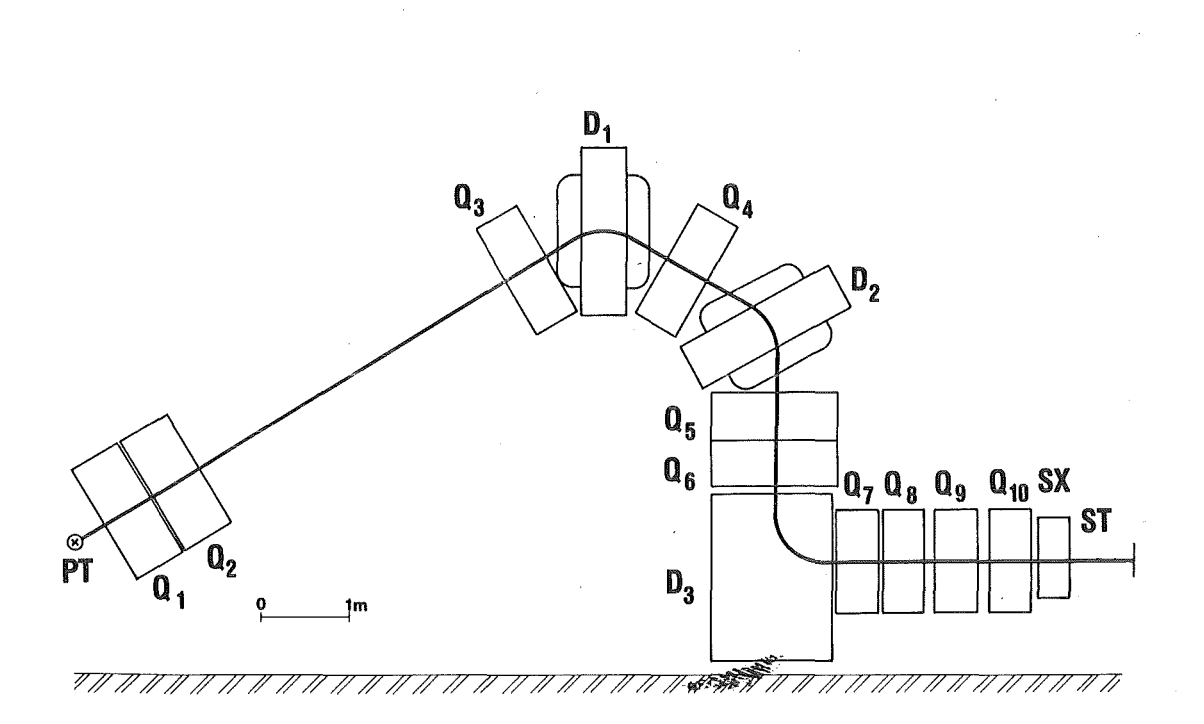

Abb. 7. Die Strahlführung: Der modifizierte  $\pi E3$  Kanal am SIN

- PT Produktionstarget
- ST Streutarget
- Q Quadrupole
- D Dipolmagnete
- sx Sextupol

Mit eingezeichnet ist der Zentralstrahl.

Betrachtet man die mit dem TRANSPORT Code berechneten Randstrahlen in der Hedianebene und senkrecht dazu (Abb. 8), so zeigt sich, daß die geforderten Bedingungen für den Kanal in 1. Ordnung erfüllt sind.

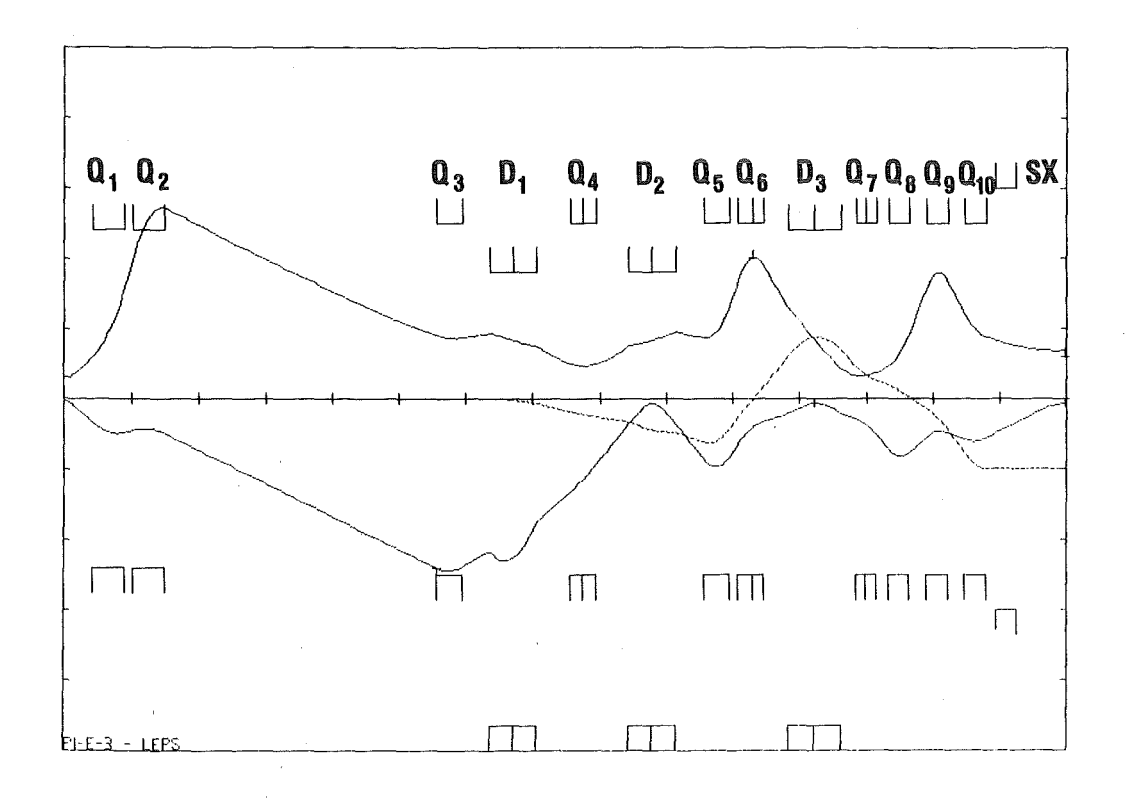

Abb. 8. Randstrahlen in der Medianebene und der Ebene senkrecht dazu: In der Medianebene (untere Hälfte) ist eine Teilchenbahn mit den Anfangsbedingungen x<sub>p</sub> = 0.15cm und  $\theta_p = 40$ mr und in der Ebene senkrecht dazu (obere Hälfte) mit den Anfangsbedingungen  $y_p = 1.5cm$  und  $\phi_p$  = 60mr eingezeichnet. Zusätzlich wurde eine Teilchenbahn mit einem Impuls von  $\delta = 1\%$  (gestrichelt) aufgetragen.

(vertikale Skala: 5 cm/Skt; horizontale Skala: 1 m/Skt)

- 37 -

4.0 VORÜBERLEGUNGEN ZUR BESTIHHUNG DER NAGNETOPTISCHEN EIGENSCHAFTEN VON LEPS

Aus dem vorangegangenen Kapitel geht hervor, daß dem ionenoptischen Entwurf und der technischen Realisierung des Spektrometers die im folgenden noch einmal zusammengefassten Hauptforderungen zugrunde liegen.

- 1. Eine hohe Impulsauflösung von  $\delta = 5 \cdot 10^{-4}$
- 2. Die Akzeptanz eines breiten Impulsbandes -15%  $\leq \delta \leq 20\%$  und ein über die gesamte Impulsbandbreite ungefähr gleiche Raumwinkel von  $\Delta\Omega \approx 20$  msr bei einer Fläche des Streutargets von 50 cm<sup>2</sup>  $(|x| \le 5$  cm,  $|y| \le 2.5$  cm).
- 3. Ein möglichst kurzes Spektrometer, um die unvermeidlichen Intensitätsverluste durch den Pionenzerfall im Spektrometer gering zu halten.

Die letzte Forderung war bei einem Maximalimpuls von  $p_0 = 200$  MeV/c leicht zu erfüllen. So beträgt im Splitpol die Bahnlänge für den Zentralstrahl 2.64 m. Die Forderungen 2 und 3 ließen sich aber gemeinsam nur erfüllen, indem für die Dipole das Verhältnis von Gapweite D und effektiver Länge L<sub>eff</sub> bzw. für die Quadrupole das Verhältnis von Aperturradius R zu effektiver Länge ungewöhnlich groß gewählt wurde. So beträgt für LEPS

$$
\frac{D}{L_{eff}} \approx 0.2 \qquad \frac{R}{L_{eff}} \approx 0.3
$$

Das hat aber zur Folge, daß ein großer Teil der Bahn eines Teilchens in Randfeldern verläuft, so z. B. beim Splitpol die Hälfte der gesamten Bahn des Zentralstrahls. Die Erfüllung von Forderung 2 bedeutet aber auch, daß Aberrationen 2. und höherer Ordnung eine wesent-

liehe Rolle spielen. Beim Quadrupoltriplett sind dies die bereits erwähnten unvermeidbaren chromatischen Aberrationen. Beim Splitpol wurden zwar die Aberrationen, die die beiden Terme  $(x/\theta^2)$  und  $(x/\theta\delta)$ verursachen, durch Krümmungen der Polkanten des ersten Dipols korrigiert, jedoch wurde auf die vollständige Korrektur weiterer Aberrationen wegen des hohen Randfeldanteils verzichtet, zumal diese Terme über die Messung der Koordinaten und Winkel im Zwischenfokusdetektor und Fokalebenendetektor softwaremäßig korrigiert werden können. Im Gegensatz zum Splitpol, wo die Koordinaten der Teilchen an Ein- und Ausgang gemessen werden, ist dies beim Triplett während des Experimentes nicht möglich, da am Streutarget, wegen der zu hohen Zählraten und der Vielfachstreuung, kein Detektor vorgesehen ist. Die Korrektur der Aberrationen ist hier nur auf Grund einer exakten Simulation oder einer Testmessung mit geladenen Teilchen vergleichbaren Impulses möglich.

Die wesentlichen Voraussetzungen für die Korrektur der Aberrationen lassen sich in den folgenden drei Punkten zusammenfassen.

- 1. Die Magnetfelder im Triplett und im Splitpol müssen möglichst exakt bekannt sein.
- 2. Die Teilchenbahnen sollten mit einem Programm simuliert werden können, das die Bewegungsgleichungen in den aus den Magnetfeldmessungen bekannten Feldern integriert.
- 3. Für das Triplett ist darüberhinaus eine Testmessung notwendig, die die Abbildungseigenschaften einschließlich der Aberrationen des Tripletts bestimmt und so einen direkten Vergleich mit der Simulation ermöglicht.

In den folgenden 3 Kapiteln werden die zu diesen 3 Punkten durchgeführten Messungen und Simulationen ausführlich beschrieben.

# 5.0 MAGNETFELDMESSUNGEN

Wie aus dem vorherigen Kapitel ersichtlich ist, sind Magnetfeldmessungen aus verschiedenen Gründen notwendig.

- 1. Es ist zu überprüfen, inwieweit die Magnetfelder des Quadrupoltripletts und des Splitpols den bei der Optimierung des Spektrometers gestellten Anforderungen genügen.
- 2. Mit Hilfe der aus den Messungen gewonnenen Daten sollten die Magnetfelder in dem ganzen von den Teilchenbahnen erreichten Raum bestimmbar sein, um eine präzise Strahltransportsimulation zu ermöglichen.

Zu diesem Zweck wurden in Zusammenarbeit mit der Herstellerfirma SCANDITRONIX und dem SIN verschiedene Messungen durchgeführt, die in diesem Kapitel beschrieben werden sollen.

#### 5.1 DAS MAGNETFELD DES QUADRUPOLTRIFLETTS

Das skalare Potential eines reinen Quadrupolfeldes kann nach Gleichung 2.26 geschrieben werden:

 $\Phi = G \times V$ 

Die Äquipotentiallinien sind also Hyperbeln. Dies bedeutet, daß die Pole die Form von Hyperbeln besitzen müssen. Hyperbelkonturen lassen sich mechanisch jedoch nur schwer erstellen und werden deshalb durch Kreise oder Vielecke angenähert. Sie können außerdem nur begrenzt in x oder y Richtung fortgesetzt werden, da für die Erregerspulen Platz gebraucht wird.

Diese beiden Punkte führen dazu, daß dem Quadrupolfeld Multipolfelder höherer Ordnung überlagert sind. Insbesonders gehören dazu die 12pol-, 20pol-, 28pol-, 36pol- Felder, die alle die Randbedingung der Laplace Gleichung für ein Quadrupolfeld erfüllen [20). Dies führt aber auch dazu, daß der Gradient des Magnetfeldes in radialer Richtung keine Konstante mehr ist. Bei der Konstruktion des Tripletts wurde Wert darauf gelegt, den Gradienten über den Aperturradius hinaus bis auf 10 cm konstant zu halten, was durch entsprechende Form bei dem Abbruch der Hyperbel möglich ist. Außerdem wurde darauf geachtet, daß die Spulen möglichst nahe am Aperturradius angebracht sind, um die Streufelder nach außen klein zu halten. Dies ist wichtig, damit bei extremen Rückwärtswinkeln der Primärstrahl nicht von diesen Streufeldern beeinflußt wird. Abb. 9 zeigt die daraus resultierende Form eines Pol-

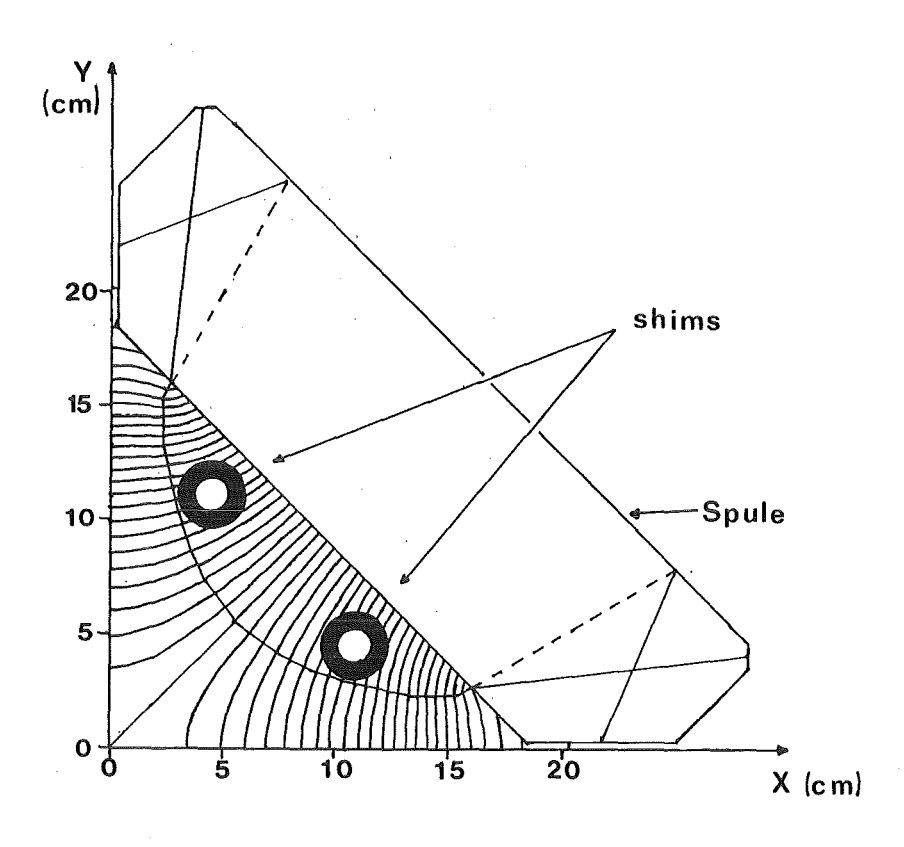

Abb. 9. Magnetfeldlinien und Form der Polschuhe der Quadrupole: Mit eingezeichnet sind die für die Korrektur der effektiven Länge wichtigen shims.

schuhes einschließlich der Erregerspule. Die Feldlinien wurden mit dem TRIH Code [21] berechnet.

Betrachtet man nun den Verlauf des Hagnetfeldes in z-Richtung, bzw. die effektiven Feldgrenzen, so ergibt sich, da keine Abschrägung der Polkanten in z-Richtung vorgenommen wurde, daß die effektiven Feldgrenzen nahe der Strahlachse weiter außen liegt, als bei großem x bzw. y. Dies ist einfach dadurch zu erklären, daß die Entfernung zweier gegenüberliegender Pole hier am größten ist und daher das Feld hier weiter austritt. Durch sogenannte shims, kleine Magneteisenstücke, die an den Polkanten angebracht werden, und die effektiven Längen bei großem x bzw. y vergrößern, konnte dieser Effekt weitgehend korrigiert werden. Zusammenfassend sind die folgenden Punkte wesentlich für die Qualität eines Quadrupols.

- 1. Konstanz des Gradienten des Feldes in radialer Richtung möglichst über den Aperturradius hinaus bzw. ein geringer Anteil von Multipolkomponenten höherer Ordnung.
- 2. Konstanz der effektiven Länge bis zu einem möglichst großen Radius.

Diese Kriterien sind entscheidend, um vor allem bei einer großen Akzeptanz Aberrationen klein zu halten.

In Abb. 10 sind die drei Meßmethoden dargestellt, mit denen das Magnetfeld des Quadrupoltripletts untersucht wurde. Prinzipiell lassen sich die die Eigenschaften des Quadrupoltriplatts bestimmenden Größen wie Multipolkomponenten, Gradienten, effektive Feldgrenze und Gestalt der Randfelder mit Hilfe einer aufwendigen Feldkartenmessung bestimmen, jedoch ist diese bei den in Abb. 10 mit (-) indizierten Größen zu aufwendig bzw. zu ungenau. So ergänzen sich diese drei Maßverfahren bei der Erfassung der für ein Quadrupol wichtigen Größen. In den folgenden drei Abschnitten werden die Verfahren im einzelnen beschrieben.

+mittlerer Gradient, bzw. Produkt mit effektiver Länge

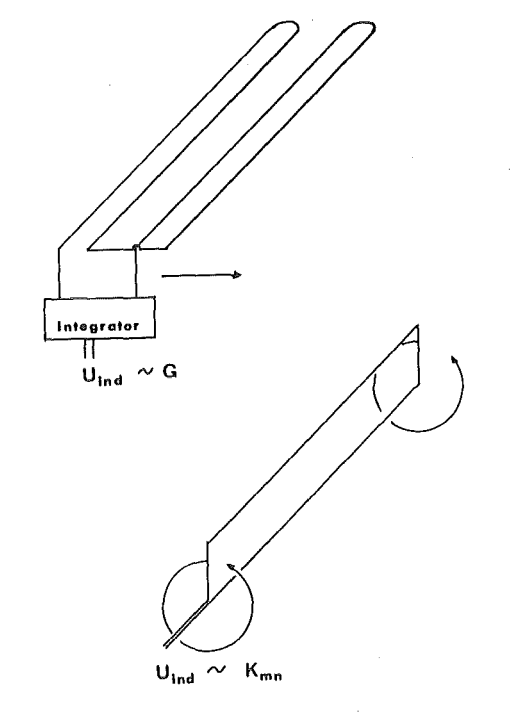

# ROTATING COIL: + direkte Erfassung der

Multipolkomponenten

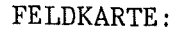

- + effektive Feldgrenze
- + Gestalt der Randfelder
- mittlerer Gradient
- Multipolmomente

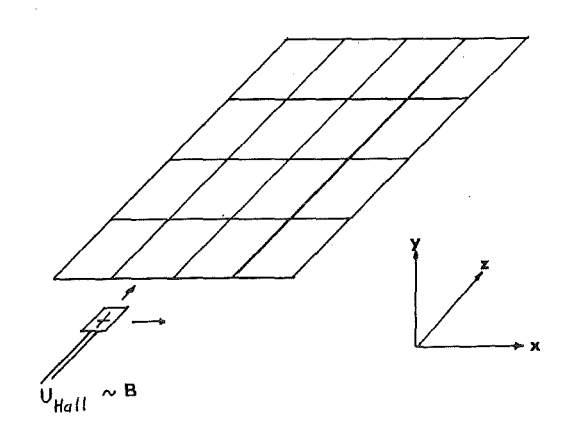

Abb. 10. Meßmethoden zur Untersuchung magnetischer Quadrupolfelder

5.1.1 DOUBLE COIL MESSUNG- BRECHKRAFT DER QUADRUPOLE

In der x-z Ebene gilt für einen idealen Quadrupol nach Gleichung 2.27

 $B_y(x,y=0,z=z_1) = G(x)$ 

wobei z<sub>1</sub> die Mitte eines Quadrupols bezeichnet. Tatsächlich ist aber der Gradient nicht konstant, wie bereits im vorangegangenen Abschnitt erläutert wurde. Damit wird der Gradient auch von der x-Koordinate abhängig. Dieser Sachverhalt läßt sich berücksichtigen, indem man den Gradient wie folgt definiert.

(5.1) 
$$
G(x) = \frac{B(x,y=0,z=z_1)}{x}
$$
 totaler Gradient

Der auf diese Weise definierte sogenannte totale Gradient ist vom differentiellen Gradient

$$
G_d(x) = \frac{\partial B(x,y=0,z=z_1)}{\partial x}
$$
 differentieller Gradient

zu unterscheiden. Zwischen diesen beiden Größen besteht die folgende Beziehung.

$$
G_d(x) = \frac{\partial B}{\partial x} = G(x) + \frac{\partial G(x)}{\partial x} x
$$

Der totale Gradient ist jedoch, wie auch aus Gleichung 2.28 hervorgeht, die wesentliche Größe, da die Kraft auf ein geladenes Teilchen proportional dem Magnetfeld und damit dem totalen Gradienten ist. Eine ebenso wichtige Größe ist das Produkt aus effektiver Länge und totalem Gradient, da dieses Produkt die Brechkraft einer Quadrupollinse angibt (s. Gleichung 2.34)

Die von Scanditronix angewandte Meßmethode [22] erfaßt im wesentlichen diese Größe. Die in Abb. 11 gezeigte Maßanordnung besteht aus zwei gegengekoppelten Spulen, die nebeneinander in der x-z Ebene liegen und in der x-Richtung mit konstanter Schrittweite  $\Delta x = s = 3.5$  mm bewegt werden. Ihre Ausdehnung in z-Richtung ist wesentlich größer als die effektive Länge des zu vermessenden Quadrupols. Wäre die Länge der Spulen wesentlich kleiner, könnte man den totalen Gradienten alleine messen. Allerdings wäre dann die zu messende Spannung sehr klein.

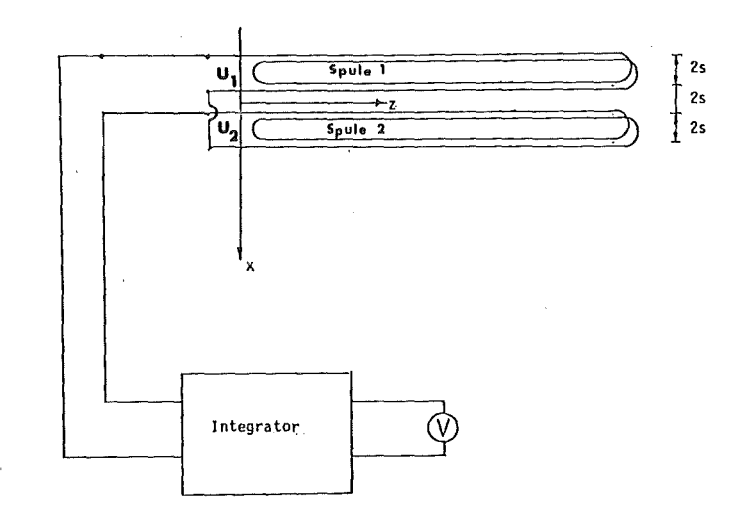

Abb. 11. Double coil Meßanordnung: Die induzierten Spannungen U1 und U<sub>2</sub> von Spule 1 und 2 werden addiert und mit einem Integrator über die Zeit der gesamten Hessung integriert.

Die induzierte Spannung wird zeitlich integriert, damit das Signal unabhängig von der Geschwindigkeit ist, mit der die Spulen bewegt werden. So erhält man beim n-ten Meßschritt eine Spannung V<sub>n</sub>. Die Normierung erfolgt, indem die beiden Spulen symmetrisch zur Strahlachse positioniert werden und die Stromstärke der Erregerspulen geändert wird. Das zeitlich veränderte Magnetfeld induziert eine Spannung V<sub>cal</sub> in den Meßspulen, die proportional dem sogenannten Poltipfeld B<sub>pol</sub> ist. Der Zusammenhang zwischen Heßgröße und der Brechkraft läßt sich wie folgt angeben (zur genauen Beschreibung der für diese Meßmethode notwendigen Beziehungen siehe Anhang B):

(5.2) 
$$
\frac{\Delta B}{B_{\text{pol}}} = \frac{G(x) L(x) - G_0 L_0}{G_0 L_0} \frac{x}{R}
$$

Dabei geben die Größen G<sub>o</sub> und L<sub>o</sub> den mittleren Gradienten und die mittlere effektive Länge an, die in der Nähe der Strahlachse bestimmt wurden, da sie dort wegen des nahezu idealen Quadrupolfeldes fast konstant sind. Für die Heßgröße ergibt sich nach Anhang B die folgende Rekursionsformel:

(5.3) 
$$
\frac{\Delta B}{B_{\text{pol}}} \bigg|_{(n+2)s} = \frac{V_n}{V_{\text{cal}}}\frac{4s}{R} - \frac{\Delta B}{B_{\text{pol}}}\bigg|_{(n-2)s}
$$

R Aperturradius

s 2s  $\Delta x$  zwischen  $V_n$  und  $V_{n+1}$ Spulenbreite (s. Abb. 11)

Dieses Heßverfahren vermeidet das Problem, das sich bei der Bestimmung von G<sub>0</sub> <sup>o</sup>L<sub>0</sub> mit Hilfe einer Feldkartenmessung dadurch ergibt, daß in der Nähe der Achse die Hagnetfelder klein sind und dadurch der relative Meßfehler groß ist. Demgegenüber variiert die durch Gleichung 5.2 definierte Größe nur schwach im gesamten Meßbereich.

Die in Abb. 12 dargestellten Daten zeigen, daß die Quadrupole für den mittleren Strom von I = 240 A bis zu einem Radius von 10 cm als ideal

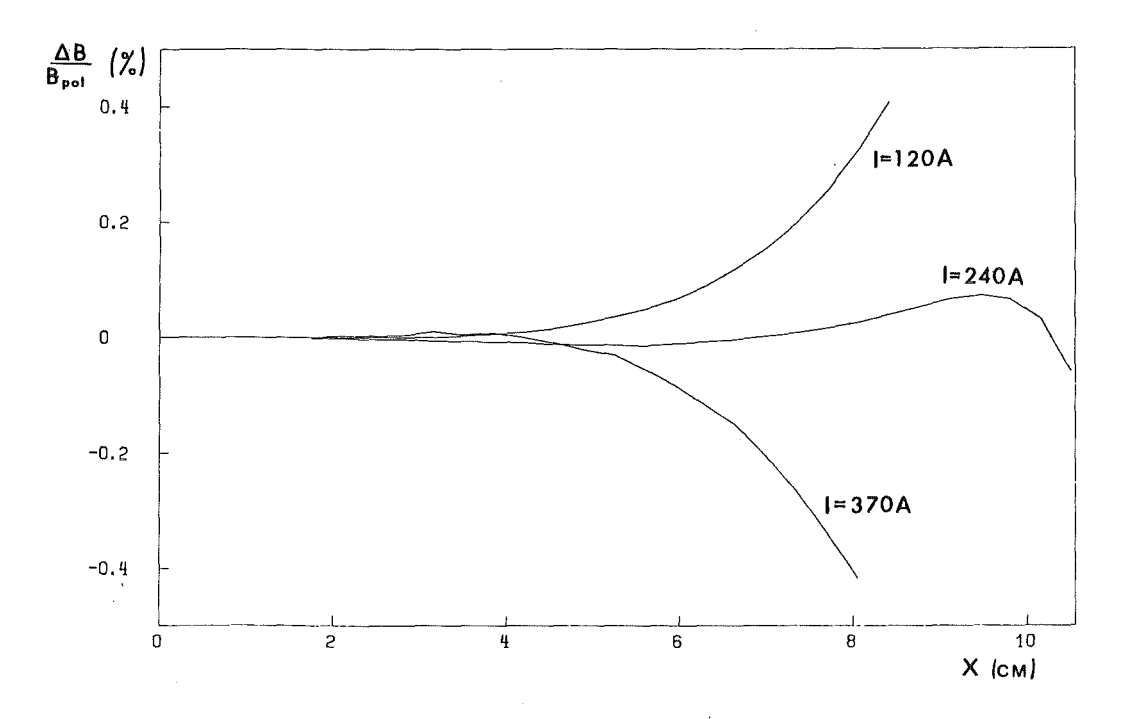

Abb. 12. Produkt aus Gradient und effektiver Länge

betrachtet werden können. Größere Abweichungen ergeben sich lediglich für hohe Ströme, wo offensichtlich Nichtlinearitäten durch Sättigung auftreten. Die Abweichungen lassen sich aus den Beiträgen höherer Multipolkomponenten und der x-Abhängigkeit der effektiven Feldlängen verstehen, wie aus den im folgenden beschriebenen Messungen hervorgeht.

# 5.1.2 ROTATING COIL NESSUNG- DIE MULTIPOLNONENTE

Die Spektroskopie der Multipolmomente mit einer rotierenden Spule ist eine einfache Methode, Multipolmomente und deren Ursachen [23] zu studieren.

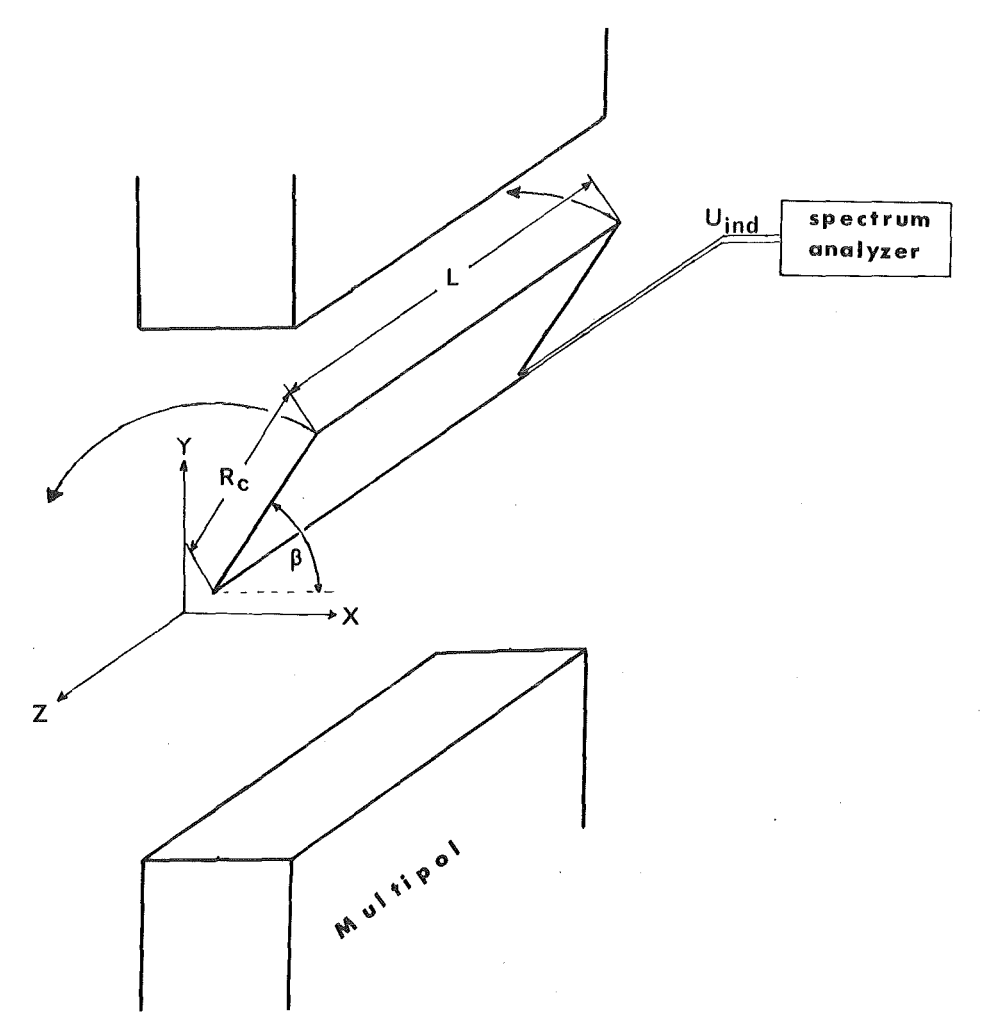

Abb. 13. Aufbau der Meßanordnung zur Bestimmung der Multipolkomponenten

Das Grundprinzip dieser Meßmethode veranschaulicht Abb. 13 an einer vereinfachten Anordnung. Eine rechteckige Leiterschleife, deren eine Seite auf der z-Achse liegt, rotiert in einem Multipolfeld um die z-Achse mit der Kreisfrequenz w. Dabei wird in der Spule eine Spannung induziert:

$$
(5.4) \t\t\t Uind = -\frac{d}{dt} J J \bar{B} \bar{n} dA
$$

mit n als Flächennormale der von der Schleife eingeschlossenen Fläche. Einsetzen von B, n und dA liefert:

(5.5) 
$$
U_{ind}(t) = -\frac{d}{dt} J J B_{\beta}(\beta(t), r, z) dz dr
$$

$$
= -\frac{d}{dt} J L(\beta, r) B_{\beta}(\beta, r) dr
$$

Die Lösung der Laplace Gleichung für das skalare magnetische Potential  $\Phi$  einer ebenen rotationssymmetrischen Anordnung [24] liefert für die azimutale Komponente des Magnetfeldes

$$
B_{\beta}(\beta, r) = \sum_{n=1}^{\infty} A_n \cos (n \beta - \alpha_n) \left[ \frac{r}{R} \right]^{n-1}
$$

Entwickelt man nun das Produkt B•L in einer Fourierreihe so, daß diese Reihenentwicklung bei einer konstanten effektiven Länge L die vorige Gleichung ergibt, so folgt:

(5.6) 
$$
L(\beta, r) B_{\beta}(\beta, r) = \sum_{n=1}^{\infty} K_{2n} \cos (n \beta - \alpha_n) \left[ \frac{r}{R} \right]^{n-1}
$$

Für die induzierte Spannung ergibt sich damit:

$$
U_{ind} = -\frac{d}{dt} \int_{n=1}^{R_c} \sum_{n=1}^{\infty} \omega R K_{2n} \cos (n \omega t - \alpha_n) \left[ \frac{r}{R} \right]^{n-1} dr
$$
  
(5.7) 
$$
U_{ind} = \sum_{n=1}^{\infty} \omega R K_{2n} \sin (n \omega t - \alpha_n) \left[ \frac{R_c}{R} \right]^{n}
$$

Man erhält also einen periodischen Signalverlauf. Durch Fourieranalyse kann man die einzelnen Konstanten berechnen, die wie folgt auf Quadrupolkomponenten normiert aufgetragen werden.

$$
-49 -
$$

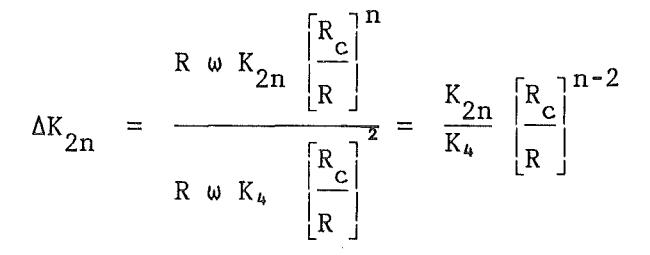

Die Messung zeigte, daß Sextupol- und Dekapolkomponenten nur in geringem Maß auftreten. Dies bedeutet, daß das Triplett mechanisch einwandfrei ist. Da bei dieser Messung nach Gleichung 5.5 das Produkt aus effektiver Länge und Gradient überprüft wird, läßt sich der Teil der unvermeidbaren Dodekapolkomponenten durch die Anbringung von shims verkleinern, der seine Ursachen in der Abnahme der effektiven Länge mit zunehmendem x bzw. y hat. Abb. 14 zeigt die Anteile der Dodekapolkomponenten für die Quadrupole Q<sub>1</sub> und Q<sub>2</sub> in Abhängigkeit vom Erregerstrom. Daraus ist zu ersehen, daß die shims ihre Wirkung für große Ströme wegen Sättigung verlieren. Alle weiteren Multipolkomponenten sind bis auf den 36-Pol vernachlässigbar klein. Die 36-Pol Komponente kommt durch das Annähern der hyperbolischen Äquipotentialflächen durch einen Polygonzug zustande, der an der Stelle  $x = y = R/\sqrt{2}$  eine Ecke besitzt. Diese Multipolkomponente braucht allerdings nicht berücksichtigt zu werden, da ihr Beitrag zur Strahlachse hin gemäß der Gleichung 5.6 mit der 17. Potenz abfällt und außerdem nur an den Polschuhen zu beobachten ist.

Vergleicht man das Ergebnis dieser Messung mit dem Ergebnis der Messung mit der Doppelspule, so läßt sich allein aus den Dodekapolanteilen die Abweichung von G\*L<sub>eff</sub> von dem Mittelwert erklären, wie am Beispiel von Q1 gezeigt werden soll. Aus Gleichung 5.6 ergibt sich für den Gradienten in der x-z Ebene unter der Berücksichtigung der Tatsache, daß nur Quadrupol- und Dodekapolkomponenten nennenswert zum Feld beitragen:

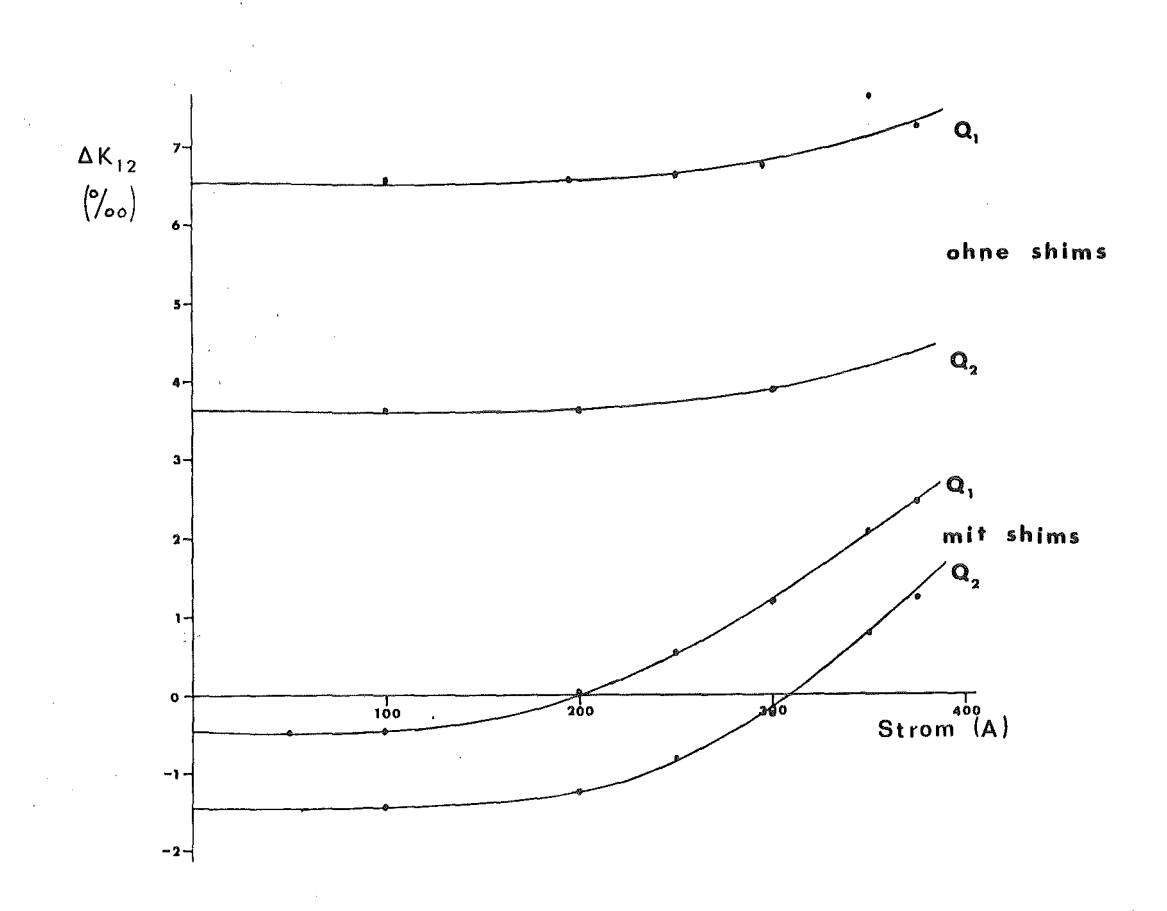

Abb. 14. Anteile der Dodecapolkomponenten: Die 12-Pol Komponenten sind in Promille der Quadrupolkomponenten angegeben.

 $(5.8)$ 

$$
L(x) G(x) x = K_4 \frac{x}{R} + K_{12} \left[ \frac{x}{R} \right]^5
$$
  

$$
K_4 = G_0 L_0 R \qquad K_{12} = \Delta K_{12} K_4 \left[ \frac{R}{R} \right]^4
$$
  

$$
= \frac{x}{R} K_4 (1 + \Delta K_{12} \left[ \frac{x}{R} \right]^4)
$$
  

$$
= L_0 G_0 x (1 + \Delta K_{12} \left[ \frac{x}{R} \right]^4)
$$

Setzt man die gemessenen Multipolkomponenten  $\Delta K$  (s. Abb. 14) ein und berechnet die von Scanditronix gemessene Größe (Gleichung 5.2),

$$
(5.9) \qquad \frac{\Delta B}{B_{\text{pol}}} \Big|_{\mathbf{X}} = \Delta K \left[ \frac{\mathbf{x}}{R_{\text{c}}} \right]^2 \frac{\mathbf{x}}{R}
$$

so ergibt sich mit Abb. 15 dasselbe Diagramm wie in Abb. 12. Die geringen Abweichungen beider Diagramme ergeben sich durch die Verwendung verschiedener shims.

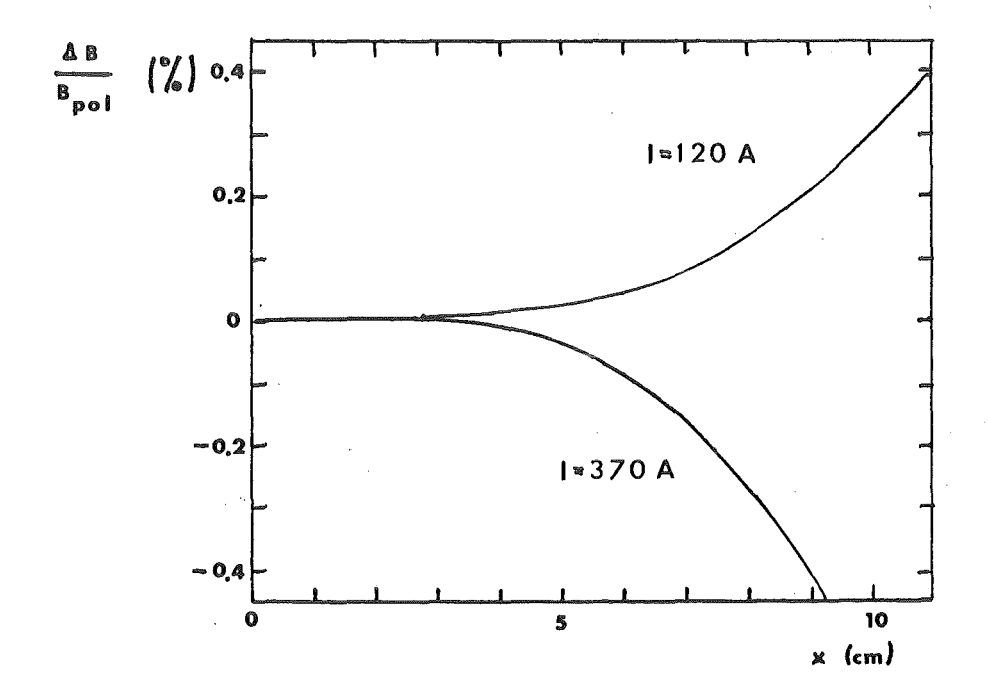

Abb. 15. Berechnung der Abweichung des Gradienten aus den Multipolanteilen.

5.1.3 DIE AUSWERTUNG DER FELDKARTE - DIE EFFEKTIVEN FELDGRENZEN

Kennt man das Magnetfeld in einer Ebene, so ist damit das Feld im ganzen Raum bestimmbar, da für das skalare Potential die Laplace-Gleichung gilt:

> ΔΦ  $= 0$

die mit Randbedingungen eine eindeutige Lösung für  $\Phi$  liefert. der am Anfang erwähnten Symmetrie Wegen

$$
\Phi(x,y,z) = -\Phi(x,-y,z)
$$

hat das Magnetfeld in der Ebene y = 0 nur eine Komponente in y-Richtung. Wird das Magnetfeld also in der x-z Ebene vermessen, so ist die Kenntnis der y-Komponente ausreichend, das Feld im ganzen Raum zu bestimmen.

Die Feldkarten des Magnetfeldes in der Medianebene wurden in Zusammenarbeit mit dem SIN aufgenommen. Zur Messung wurde eine Hallsonde verwendet, die auf dem Arm einer automatischen Meßmaschine montiert war. Damit wurde die x-z Ebene in Schritten von Smm in z-Richtung und lOmm in x-Richtung abgefahren. Der 1. und 2. Quadrupol wurden getrennt und zusammen mit Strömen von 400A, 370A, 240A, 120A erregt. Diese Feldkarten liegen der folgenden Auswertung zugrunde.

Wie bereits zuvor erwähnt wurde, liefert diese Messung präzise Werte für die effektive Länge. Bei der Bestimmung des totalen Gradienten tritt. jedoch die bereits erwähnte Schwierigkeit der Normierung auf. Der Gradient kann nur für kleine Abstände von der Strahlachse als konstant betrachtet werden. Allerdings ist gerade hier der relative Meßfehler wegen der kleinen Felder groß. Diese Schwierigkeit ist bei der Bestimmung der effektiven Feldgrenzen nicht von großer Bedeutung, da hier das Feld in z-Richtung integriert wird und somit eine Summe vieler Meßwerte eingeht.

Die Abweichungen des Gradienten G, der effektiven Länge L, und der der Brechkraft G•L proportionalen relativen Feldänderung  $\Delta B/B_{\rm pol}$  (s. Gleichung 5.2) von den mittleren Werten G<sub>0</sub>, L<sub>0</sub> und G<sub>0</sub> $\bullet$ L<sub>0</sub>, die nahe der Strahlachse  $(0.5cm < |x| < 3cm)$  bestimmt wurden, sind in Abb. 16 für Q<sub>1</sub> und in Abb. 17 für Q<sub>2</sub> aufgetragen. Die Gradienten wurden jeweils in der Mitte zwischen den beiden Feldgrenzen jedes einzelnen Quadrupols bestimmt. Die Abweichungen des Produktes G•L wurden gemäß Gleichung 5.2 aufgetragen, um die Feldkartenmessung mit den vorangegangenen Messungen vergleichen zu können.

3 Erläuterung zu den nebenstehenden und umseitigen Abbildungen

A Abweichung der effektiven Länge vom Mittelwert in Abhängigkeit von der x-Koordinate

B Abweichung des totalen Gradienten vom mittleren Gradienten in Abhängigkeit von der x-Koordinate, wobei die Gradienten in der Mitte zwischen den Feldgrenzen des Quadrupols bestimmt wurden.

c Die der Abweichung der Brechkraft G $\bullet$ L - G<sub>0</sub> $\bullet$ L<sub>0</sub> proportio-<br>nale Größe  $\Delta B/B_{n\alpha 1}$  (s. Gleichung 5.2) in Abhängigkeit (s. Gleichung 5.2) in Abhängigkeit von der x-Koordinate

In Abb. 16 sind die obengenannten Daten für den 1. bzw. 3. Quadrupol einschließlich der Mittelwerte für drei verschieden Erregungsströme gezeigt.

In Abb. 17 sind diese Daten für den 2. Quadrupol dargestellt.

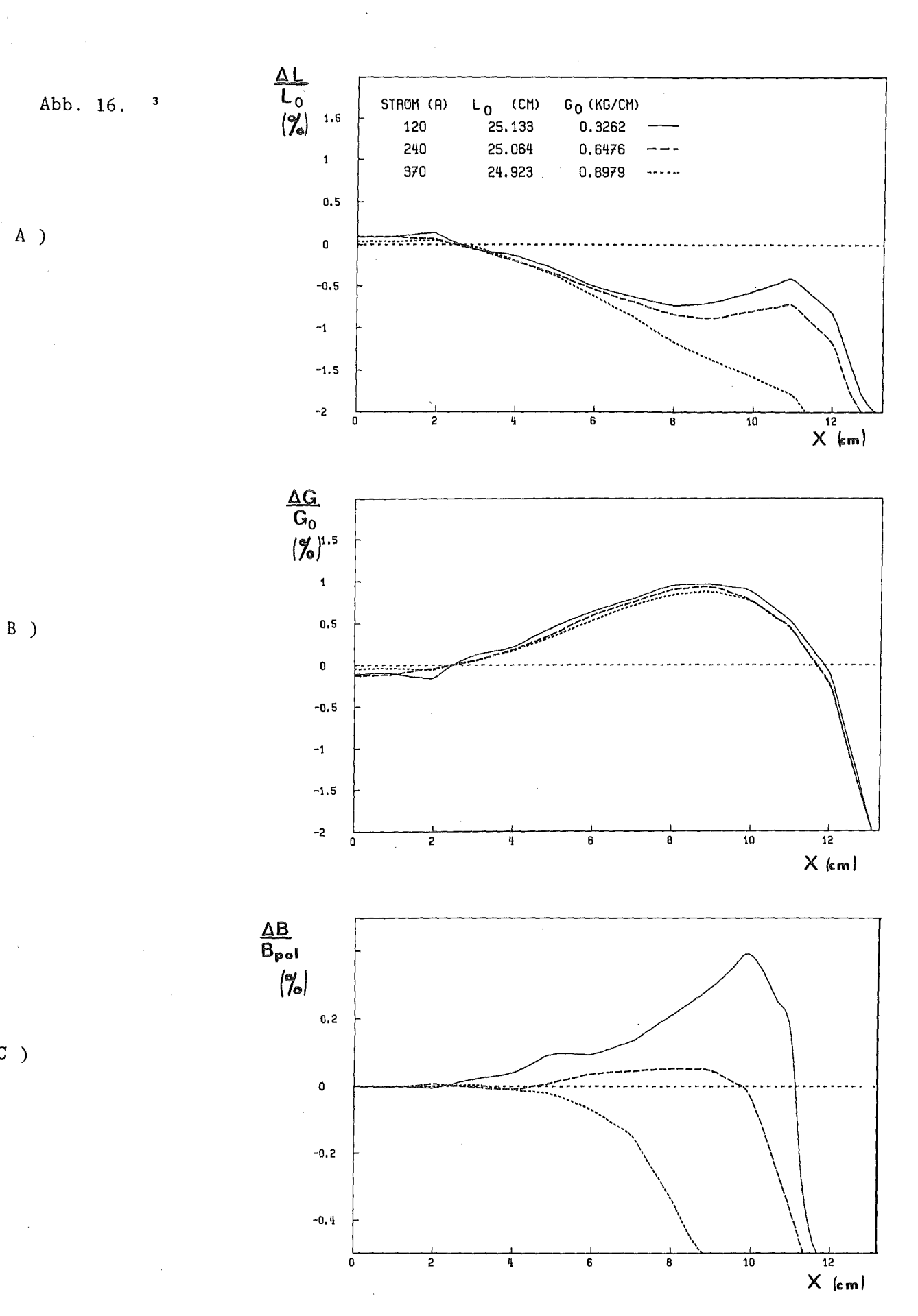

Abb. 16.  $\overline{\mathbf{3}}$ 

c )

- 55 -

 $-56 -$ 

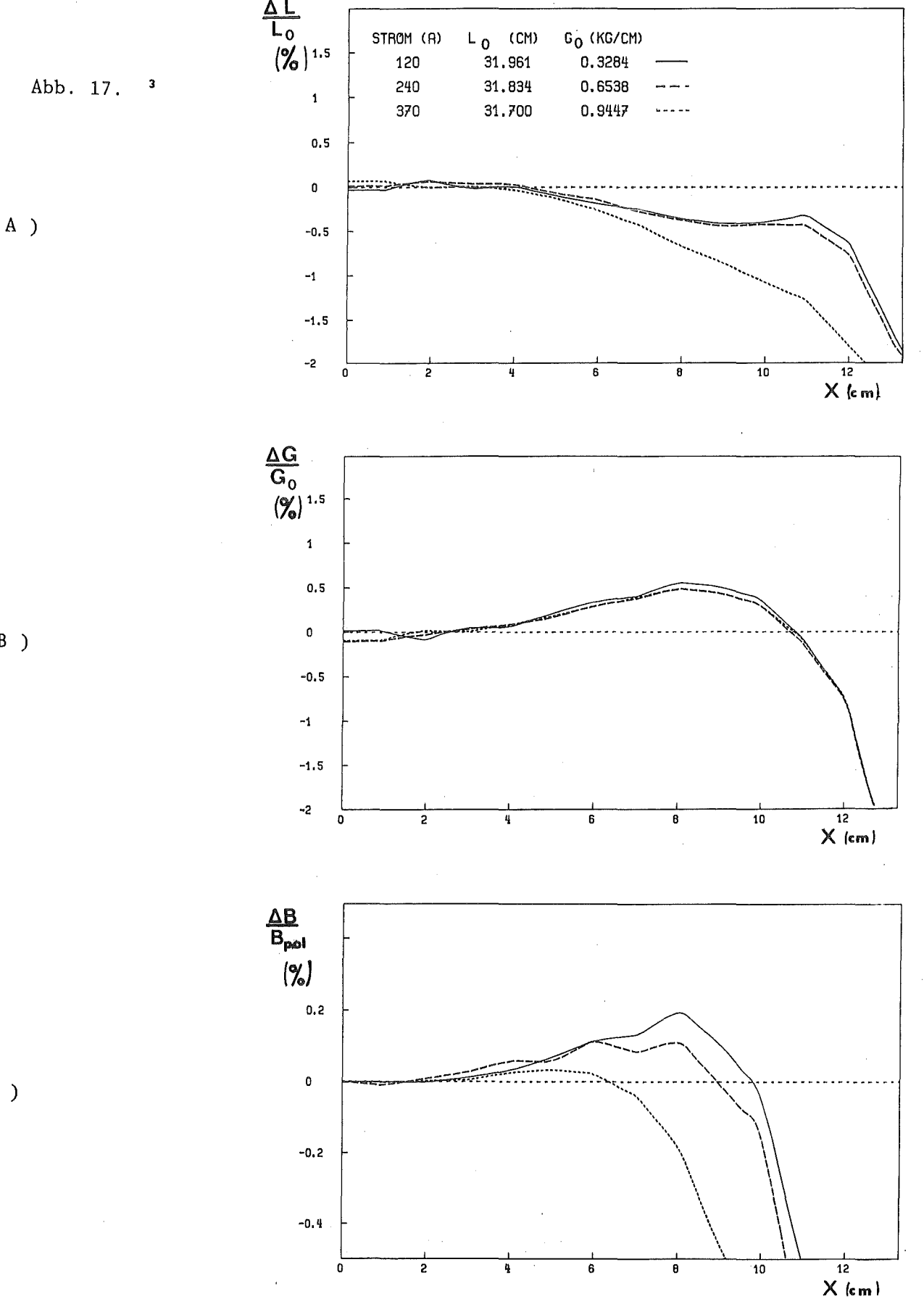

B )

c )

In Abb. 16 und Abb. 17 (a) ist deutlich die Wirkung der shims auf die effektive Länge zu erkennen. Für hohe Ströme sind die shims in Sättigung und zeigen dann keine Wirkung mehr, die effektive Länge nimmt also für I = 370A stetig mit zunehmendem Radius ab. Für Ströme I ≤ 240A bleibt die effektive Länge jedoch bis zu großen Radien nahezu konstant. Der Vergleich mit Tabelle 1 zeigt, daß die effektiven Längen für  $Q_1$  bzw.  $Q_3$  größer und für  $Q_2$  kleiner sind als geplant. Die Abweichungen betragen maximal 5 mm. Sie lassen sich jedoch korrigieren, indem  $Q_2$  und  $Q_1$  bzw.  $Q_3$  mit verschiedenem Gradienten G<sub>0</sub> betrieben werden.

Die Abweichungen des totalen Gradienten vom mittleren Gradienten Go sind im wesentlichen auf die 12-Pol Anteile zurückzuführen. In dem Produkt aus Gradient und effektiver Länge, das in der Ionenoptik 1. Ordnung eine wesentliche Rolle spielt, sind diese Anteile durch die shims korrigierbar (s. Abb. 14), jedoch bleibt der totale Gradient in der Nitte eines Quadrupols davon unbeeinflußt.

Vergleicht man Abb. 16 und Abb. 17 (c) mit Abb. 12, so erkennt man auch hier im wesentlichen gute Übereinstimmung mit den anderen Neßmethoden. Allerdings erscheint in diesem Fall die Neßmethode mit den Doppelspulen genauer, was zum einen in dem kleineren Abstand der Neßpunkte  $(\Delta x = 3.5$ mm) bei dieser Messung liegt und zum anderen in der oben genannten Schwierigkeit, den mittleren Gradienten zu bestimmen.

Da den zur Simulation des Strahltransportes benutzten Programmen die Annahme zugrunde lag, daß der Feldabfall am Ein- und Ausgang der Nagnete sich wie in Gleichung 2.46 angegeben verhält, wurden die in dieser Gleichung enthaltenen Parameter mit Hilfe eines least square Fits an der Stelle x = 4 cm neu bestimmt. Das Ergebnis ist in Tabelle 3 zusammengefasst. Abb. 18 verdeutlicht, daß die Abweichungen des gemessenen Feldes von dem so parametrisierten Feld maximal 3 % beträgt.

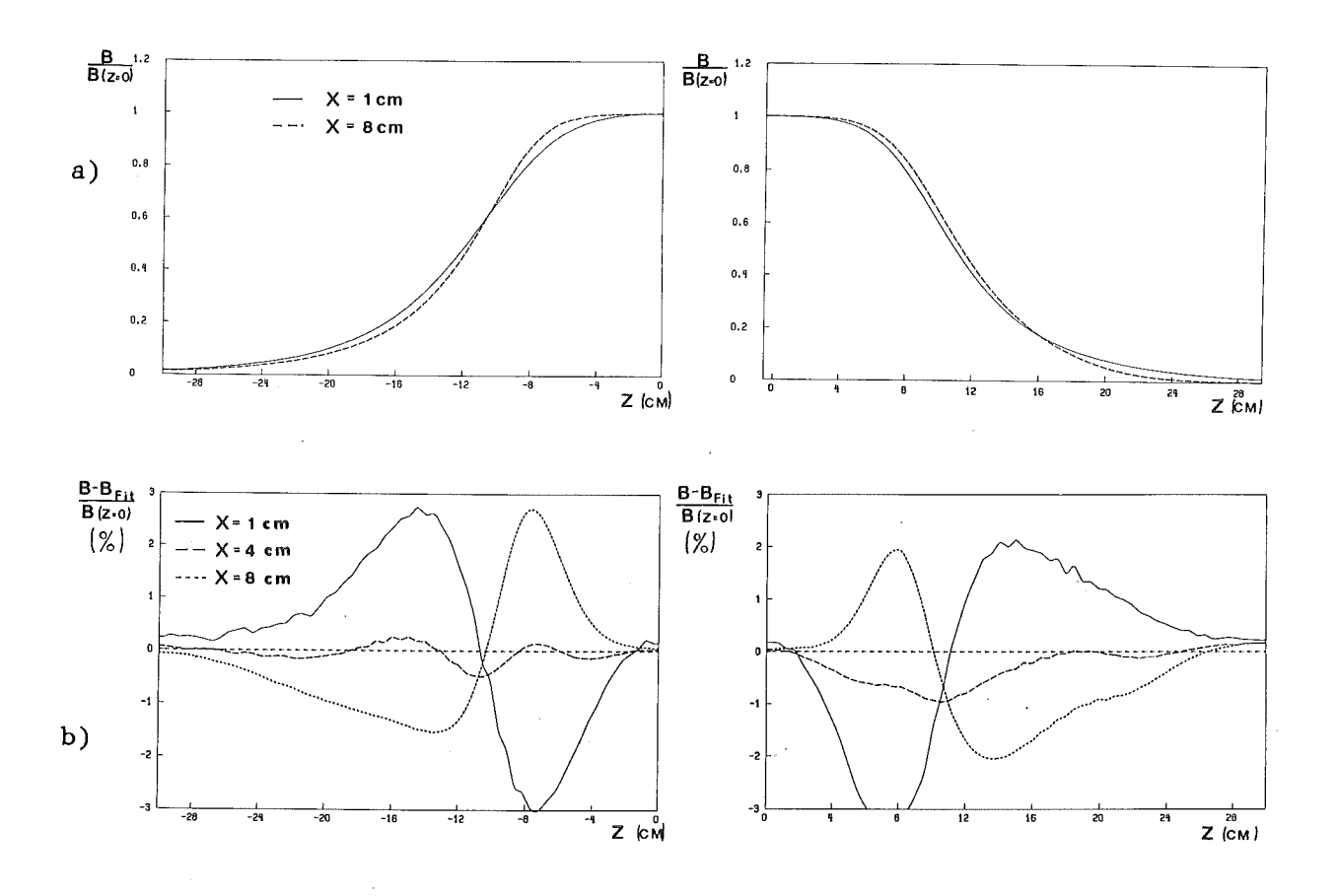

Abb. 18.

 $\ddot{\cdot}$ 

a) gemessene Randfelder an Ein- und Ausgang des 1. Quadrupols

b) Abweichung des mit den in Tab. 3 angegebenen Werten nach Gleichung 2.46 parametrisierten Feldes in Prozent vom Maximalfeld

 $-58 -$ 

Tabelle 3

Zusammenfassung aller wesentlicher Parameter für das Quadrupoltriplett

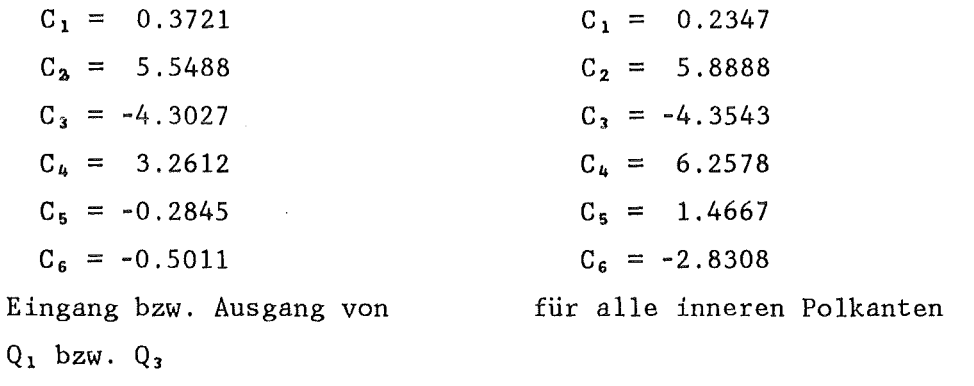

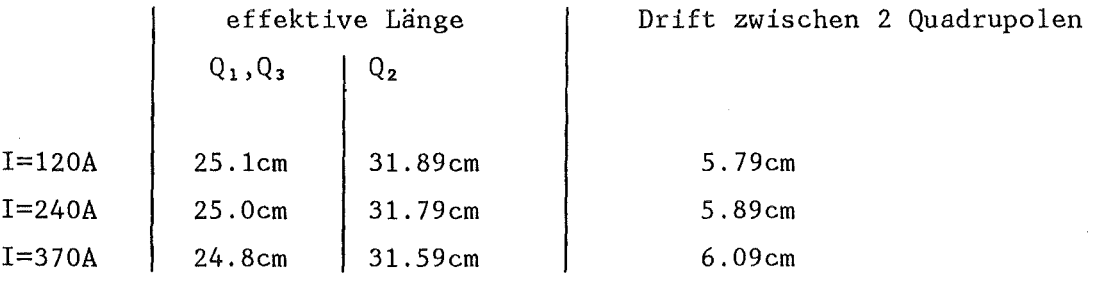

Aus den Parametern C<sub>1</sub> in Tabelle 3 bzw. aus Abb. 18 (a) geht hervor, daß die Form der Randfelder für die verschiedenen Polkanten nicht gleich ist. Während die Randfelder an Aus- und Eingang des Tripletts einen flacheren Abfall aufweisen, der auch gut mit den Rechnungen aus dem TRIM Code übereinstimmt, fällt das Randfeld an den Polkanten zwischen zwei benachbarten Quadrupolen wesentlich steiler ab. Dies ist durch die dichte Bauweise des Tripletts zu erklären. Benachbarte Pole wirken wie eine "field clamp" und bewirken somit ein steileren Randfeldabfall.

Aus den gesamten Magnetfeldmessungen für das Triplett, die in sich konsistent sind, geht hervor, daß das Quadrupoltriplett den gestellten Anforderungen genügt. Das ideale Quadrupolfeld wurde bis zu einem Radius von 10 cm nahezu verwirklicht.

### 5.2 DAS MAGNETFELD DES SPLITPOLS

Bei der Konstruktion des Splitpols wurde angestrebt, durch entsprechende Form der Polenden zu erreichen, daß die effektiven Feldgrenzen auf den Polkanten liegen. Dazu wurden Rechnungen mit dem Programm TRIM durchgeführt, das jedoch die Feldverteilung nur innerhalb von Schnitten durch einen Magnet berechnen kann. Diese Rechnungen lassen daher unberücksichtigt, daß an den Ecken der Polschuhe stets eine positive Krümmung 4 der Äquiinduktionslinien auftritt. Um diesen Effekt auszugleichen, der insbesondere bei negativen Krümmungsradien der Polkanten eine Rolle spielt, war es daher notwendig, den Krümmungsradius am Eingang des ersten Dipols auf '0.75 m zu verringern, um den gewünschten Radius der effektiven Feldgrenze von 1m zu erhalten (s. Abb. 19).

Um eine zusätzliche Korrekturmöglichkeit bei der Inbetriebnahme zu besitzen, wurde für die 4. Polkante ein "insert" vorgesehen, das aus einer in eine stufenförmige Ausfräsung eingesetzten Platte besteht, die so bearbeitet werden kann, daß die effektive Feldgrenze entlang der Polkante um maximal ±1 cm verschoben werden kann. Um eine möglichst hohe Homogenität des Magnetfeldes in den Zentren der beider Dipole zu erreichen, wurden die Polschuhe und die den Polplattenabstand bestimmenden Distanzstücke auf 1•10<sup>-2</sup>mm genau geschliffen.

Die Magnetfeldmessung für den Splitpol wurde ebenfalls in Zusammenarbeit mit der Magnetgruppe des SIN durchgeführt. Es wurden Feldkarten in der Medianebene für die verschiedenen Feldstärken von 0.4T, *O.BT,*  1.2T, 1.35T gemessen. Der Gitterabstand der Meßpunkte betrug jeweils 5mm. Außerdem wurden Feldkarten für 0.8T in den Ebenen y = ±2.5cm ge-

- 60 -

<sup>4</sup> Positive Krümmung bedeutet allgemein, daß der Mittelpunkt des Kreisbogens am Eingang des Magneten in positiver und am Ausgang in negativer z-Richtung liegt.

messen. Auf die Bedeutung dieser Feldkarten wird in Abschnitt 6.2 noch genauer eingegangen.

Betrachtet man zunächst die Äquiinduktionslinien des Feldes (Abb. 19), so ergibt sich, daß sie an den Kanten der Dipole weitgehend parallel zu den Polkanten verlaufen. Allerdings machen sich am Eingang des ersten Dipols wegen des kleinen Krümmungsradius die Effekte der Ecken wie erwartet stark bemerkbar. Nicht alle Linien verlaufen parallel zur

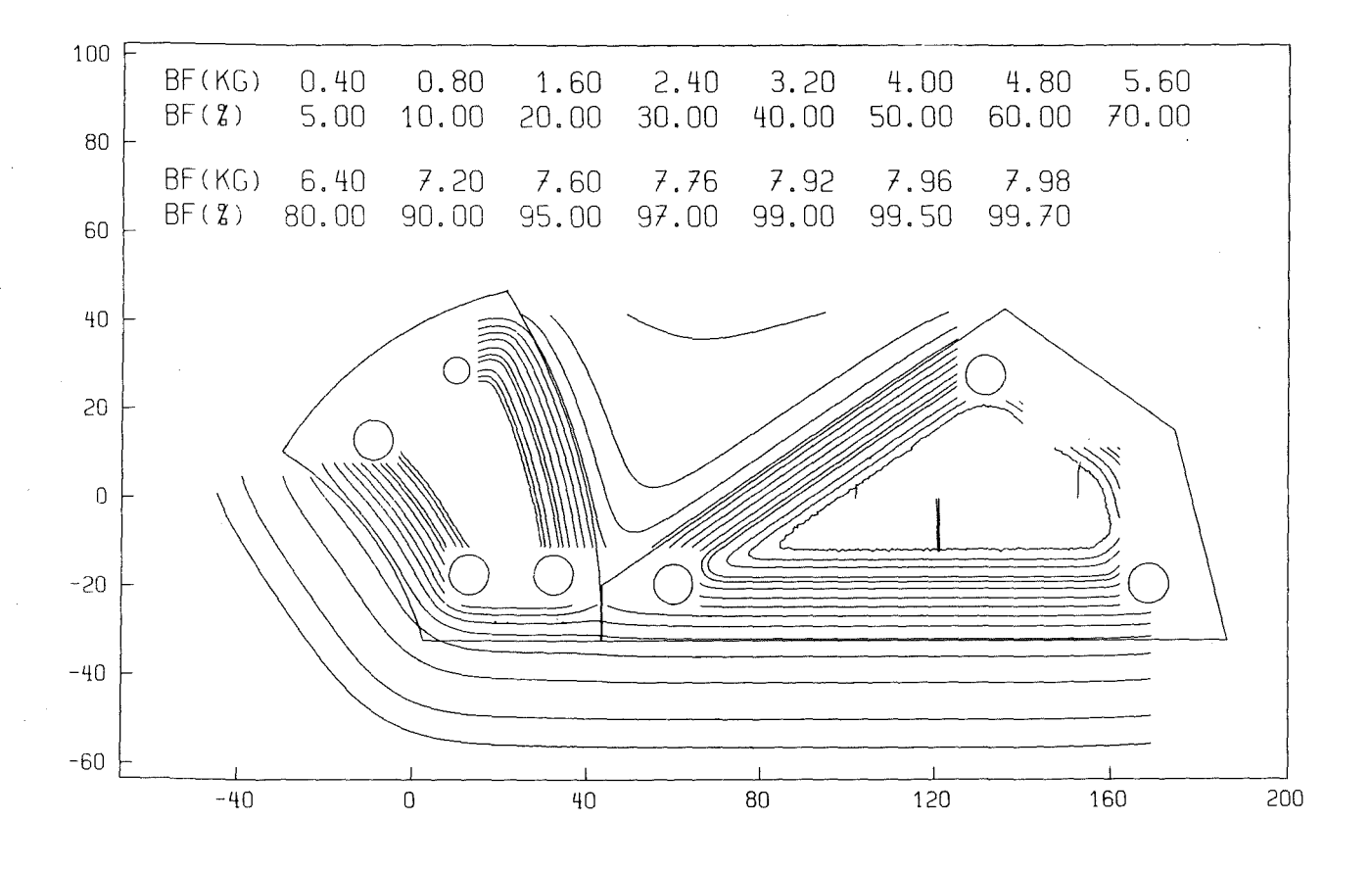

Abb. 19. Die Feldkarte des Splitpols: Mit eingezeichnet sind zur Orientierung die beiden Dipolpakete und die Distanzstücke zwischen den jeweiligen Polschuhen. An den Stellen, wo die Äquiinduktionslinien nicht geschlossen sind, konnte die Feldkarte nicht vermessen werden (Distanzstücke, Joch, etc. waren dem Heßarm im Weg)

Polkante. Dies bedeutet aber nicht zwingend, daß der Abstand der effektiven Feldgrenzen von den Polkanten groß ist, wie die genaue Auswertung zeigt. Da außerdem nur ein kleiner Bereich ( $|x| < 10$ cm) dieser Polkante von Teilchenbahnen gekreuzt wird, hat die Abweichung an den Ecken nur einen geringen Einfluß auf die Ionenoptik des Splitpols. Bei der weiteren Auswertung wurden die Randfelder senkrecht zu den Polkanten untersucht. Dabei ist im Split, wo ein Restfeld B<sub>rest</sub> von ungefähr einem Fünftel des maximalen Feldes bleibt, dieses bei der Bestimmung der Feldgrenzen zu berücksichtigen. Anstelle von Gleichung 2.45 tritt die folgende Beziehung.

(5.10) 
$$
z_{\text{EFB}} = z_1 + \frac{1}{B_0 - B_{\text{rest}}} \int_{z_1}^{z_2} (B(z) - B_{\text{rest}}) dz
$$

wobei z<sub>2</sub> so gewählt wird, daß die folgende Beziehung erfüllt ist.

$$
B(z=z_2) = B_{rest}
$$

Das Restfeld ist jedoch nicht sehr präzise bestimmbar, da das Feld in dem der Messung zugänglichen Bereich nicht auf einen konstanten Wert abfällt. Die Lage der effektiven Feldgrenze ist somit von der Annahme über den Betrag des Restfeldes abhängig. Zusätzlich muß berücksichtigt werden, daß die Randfelder nur in relativ kleinen Bereichen im Split nach Gleichung 2.46 parametrisierbar sind, in denen sich die Felder des 1. und 2. Dipols nicht überlappen. Die dort gemessene Form der Randfelder stimmt sehr gut mit den Voraussagen aus dem TRIM Code überein.

Die Parameter zur Beschreibung der Randfelder des Splitpols wurden mit Hilfe einer Anpassung der kleinsten Fehlerquadrate bestimmt. Sie sind in Tabelle 4 zusammengefaßt.
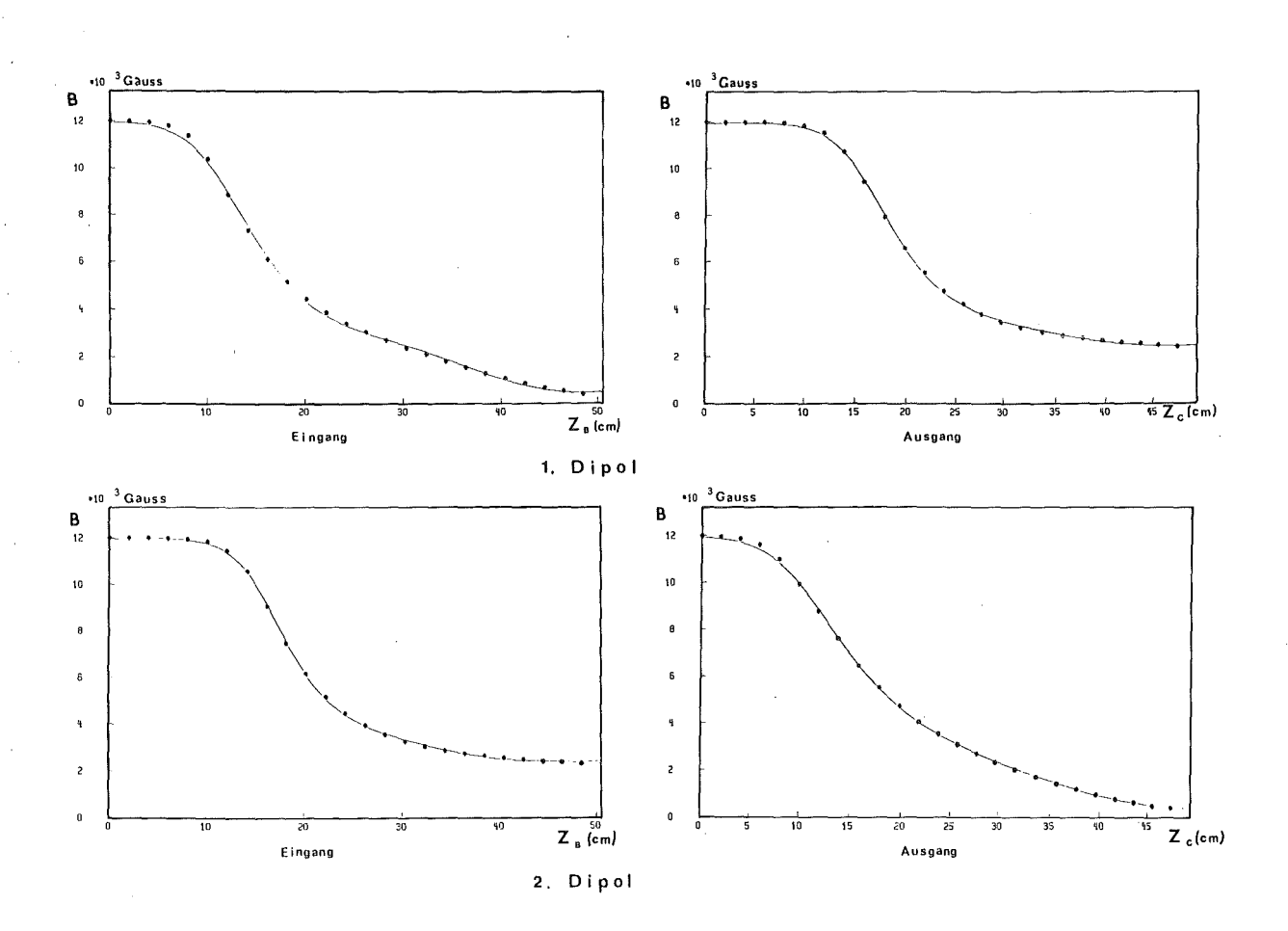

Abb. 20. Randfelder des Splitpols: Es ist der Verlauf der Randfelder jeweils senkrecht zu den Polkanten gezeigt. Die Punkte zeigen die Meßwerte, die durchgezogenen Linien beruhen auf einer Anpassung der Meßpunkte nach Gleichung 2.46

Tabelle 4 Zusammenfassung aller wesentlichen Feldparameter für den Splitpol (s. hierzu Abschnitt 2.3)

(D<sub>FFR</sub> ist der Abstand der effektiven Feldgrenze von der Polkante im Bereich des Zentralstrahls. Ein positiver Wert bedeutet, daß die Feldgrenze außerhalb des Dipols liegt)

|                   | 1. Kante  | 2. Kante  | 3. Kante  | 4.Kante   |
|-------------------|-----------|-----------|-----------|-----------|
|                   |           |           |           |           |
| $C_{1}$           | 0.5847    | 0.4710    | 0.4710    | 0.4529    |
| C <sub>2</sub>    | 1.0407    | 2.3679    | 2.3679    | 1.2080    |
| $C_3$             | $-0.5669$ | $-1.1305$ | $-1.1305$ | $-0.4467$ |
| $C_{4}$           | 0.5236    | 0.6222    | 0.6222    | 0.2888    |
| C <sub>5</sub>    | $-0.1988$ | $-0.1963$ | $-0.1963$ | $-0.0739$ |
| $C_{\epsilon}$    | 0.0291    | 0.0317    | 0.0317    | 0.0079    |
|                   |           |           |           |           |
| $D_{EFB}$<br>(cm) | 0.25      | $-0.31$   | $-0.71$   | 0.47      |

Restfeld im Split =  $19.5% B_0$ 

Berechnet man aus dieser Parametrisierung das Magnetfeld des Splitpols und betrachtet die Äquiinduktionslinien des so gewonnenen Feldes (s. Abb. 21), so ergibt ein Vergleich mit der gemessenen Feldkarte, daß die Parametrisierung dort, wo die beiden Dipole dicht aneinander liegen, erwartungsgemäß falsche Ergebnisse liefert. Da sich im Split die beiden Pole entlang der Kanten nähern, hat das. zur Folge daß sich die

5 Erläuterung zur nebenstehenden Abbildung:

OBEN Mit Parametern aus Tabelle 4 nach Gleichung 2.46 berechnetes Feld

UNTEN Gemessenes Feld (Wiederholung von Abb. 19)

BF charakterisiert die Äquiinduktionslinien.

- **65** -

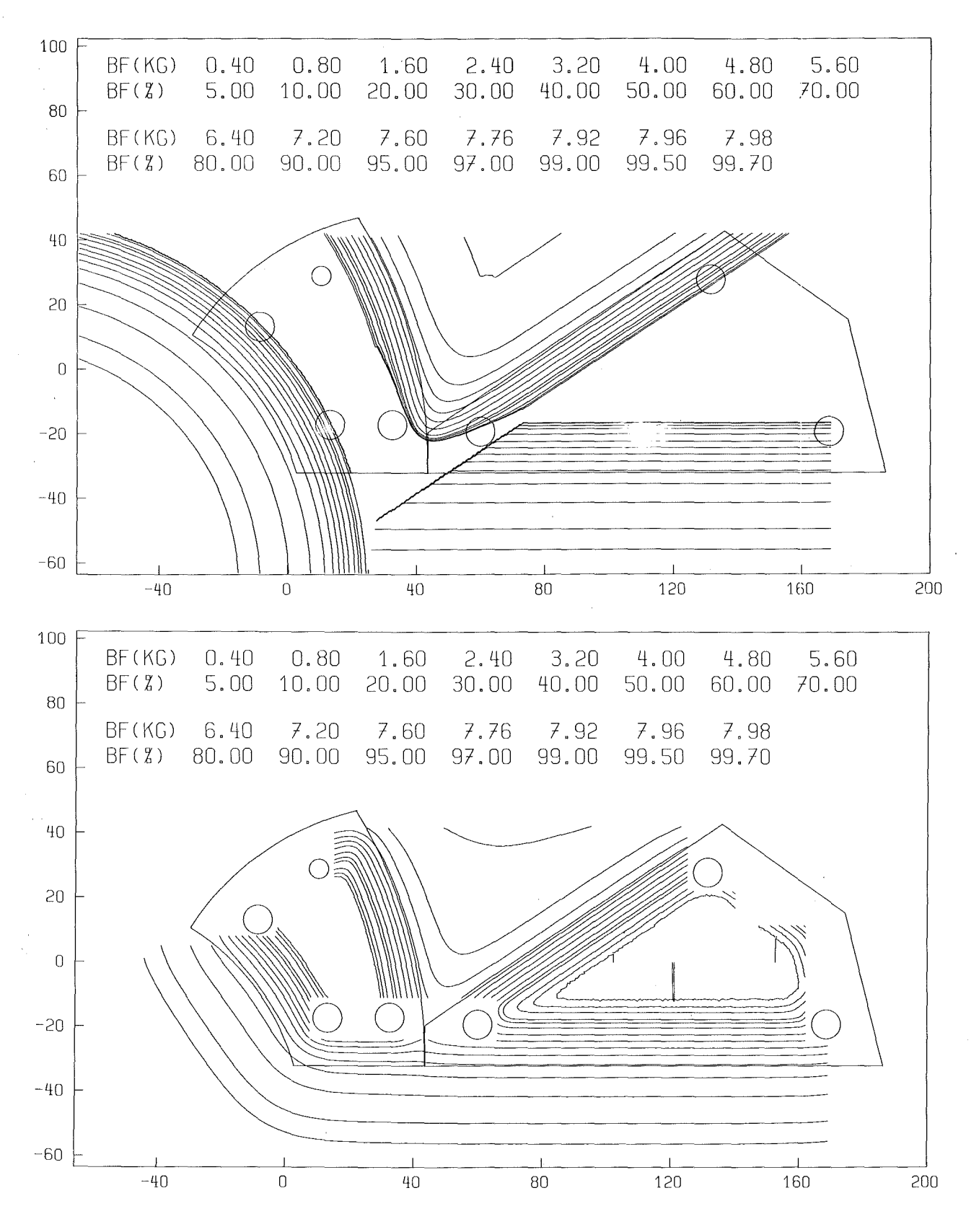

**Abb. 21. Feldkarte des Splitpols:** 5

durch Gleichung 2.46 beschriebenen Randfelder nicht nur addieren, sondern auch ihre Gestalt gegenseitig drastisch beeinflussen. Je näher die Dipole aneinanderrücken, desto steiler wird der Feldabfall. Dies ist der gleiche Effekt, der auch schon bei der Diskussion der Randfelder des Tripletts besprochen wurde. Die Bedingung gleichen Feldabfalls entlang einer Kante, wie sie der Parametrisierung zugrunde liegt, ist hier also nicht erfüllbar. Dies bedeutet aber auch, daß zur Simulation des Strahltransportes insbesondere bei Impulsen von ö *S* 10% , wo die Teilchenbahnen im Splitpol fast ausschließlich durch Randfelder verlaufen, der RAYTRACE Code in der ursprünglichen auf der Parametrisierung des Feldes basierenden Fassung nur bedingt geeignet ist und deshalb eine andere Methode zur Simulation gefunden werden mußte.

## 6.0 MONTE CARLO SIMULATIONEN

### 6.1 INTEGRATION DER BEWEGUNGSGLEICHUNG

Die Simulation des Strahltransportes wurde zunächst mit Hilfe des von Enge und Kowalski entwickelten RAYTRACE Programms durchgeführt. Dieses Programm integriert die Bewegungsgleichungen nach der Methode von Runge Kutta für einzelne Strahlen, deren Anfangsbedingungen so gewählt sind, daß damit exemplarisch die Transporteigenschaften für den gesamten akzeptierten Phasenraum erfaßt werden können. Aus den Anfangsund Endkoordinaten werden die Transportmatrizen R und T sowie eine Reihe weiterer wichtiger Koeffizienten bis zur 5. Ordnung berechnet.

Um beliebige magnetoptische Systeme beschreiben zu können, wird in diesem Programm jedes System in seine einzelnen Elemente zerlegt (z. B. Dipol, Quadrupol, Sextupol, ... ).

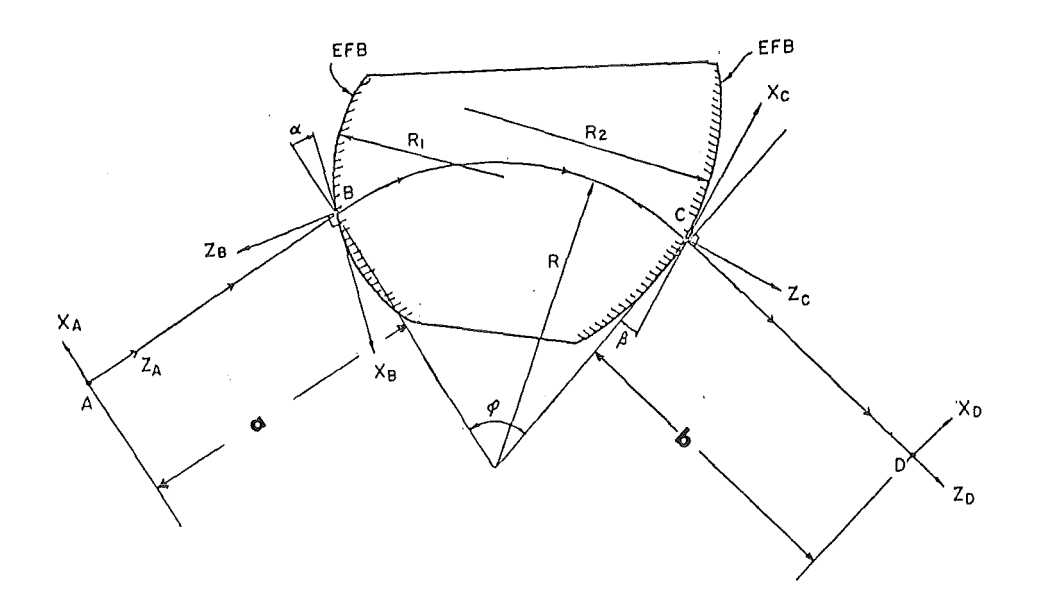

Abb. 22. Koordinatensysteme für den RAYTRACE Code

Die Geometrie eines Elementes wird ähnlich wie im TRANSPORT Code durch die in Abb. 22 am Beispiel eines Dipols gezeigten Parameter a,  $\Phi$ , b, p, *a,* ß, R1 , R2 und der Gapweite D beschrieben, bei einem Quadrupol ersetzen die effektive Länge L und der Aperturradius R die Größen  $\Phi$ , p und D. Das Magnetfeld in der Medianebene ist bei einem Dipol durch B<sub>0</sub> und bei einem Quadrupol durch das Polfeld  $B_{pol} = G_0 \cdot L_0 \cdot R$  sowie die die Form des Randfeldes nach Gleichung 2.46 beschreibenden Parameter  $C_i$ , die sich hier auf den Feldabfall senkrecht zur Polkante beziehen, festgelegt. Außerhalb der Medianebene wird das Magnetfeld mit Hilfe einer Taylorreihe bis zur 4. Ordnung entwickelt. Diese Reihenentwicklung wird im nächsten Abschnitt (6.2) ausführlich erläutert, da sie für eine realistische Simulation außerhalb der Medianebene wichtig ist.

Die Teilchenbahnen werden im Gegensatz zum TRANSPORT Code nicht in einem mitgeführten Koordinatensystem, sondern in den in Abb. 22 gezeigten rechtshändigen Koordinatensystemen A, B, C, D beschrieben. Die Anfangs- , bzw. Endkoordinaten werden in den Systemen A bzw. D angegeben, die Integration durch das Randfeld am Eingang eines Elementes wird in dem System B und die Integration im homogenen Teil und dem Randfeld am Ausgang eines Elementes wird im System C durchgeführt. Die Koordinatensysteme B und C sind so orientiert, daß ihre z-Achsen senkrecht zur Tangente an die effektive Feldgrenze im Schnittpunkt mit dem Zentralstrahl stehen. Zu beachten ist, daß der Zentralstrahl zwischen dem n-ten und (n+l)-ten Element stets eine Gerade der Länge  $b_n$  +  $a_{n+1}$  ist. Aus diesem Grund unterscheidet sich die Definition des Zentralstrahls im RAYTRACE Code von der bisher verwendeten dadurch, daß dieser keine Krümmung in den Bereichen besitzt, wo ein konstantes Restfeld vorhanden ist. Ebenso unterscheiden sich deshalb die oben angegebenen geometrischen Parameter a,  $\Phi$ , b,  $\alpha$ ,  $\beta$  im TRANSPORT und RAYTRACE Code, da die die Feldgrenzen beschreibenden Parameter stets bezüglich des Zentralstrahls definiert sind.

Bei dieser Beschreibung eines Magnetfeldes wird angenommen, daß die in Gleichung 2.46 angegebene Parametrisierung der Randfelder entlang

einer Polkante konstant bleibt. Diese Annahme ist jedoch dann nicht mehr richtig, wenn, wie bereits im vorangegangenen Kapitel diskutiert wurde, durch eine dichte Anordnung mehrerer Elemente die Form der Randfelder durch gegenüberliegende Pole beeinflußt wird. Bei Quadrupolfeldern ist außerdem zu berücksichtigen, daß sowohl die Form des Randfeldes (s. Abb. 18) als auch die effektive Länge (s. Abb. 16 und Abb. 17 auf Seite 56) nicht unabhängig von der x-Koordinate sind.

Um eine möglichst exakte Simulation des Strahltransportes für LEPS zu erhalten, waren zunächst, wie im vorigen Kapitel 5 ausführlich erläutert wurde, aus den Magnetfeldmessungen die Parameter, die für die vollständige Beschreibung von Quadrupol- und Dipolfelder notwendig sind, bestimmt worden. (s. Tab. 3 auf S. 58 und Tab. 4 auf S.62). Es zeigte sich jedoch, daß die vorher genannten Effekte eine so große Rolle spielen, daß zwar die Parametrisierung des Feldes eine Beurteilung der ionenoptischen Eigenschaften zuläßt, jedoch für eine realistische Simulation, die zur Bestimmung der Lage der Fokalebene und der Impulsauflösung des Splitpols notwendig ist, nicht genügend präzise ist.

Im weiteren Verlauf der Arbeit wurde deshalb aus dem RAYTRACE Code ein neues Programm entwickelt (CARLO), das wesentliche Verbesserungen für die Simulation des Strahltransportes durch das Spektrometer aufweist. In dem Programm CARLO werden die in der Medianebene gemessenen Feldkarten anstelle der Parameter aus den Tabellen 2 bis 4 zur Bestimmung des Magnetfeldes im gesamten von Teilchenbahnen erreichten Raum verwendet (s. Abschnitt 6.2). So können mit diesem Programm die Teilchenbahnen präzise verfolgt werden, selbst wenn sie wie im Splitpol für *6* = -15% ausschließlich durch Randfelder verlaufen. Weiterhin wird die Beurteilung der ionenoptischen Eigenschaften durch die Option erleichtert, dieses Programm auch als Monte-Carlo Programm verwenden zu können. So ist es möglich, den Transport eines beliebigen homogen belegten Phasenraums zu untersuchen und den Beitrag höherer Aberrationen auf einfache Weise zu erkennen. Außerdem ermöglichen die Ergebnisse der Monte Carlo Simulationen die Berechnung der Koeffizienten

für die zur Erreichung der geforderten Impulsauflösung notwendigen Software-Korrekturen, die bereits in Abschnitt 3.2 erwähnt wurden.

### 6.2 BERECHNUNG DES MAGNETFELDES IM RAUM

Ein Magnetfeld läßt sich im stromfreien Raum mit Hilfe einer Taylorreihenentwicklung beschreiben. Dazu ist es notwendig, das Magnetfeld innerhalb einer Ebene vollständig zu kennen. Da in der Medianebene das Magnetfeld nur eine Komponente in y-Richtung besitzt, ist hier das Feld allein durch B<sub>y</sub> bestimmt, was die Reihenentwicklung erheblich vereinfacht. Außerdem ist so allein die Feldkartenmessung der y-Komponente ausreichend, um das Hagnetfeld in dieser Ebene vollständig zu bestimmen. Die Taylorreihe für die Entwicklung des Hagnetfeldes außerhalb der Medianebene für  $y \neq 0$  bis zur 4. Ordnung lautet:

$$
B_{y}(y) = B_{y} + \frac{y^{2}}{2} \frac{\partial^{2} B_{y}}{\partial y^{2}} + \frac{y^{4}}{4!} \frac{\partial^{4} B_{y}}{\partial y^{4}} + \dots
$$
  
(6.1)  

$$
B_{x}(y) = y \frac{\partial B_{x}}{\partial y} + \frac{y^{3}}{3!} \frac{\partial^{3} B_{x}}{\partial y^{3}} + \dots
$$
  

$$
B_{z}(y) = y \frac{\partial B_{z}}{\partial y} + \frac{y^{3}}{3!} \frac{\partial^{3} B_{z}}{\partial y^{3}} + \dots
$$

Die ungeraden bzw. die geraden Koeffizienten sind wegen der Symmetrie zur Medianebene

$$
\Phi(x,y,z) = -\Phi(x,-y,z)
$$

gleich Null. Mit der Laplace Gleichung

$$
\Delta \Phi(x,y,z) = 0
$$

und

(6.2) rot 
$$
\overline{B}
$$
 = 0 d.h.  

$$
\frac{\partial B_x}{\partial y} = \frac{\partial B_y}{\partial x}
$$

$$
\frac{\partial B_z}{\partial y} = \frac{\partial B_y}{\partial z}
$$

folgt auch

(6.3) 
$$
\Delta B_y = 0 \rightarrow \frac{\partial^2 B_y}{\partial y^2} = -\frac{\partial^2 B_y}{\partial x^2} - \frac{\partial^2 B_y}{\partial z^2}
$$

Setzt man nun (6.2) und (6.3) in (6.1) ein, so erhält man

(6.4) 
$$
B_y(x,y,z) = B - \frac{y^2}{2} \left[ \frac{\partial^2 B}{\partial x^2} + \frac{\partial^2 B}{\partial z^2} \right] + \frac{y^4}{4!} \left[ \frac{\partial^4 B}{\partial x^4} + \frac{\partial^4 B}{\partial z^4} + 2 \frac{\partial^4 B}{\partial x^2} \frac{\partial^2 B}{\partial z^2} \right] + \dots
$$
  
\n
$$
B_x(x,y,z) = y \frac{\partial B}{\partial x} - \frac{y^3}{3!} \left[ \frac{\partial^3 B}{\partial x^3} + \frac{\partial^3 B}{\partial x \partial z^2} \right] + \dots
$$
  
\n
$$
B_z(x,y,z) = y \frac{\partial B}{\partial z} - \frac{y^3}{3!} \left[ \frac{\partial^3 B}{\partial z^3} + \frac{\partial^3 B}{\partial z \partial x^2} \right] + \dots
$$

Dabei ist  $B = B_y(x, 0, z)$ 

Das Magnetfeld ist also im ganzen von Teilchenbahnen erreichten Raum durch das Feld in der Medianebene bestimmt.

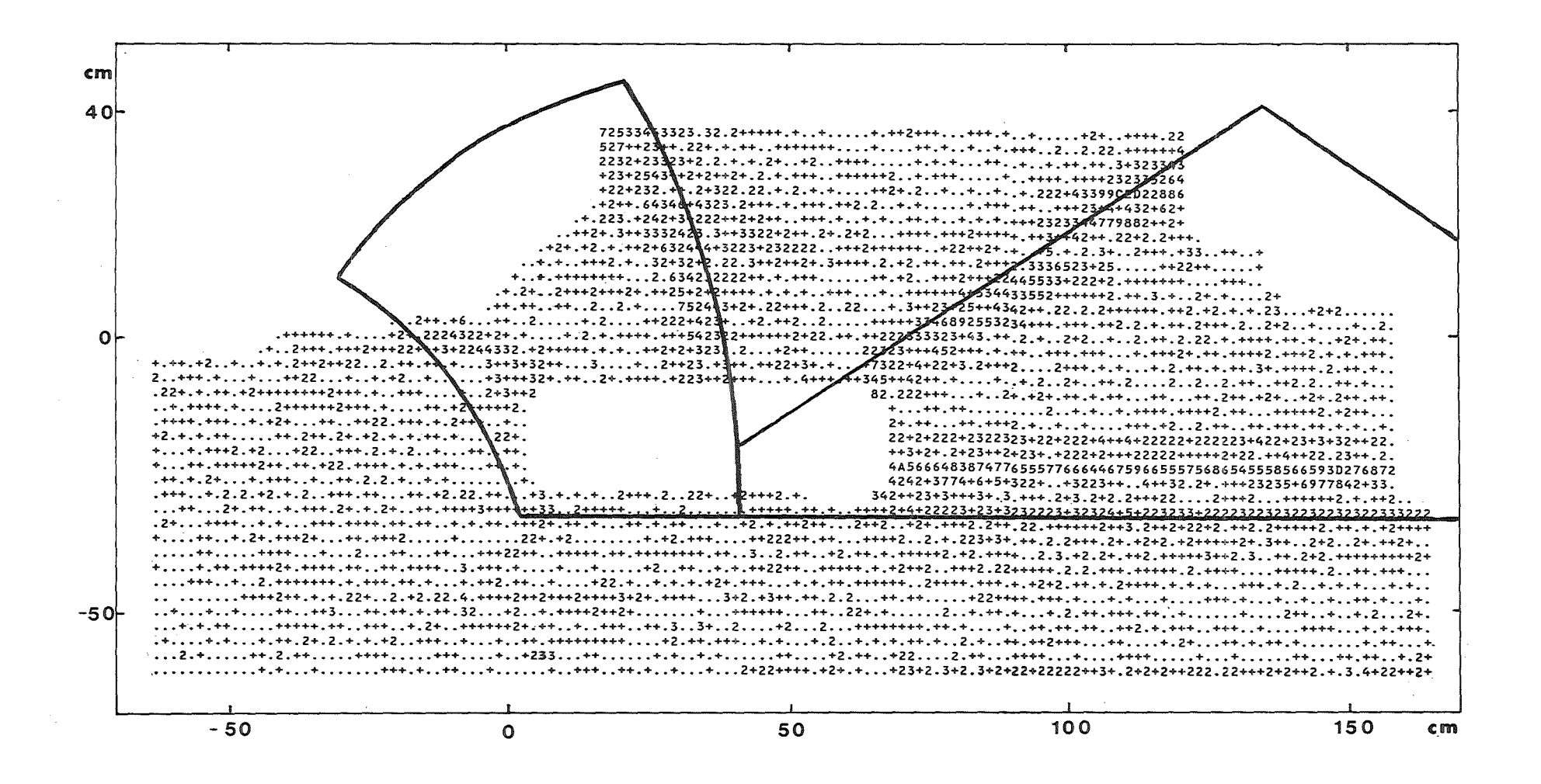

Genauigkeit der Magnetfeldentwicklung außerhalb der Medianebene: (Erläuterung siehe gegenüber-Abb. 23. liegende Seite)

 $\mathbf{r}$  $\overline{c}$ 

Im RAYTRACE Code sind diese Ableitungen analytisch bestimmbar, da das Magnetfeld in der Medianebene konstant ist, bzw. nach Gleichung 2.46 in den Randbereichen abfällt. Um jedoch aus den im vorherigen Kapitel genannten Gründen die Parametrisierung zu umgehen, war es notwendig diese Ableitungen durch numerische Differentiation [25] zu bestimmen. Die Präzision dieser Reihenentwicklung wurde anhand der außerhalb der Medianebene bei  $y = \pm 2.5$  cm gemessenen Feldkarten überprüft. Es stellte sich heraus, daß diese Methode in der Lage ist, das Feld au-Berhalb der Medianebene auf typisch 2 $\textdegree{10}^{\textdegree{}}\textdegree{B}$  genau zu bestimmen, wie aus Abb. 23 ersichtlich ist.

Um zu prüfen inwieweit die Entwicklung (6.4) auf die Quadrupole anzuwenden ist, wurde die Größe

$$
|B_{v}(x=0, y=a, z) - B_{v}(x=a, y=0, z)|
$$

aufgetragen, wobei  $B_{\mathbf{x}}$  mit Hilfe der Taylorreihe 6.4 berechnet  $\mathbf{u}$ nd  $\mathbf{B}_{\mathbf{y}}$ direkt aus der Feldkarte entnommen wurde. Diese Größe sollte Null er-

6 Erläuterung zur nebenstehenden Abbildung:

Die Größe  $|B_M(x,2.5,z) - B_T(x,2.5,z)|$  /  $B_0$  wurde in Promille aufgetragen, wobei

- $\circ$ = B<sub>y</sub> aus der mit der Hallsonde gemessenen Feldkarte entnommen und
- $\circ$  $B_T = B_y = F (B_y(x, 0, z))$  aus der Taylorreihe nach Gleichung 6.4 berechnet wurde.

In dieser Auftragung bedeuten die einzelnen Buchstaben.,+, 2, 3, ..., A, ... Intervalle der aufgetragenen Größe von 0-1, 1-2, 2-3, 3-4, ... , 10-11, Mit eingezeichnet sind die Polkanten der beiden Dipole.

geben, sofern außer Quadrupol, Dodecapol, 20-Pol, 28-Pol, usw. keine weiteren Multipolmomente vorhanden sind. was durch die Ergebnisse der Multipolmessungen, wie bereits in Abschnitt 4.1.2 erwähnt, bestätigt wurde.

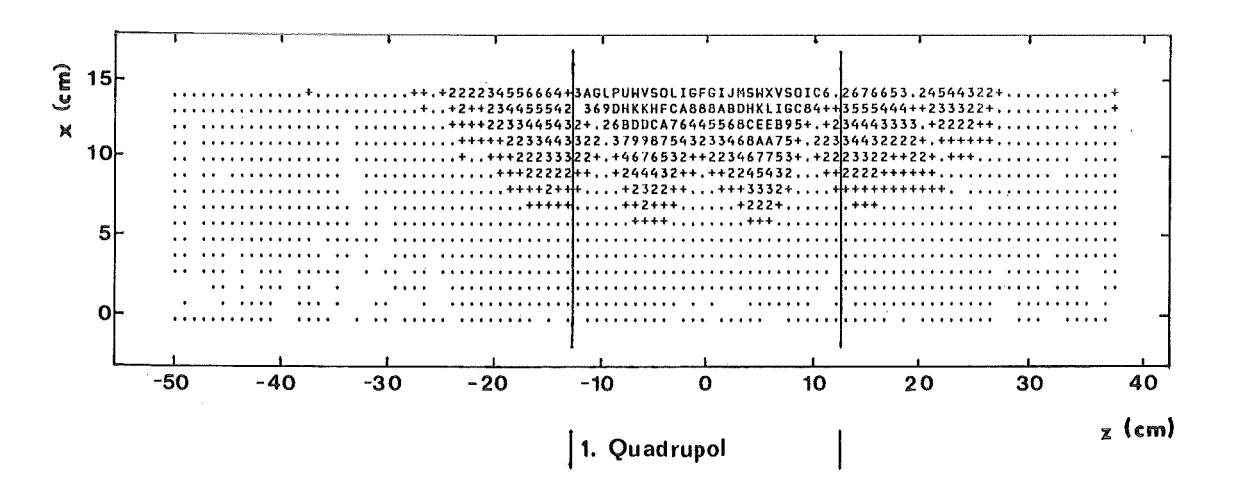

- Abb. 24. Abweichung der Feldentwicklung vom gemessenen Feld bei Quadrupolen : Die Größe  $|B_y(x=0, y=a, z) - B_x(x=a, y=0, z)| / (G_0 a)$  wurde in Prozent aufgetragen, wobei
	- in der Medianebene mit der Hallsonde gemessen  $\circ$  $B_{\mathbf{v}}$ und
	- $B_x = f (B_y(x,0,z))$  aus der Taylorreihe nach Glei- $\circ$ chung 6.4 berechnet wurde.

Zur Erklärung der verwendeten Symbole siehe Abb. 23

Abb. 24 zeigt, daß diese Größe Fehler bis zu maximal einem Prozent für  $|x| \leq 6$ cm aufweist. Aus Symmetriegründen erfüllt das Magnetfeld von Quadrupolen für Punkte mit den Koordinaten (a,b,z) die folgenden Gleichungen.

$$
B_x(x=a, y=b, z) = B_y(x=b, y=a, z)
$$
  
\n
$$
B_y(x=a, y=b, z) = B_x(x=b, y=a, z)
$$
  
\n
$$
B_y(x=a, y=b, z) = B_y(x=b, y=a, z)
$$

Auf Grund dieser Beziehungen folgt aber, daß der Entwicklungsparameter y stets auf Werte  $|y| \le R/\sqrt{2}$  begrenzt werden kann und daher 6 cm nicht überschreitet, Es erweist sich also auch hier als sinnvoll, mit Hilfe der gemessenen Feldkarte den Strahltransport zu simulieren, da so alle Aberrationen automatisch erfaßt werden, die durch höhere Multipolmomente und die Abhängigkeit der effektiven Länge und der Form der Randfelder von der x-Position zustandekommen.

6.3 ERGEBNIS DER MONTE CARLO SIMULATIONEN

6.3.1 DIE IMPULSAUFLÖSUNG VON LEPS

Die wesentlichen Ziele der Monte Carlo Simulation für den Splitpol waren:

1. die Lage der Fokalebene möglichst präzise zu bestimmen

- 2. sämtliche Aberrationen, die im Experiment softwaremäßig zu korrigieren sind, realistisch zu erfassen
- 3. und schließlich die Auflösung des Spektrometers nach Korrektur dieser Aberrationen zu bestimmen.

Die aus der Simulation erhaltene Lage der Fokalebene zeigt Abb. 25, in der Teilchenbahnen in der Medianebene mit verschiedenen Anfangsbedin-

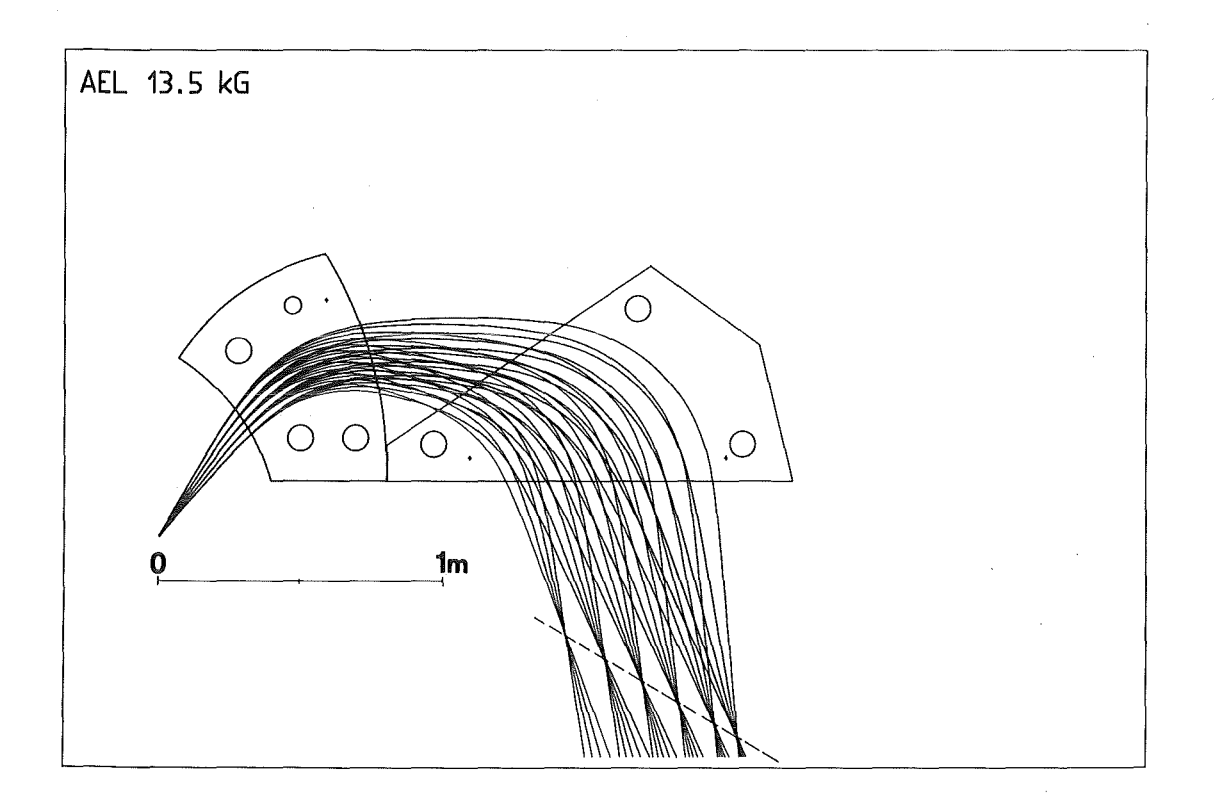

Abb. 25. Teilchenbahnen im Splitpol für verschiedene Impulse: Die Teilchenbahnen besitzen die Anfangskoordinaten  $x_1=0$ ,  $y_1=0$ ,  $\phi_1=0$ ,  $\theta_1 = -100$ ,  $-50$ , 0, 50, 100 mr, sowie die Impulse  $\delta = -15$ ,  $-7.5$ , 0, 7.5, 15, 20 % . Die Fokalebene ist gestrichelt eingezeichnet. Sie wurde mit dem Programm CARLO berechnet.

gungen in  $\theta_{\text{I}}$  und  $\delta$  gezeichnet wurden.<sup>7</sup> Dabei ergab sich aus den Rechnungen mit dem CARLO Code gegenüber dem ursprünglichen Entwurf zugrunde liegenden Rechnungen eine Verschiebung der Fokalebene von 4 cm. Der Grund dafür ist ebenso leicht aus Abb. 25 zu erkennen. Die Teilchenbahnen mit großen negativen Anfangswinkeln  $\bm{\theta}_{\text{I}}$  passieren im Split

- 76 -

<sup>7</sup> Dieses Bild wurde mit dem Programm GOKART [26) erzeugt, das den Bahnverlauf eines Teilchens in der Medianebene eines gemessenen Magnetfeldes graphisch darstellen kann.

gerade die Bereiche, in denen das Feld nicht genau genug durch die Parametrisierung beschrieben werden konnte. Es ist dort niedriger als das durch die Parameter beschriebene Feld, was die Verschiebung der Fokalebene zu größeren z-Werten zur Folge hat.

Um die notwendigen Software Korrekturen der Aberrationen im Splitpol anschaulich zu erfassen, wurden Monte Carlo Rechnungen durchgeführt, wobei jeweils in einer Orts- bzw. Winkelkoordinate der gesamte vom Spektrometer akzeptierte Bereich zugelassen wurde und die Werte der anderen Koordinaten auf einen durch die Orts- bzw. Winkelauflösung des Zwischenfokusdetektors begrenzten Bereich eingeschlänkt wurden.

Die in Abb. 26 dargestellten Ergebnisse dieser Rechnungen für die Korrelationen zwischen  $\phi_{\text{T}}$  und  $x_{\text{F}}$  bzw. $\theta_{\text{T}}$  und  $x_{\text{F}}$  zeigen zunächst, daß die Matrixelemente  $(x/\theta^3)$  und  $(x/\theta^5)$ , wie auch aus ursprünglichen RAYTRACE Rechnungen zu erwarten war, wesentlich zu den Aberrationen beitragen. Darüberhinaus zeigte sich aber eine relativ starke Kopplung der Koordinate  $x_{\overline{r}}$  im Fokalebenendetektor mit dem azimutalen Winkel  $\phi_{\overline{r}}$  im Zwischenfokusdetektor, die in Termen wie  $(x/\phi^2)$  zum Ausdruck kommt. Dieser Effekt wurde bei den ursprünglichen Rechnungen stark unterschätzt.

Solche Kopplungen zwischen den Koordinaten in der Medianebene und den Koordinaten in der Ebene senkrecht dazu können prinzipiell nur durch Randfelder bewirkt werden. Die Form der Randfelder wird nach Gleichung 2.46 mit Hilfe der Parameter C<sub>1</sub> beschrieben. Dabei ist C<sub>1</sub> im wesentlichen ein Maß für die Ausdehnung des Randfeldes. Je kleiner dieser Parameter ist, desto größer wird der Bereich des Randfeldes. In der folgenden Tabelle 5 werden die aus Tabelle 4 entnommenen Werte von C1 , mit denen, die bei der Beschreibung der Randfelder beim ursprünglichen Entwurf des Spektrometers im RAYTRACE Code benutzt wurden, verglichen.

- 77 -

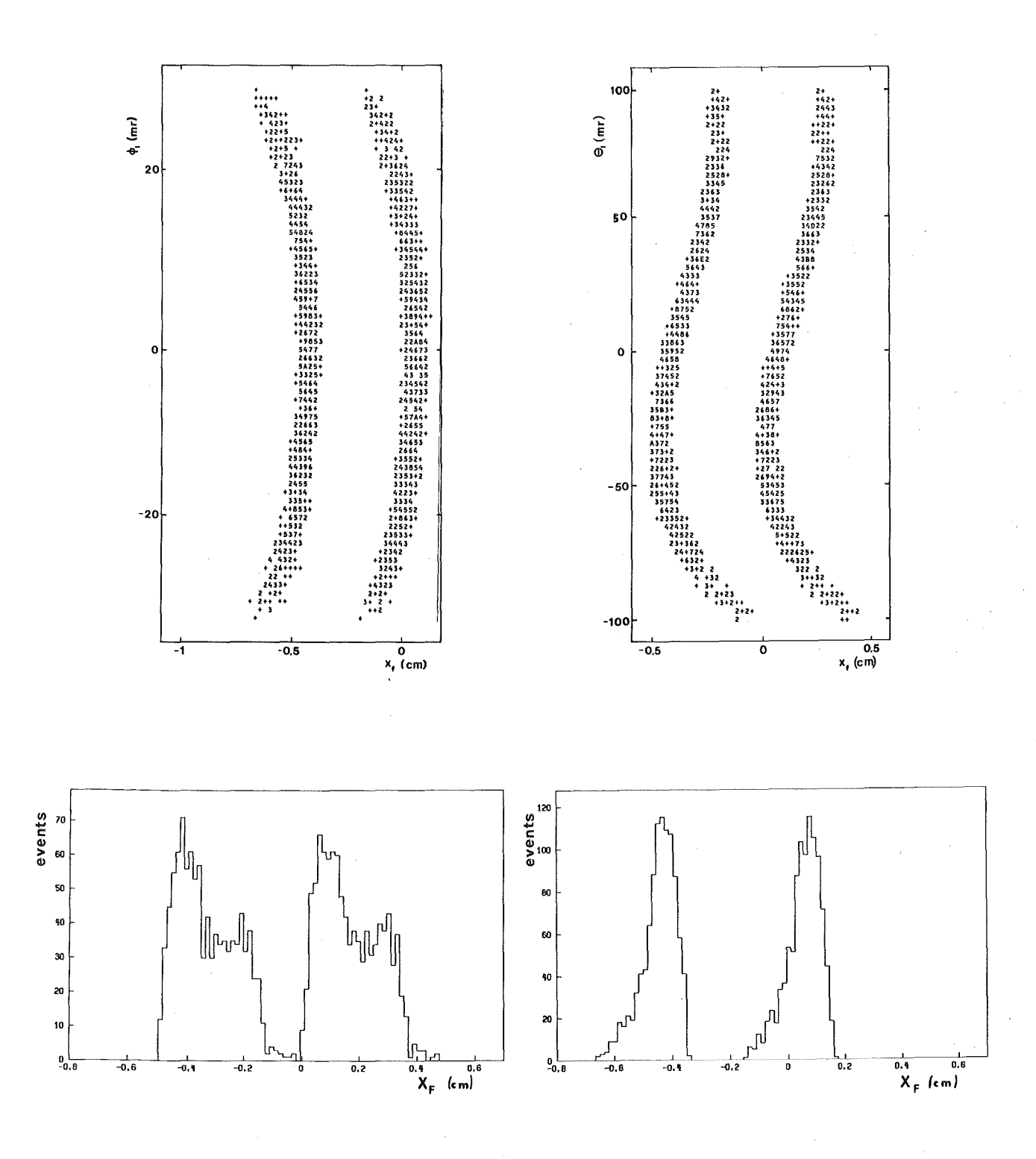

Abb. 26. Monte Carlo Simulationen für den Splitpol: 8

## Tabelle *5*

Werte für C<sub>1</sub> (s. Gleichung 2.46) für die 4 Polkanten des Splitpols

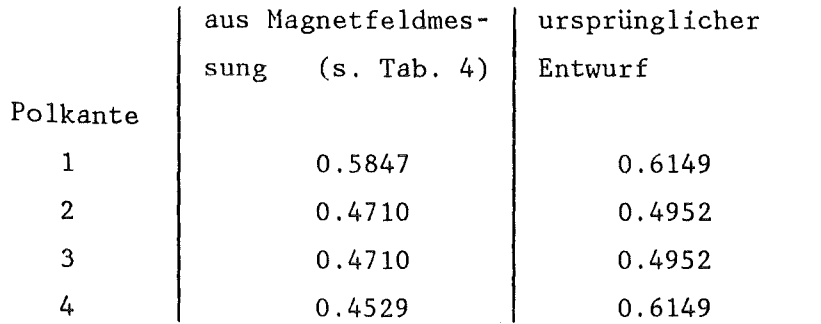

Hieraus folgt (Gl. 2.46), daß für alle Polkanten die Randfelder länger sind als ursprünglich angenommen wurde, womit auch die stärkere Kopplung der Koordinaten  $x_F$  und  $\phi_T$  erklärt wird. Der Vergleich eines Schnittes parallel zur  $x_F$ -Achse durch die in Abb. 26 oben gezeigten zweidimensionalen Verteilungen mit den in dieser Abbildung ebenfalls gezeigten Projektionen macht deutlich, in welchem Umfang die Auflösung durch die Software Korrekturen verbessert werden kann.

Wie bereits in Kapitel 3 erläutert wurde, wird der Impuls eines Teilchens in erster Ordnung durch die Messung der Koordinaten  $x_{\text{I}}$  und  $x_{\text{F}}$ 

8 Erläuterung zur nebenstehenden Abbildung

Gezeigt sind die Korrelationen zwischen der Koordinate  $x_F$  im Fokalebenendetektor mit den im Zwischenfokusdetektor gemessenen Winkeln,  $\phi_T$  und $\theta_T$  für die Impulse  $\delta = 0$  und  $\delta = 0.25\%$  Bei den Berechnungen der Daten wurden jeweils die nicht eingezeichnete Winkelkoordinate auf  $\pm 5$ mr und beide Ortskoordinaten  $x_{\overline{1}}$  und  $y_{\overline{1}}$  auf ±0.5mm eingeschränkt. Darunter sind die Projektionen der Verteilungen auf die  $x_F$  Achse dargestellt. Aberrationen zeigen sich in den verschiedenen Krümmungen dieser Korrelationen.

bestimmt. Aus dem zuvor Gesagten wird aber deutlich, welche Rolle die  $\mathtt{Winkel}$   $\mathtt{\theta}_\mathtt{I}$  und  $\mathtt{\phi}_\mathtt{I}$  für die Korrektur von Aberrationen spielen.

Ganz allgemein läßt sich der Impuls als eine Funktion der Koordinate  $x_F$  in der Fokalebene und der Koordinaten  $x_T$ ,  $\theta_T$ ,  $y_T$  und  $\phi_T$  im Zwischenfokusdetektor in einer Taylorreihe entwickeln.

(6.5) 
$$
\delta = \Sigma C_{\kappa, \lambda, \mu, \nu, \chi} x_{I}^{\kappa} \theta_{I}^{\lambda} y_{I}^{\mu} \phi_{I}^{\nu} x_{F}^{\chi}
$$

Die einzelnen Koeffizienten können auf 2 Arten bestimmt werden.

1. Die x-Koordinate im Fokalebenendetektor x<sub>F</sub> läßt sich mit der Reihenentwicklung 2.9 ausdrücken. Ordnet man diese Reihe so um, daß die Glieder gleicher Ordnung in  $\delta$  zusammengefasst werden und bricht diese Reihe nach der 2. Ordnung in  $\delta$  ab:

$$
x_F = \Sigma_0 + \delta \Sigma_1 + \delta^2 \Sigma_2
$$

wobei

$$
\Sigma_{\mathbf{i}} = \Sigma (x/x^{\kappa} \theta^{\lambda} y^{\mu} \phi^{\nu} \delta^{\mathbf{i}}) x^{\kappa} \theta^{\lambda} y^{\mu} \phi^{\nu} \quad \text{für } \mathbf{i} = 0, 1, 2
$$

so ergibt sich eine quadratische Gleichung in  $\delta$ :

$$
(6.6) \qquad \delta^2 \Sigma_2 + \delta \Sigma_1 + \Sigma_0 - x_{\Gamma} = 0
$$

Beschränkt man sich auch für die anderen Koordinaten  $x_T^-, \theta_T^-, y_T^+$  und  $\phi_T$  auf Terme 2. Ordnung, so lassen sich die einzelnen Summen  $\Sigma_i$ aus den Transportmatrizen R und T berechnen, wobei sich  $\Sigma_2$  und  $\Sigma_1$ auf folgende Summanden reduzieren.

(6.7) 
$$
\Sigma_2 = (x/\delta^2) \n\Sigma_1 = (x/\delta) + (x/x\delta) x_T + (x/\theta\delta) \theta_T
$$

Die Lösung der Gleichung 6.6 liefert dann die Koeffizienten  $C_{\kappa,\lambda,\mu,\nu,\chi}$  bis zur 2. Ordnung, die als Startwerte für die folgende Methode dienen können.

2. Man berechnet mit dem CARLO Code eine Vielzahl von Teilchenbahnen, wobei die Anfangsbedingungen so gewählt werden, daß sie den gesamten vom Spektrometer akzeptierten Phasenraum einschließlich des vollen Impulsbandes abdecken. Mit den so gefundenen Koordinaten  $x_I, \theta_I, y_I, \phi_I$  und  $x_F$  können die Koeffizienten  $C_{\kappa,\lambda,\mu,\nu,\chi}$  des Polynoms 6.5 bis zur n-ten Ordnung durch einen least-square Fit bestimmt werden.

Mit Hilfe der ersten Methode lassen sich Lösungen des Polynoms 6.5 finden, wobei die Transportkoeffizienten zweckmäßigerweise den RAYTRACE Rechnungen entnommen werden. Da jedoch auch Terme höherer Ordnung eine Rolle spielen, wie aus Abb. 26 hervorgeht, ist der Fit nach der 2. Methode unerläßlich. Hierfür kann jedoch die erste Methode die Startwerte bis zur 2. Ordnung liefern. Mit Hilfe der durch die eben erwähnte Fitprozedur [27] erhaltenen Koeffizienten C<sub>K,A,H,V,X</sub> bis zur 2. Ordnung kann der Impuls  $\delta$  mit einer Genauigkeit von 8 $\textdegree{10}^{-4}$ experimentell bestimmt werden. Dies ist aus Abb. 27 ersichtlich, wo die Verteilung der Differenz des mit der Reihenentwicklung 6.5 berechneten relativen Impulses  $\delta_{\mathbf{r}}$  vom tatsächlichen  $\delta$  aufgetragen ist. Diese Auflösung ist sicher durch Hinzunahme von Koeffizienten höherer Ordnung noch zu verbessern. dieser Arbeit noch nicht vor. Ein Resultat lag jedoch beim Abschluß

Außerdem ist zu beachten, daß bei dieser Betrachtung die Orts- und Winkelauflösung der beiden Detektoren nicht berücksichtigt wurde. Sie kann also nur ein Maß dafür liefern inwieweit softwaremäßig eine Korrektur der Aberrationen möglich ist. Eine ausführliche Diskussion der erreichbaren Impulsauflösung unter Berücksichtigung der Vielfachstreuung und der Detektorauflösung findet sich in der Arbeit von Klaus Göring [28].

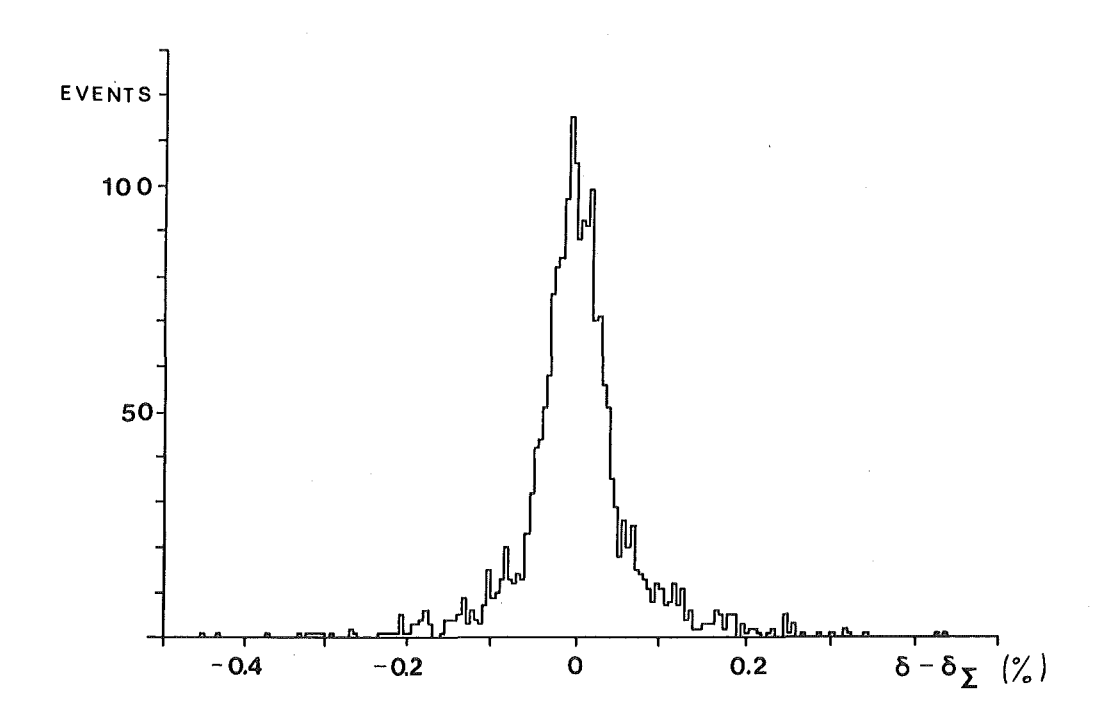

Abb. 27. Die Impulsauflösung des Splitpols: Aufgetragen ist die Verteilung der Differenz des berechneten relativen Impulses aus den Anfangs- und Endkoordinaten des Splitpols nach Gleichung 6.5

## 6.3.2 DIE IMPULSAUFLÖSUNG DER STRAHLFÜHRUNG

Außerdem wurden mit dem CARLO Code Simulationen durchgeführt, um zu untersuchen, inwieweit die Eigenschaften des ~E3 Strahlführungssystems mit den in Abschnitt 3.3 beschriebenen Anforderungen genügen. Besondere Bedeutung kam dabei den folgenden Punkten zu:

1. der Bestimmung der Position des Fokus,

2. der Untersuchung des Phasenraumes auf dem Streutarget, wobei insbesondere auf eventuelle Korrelationen der einzelnen Orts- und Winkelkoordinaten zu achten war,

3. der Impulsauflösung des Primärstrahls.

Der von der Strahlführung akzeptierte Phasenraum wurde zunächst wie folgt festgelegt:

 $\Delta x = \pm 0.15$ cm  $\Delta \theta = \pm 40$ mr  $\Delta y = \pm 1.50$ cm  $\Delta\phi = \pm 60$ mr

Außerdem wurde angenommen, daß dieser Phasenraum gleichförmig belegt sei, was eine eher pessimistische Abschätzung der Strahleigenschaften zuläßt, da hierbei die Grenzen des Phasenraums überrepräsentiert sind.

Die Ergebnisse dieser Rechnungen sind aus Abb. 28 ersichtlich. Die x-8 Korrelationen zeigen deutlich, daß der Strahl bei der vorgesehenen z-Position fokussiert. Die Impulsauflösung bzw. die Breite der x<sub>c</sub>-Verteilung ist nicht sehr stark von der z-Position des Streutargets abhängig.

Zwischen den Koordinaten  $x_S$  und  $y_S$  besteht keine Korrelation, allerdings ist die Breite des Strahls in y-Richtung auf dem Streutarget zu groß. Dies muß aus den bereits in Kapitel 3 genannten Gründen durch einen in der dieser Richtung begrenzenden Spalt korrigiert werden. Daß dabei gleichzeitig die Impulsauflösung verbessert werden kann, liegt im wesentlichen daran, daß dadurch der Beitrag von Termen wie  $(x/\theta y^n)$  vermindert wird. Dies geht aus der x-0 Verteilung hervor, deren Verbreiterung für große 8 im wesentlichen durch diese Terme verursacht werden. Die Verteilungen von  $x_S$  und  $y_S$  auf dem Streutarget sind aus Abb. 29 ersichtlich. Bei einer Dispersion von R<sub>16</sub> = 5 cm/% und einer Breite der x Verteilung von  $\Delta x_{\rm s} = 0.47$  cm (FWHM) ergibt sich eine Impulsauflösung von R<sub>2</sub>  $\approx$  10<sup>-3</sup>.

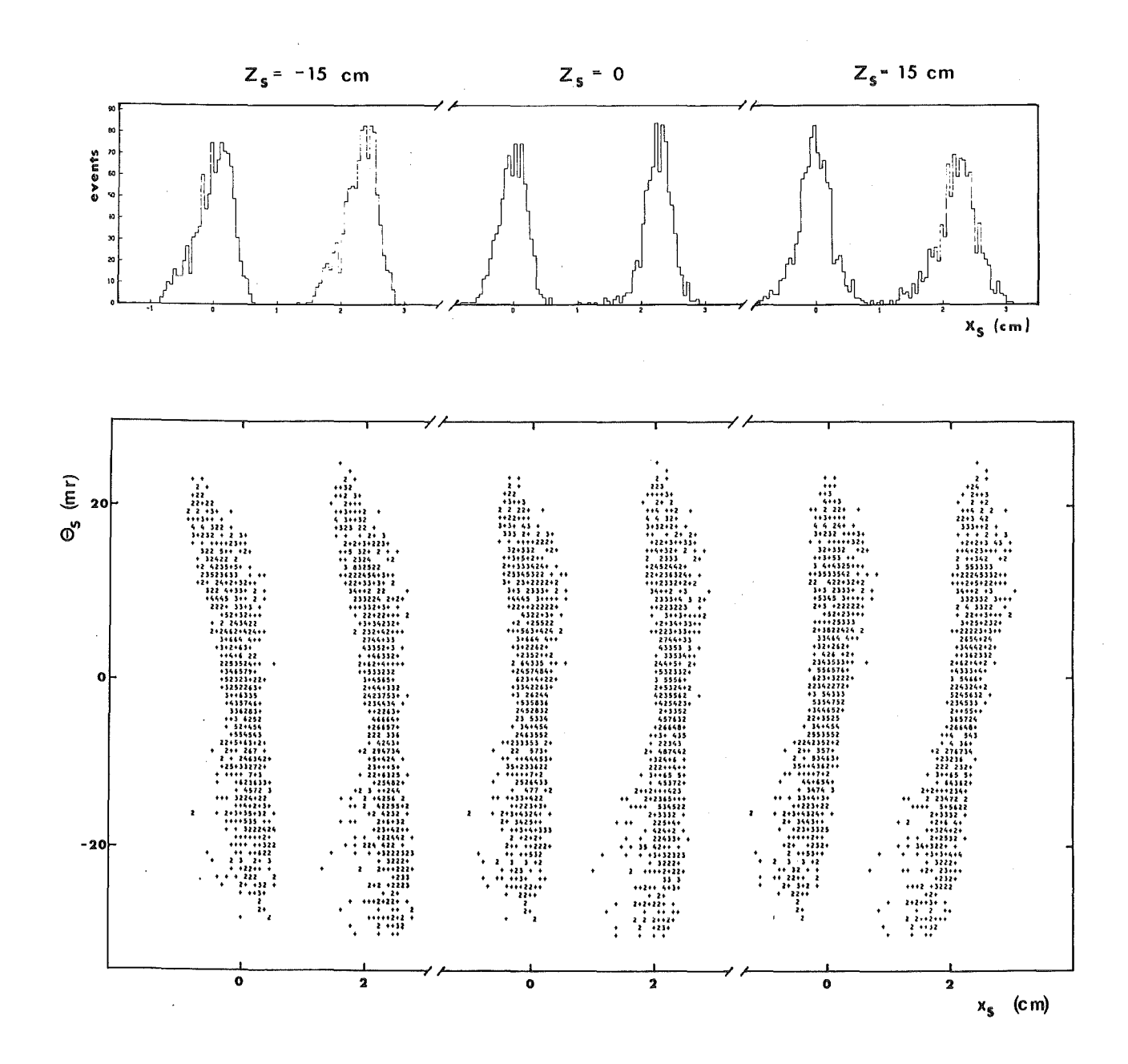

Abb. 28. Monte Carlo Simulationen der Strahlführung: Die Simulation wurde für  $\delta = 0$  und  $\delta = 0.5\%$  durchgeführt. Die Korrelationen zwischender Koordinate auf dem Streutarget x<sub>S</sub> und dem Winkel in der Medianebene vor dem Streutarget  $\theta_{S}$ , wurden für verschiedene z- Positionen des Streutargets aufgetragen.

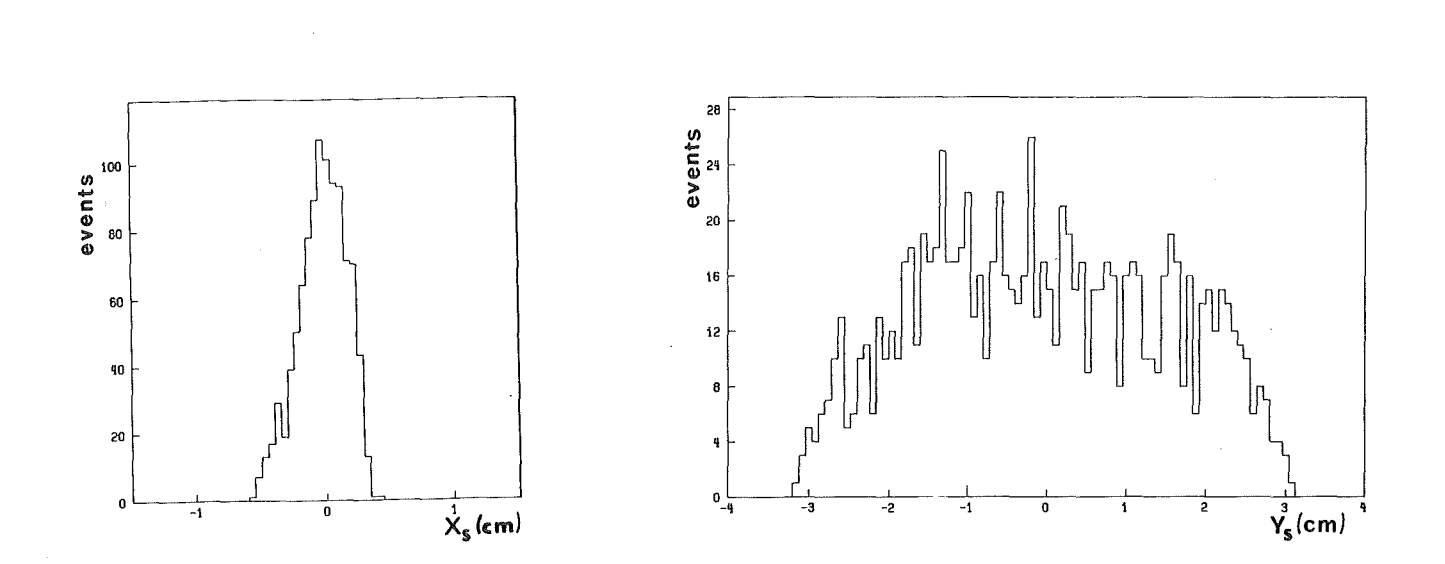

Strahlfleck auf dem Streutarget: Diese Verteilungen Abb. 29. gelten für den Zentralimpuls  $\delta = 0$ .

#### 7.0 IONENOPTISCHE VERHESSUNG DES TRIFLETTS

Die Bestimmung der zur Korrektur der Aberrationen des Splitpols notwendigen Koeffizienten kann vor jedem einzelnen Experiment durchgeführt werden, da die Angangs- und Endkoordinaten unmittelbar der Messung zugänglich sind. Da dies für das Quadrupoltriplett nicht zutrifft, ist es unerläßlich, den Transport von geladenen Teilchen durch das Triplett in einem getrennten Experiment zu beobachten, in dem Anfangs- und Endkoordinaten gemessen werden. Für ein solches Experiment eignen sich besonders  $\alpha$  - Teilchen aus einer  $Am^{2.4.1}$ -Quelle.  $Am^{2.4.1}$ emittiert a-Teilchen mit einer Energie von 5.486 MeV und 5.443 MeV bzw. einem Impuls von 202.2 MeV/c und 201.4 MeV/c. Da diese beiden Impulse in dem verwendeten Halbleiterdetektor nicht aufgelöst werden können, wird im folgenden ein mittlerer Impuls angenommen, der, da das a-Teilchen 2 Elementarladungen besitzt, einem Impuls der Pionen von 101 MeV/c entspricht und damit charakteristisch für den mittleren Impulsbereich von LEPS ist.

Die verwendete Meßanordnung ist aus Abb. 30 ersichtlich. Die Blendenanordnung am Eingang des Tripletts diente dazu, verschiedene Anfangsbedingungen für Ort und Winkel der einfallenden Strahlen zu präparieren. Als Detektor wurde ein ortsempfindlicher Halbleiterzähler verwendet, der am Ausgang des Tripletts im Fokus montiert war. Da dieser Detektor jedoch nur über eine sensitive Fläche von 40x8 mm<sup>2</sup> verfügte, war es notwendig, eine Vorrichtung zu verwenden, die es erlaubte, ihn im Vakuum in x- bzw. y-Richtung zu bewegen, um so die gesamte Fläche des eigentlichen Zwischenfokusdetektors abzudecken. Der Detektor ist außerdem nur in seiner längeren Seite ortsempfindlich, was eine getrennte Messung der x- und y-Koordinate erforderte. Für jedes nachgewiesene a - Teilchen wurden das Ortssignal und das Energiesignal auf Band geschrieben. Insgesamt wurden 249 Messungen mit unterschiedlichen Anfangsbedingungen in den Koordinaten  $x_S$ ,  $y_S$ , den

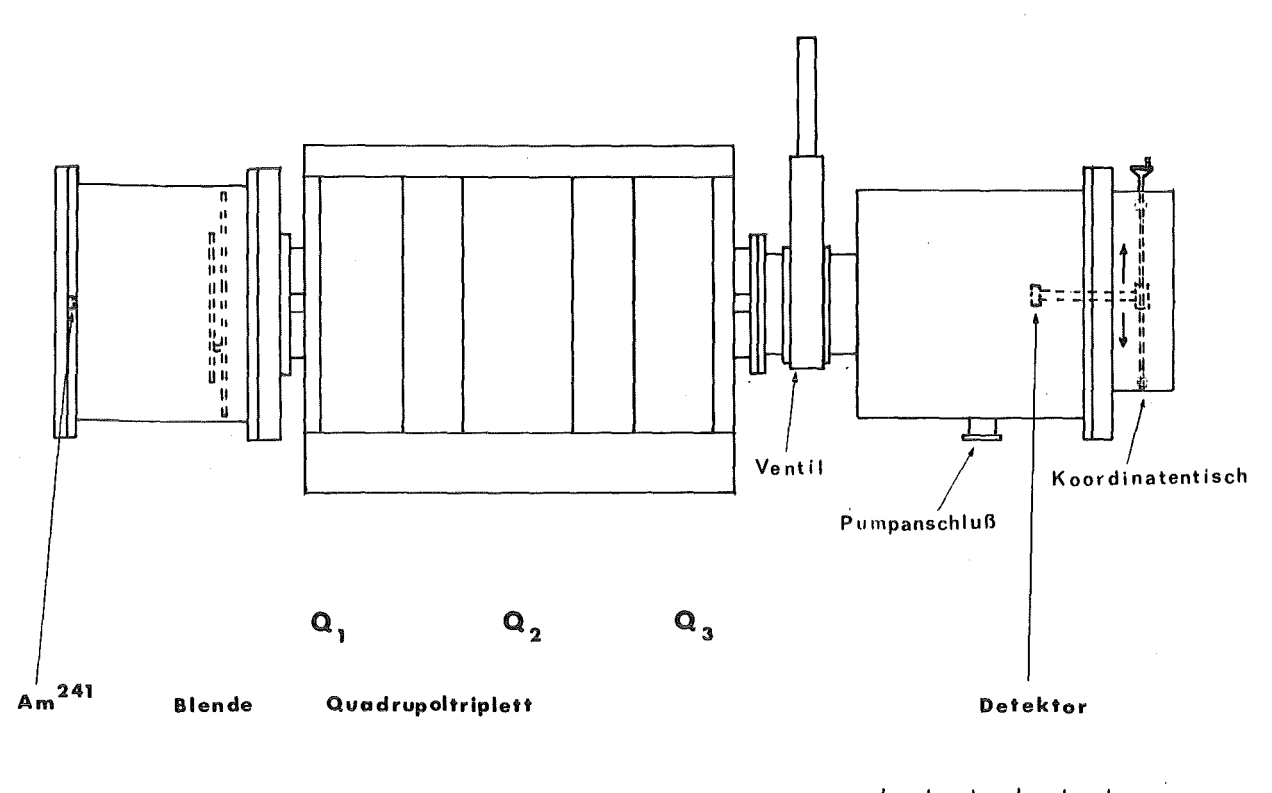

 $\frac{1}{10}$  20 30 40 50  $\overline{\mathbf{o}}$ cm

Abb. 30. : Meßanordnung für die Untersuchung der Abbildungseigenschaften des Tripletts mit Hilfe von a Teilchen.

Winkeln  $\theta_S$ ,  $\phi_S$  bei verschiedenen Erregungen des Quadrupoltipletts<sup>9</sup> durchgeführt.

Zunächst werden die einzelnen Komponenten der Meßanordnung besprochen.

9 Da in diesem Experiment der Impuls der a-Teilchen nicht geändert werden konnte, wurde der Strom durch die Magnete entsprechend geändert. In die Transportmatrizen geht immer nur der Quotient aus Impuls und Magnetfeld ein (s. Gleichung 2.31). Solange keine Sättigung auftritt, also keine Nichtlinearitäten zu erwarten sind, kann auch eine Änderung des Magnetfeldes bei konstantem Impuls zur Erfassung der chromatischen Aberrationen dienen.

 $-87 -$ 

#### 7.1 DIE BLENDENANORDNUNG

Um einen möglichst feinen Strahl auszublenden, wurde die Quelle von einer Blende mit einem Lochdurchmesser von 2mm abgedeckt. Die Quelle konnte an mehreren Positionen mit unterschiedlichen x- und y- Koordinaten fest montiert werden:

$$
(x,y) = (0,0); (-5,0); (5,0); (0,2.5)
$$

Der Abstand der 'Quelle von der effektiven Feldgrenze am Eingang des ersten Quadrupols betrug 52.2 cm, was der Driftstrecke zwischen Streutarget und  $Q_1$  entspricht. Im Abstand von 40cm vor dem Präparat war eine Blendenanordnung montiert, mit der verschiedene Winkel  $\theta_{\rm g}$  und  $\phi_{\rm g}$ ausgeblendet werden konnten. Sie bestand, wie Abb. 31 zeigt, aus einer festmontierten kreisförmigen Scheibe (1), durch deren Bohrungen die verschiedenen Winkel definiert wurden und einer davor beweglichen Scheibe (2), deren Bohrungen so angeordnet waren, daß bei einem bestimmten Drehwinkel  $\zeta$  nur jeweils ein Loch in der Scheibe (1) freigegeben wurde. Auf diese Weise war es möglich, die in Tabelle 6

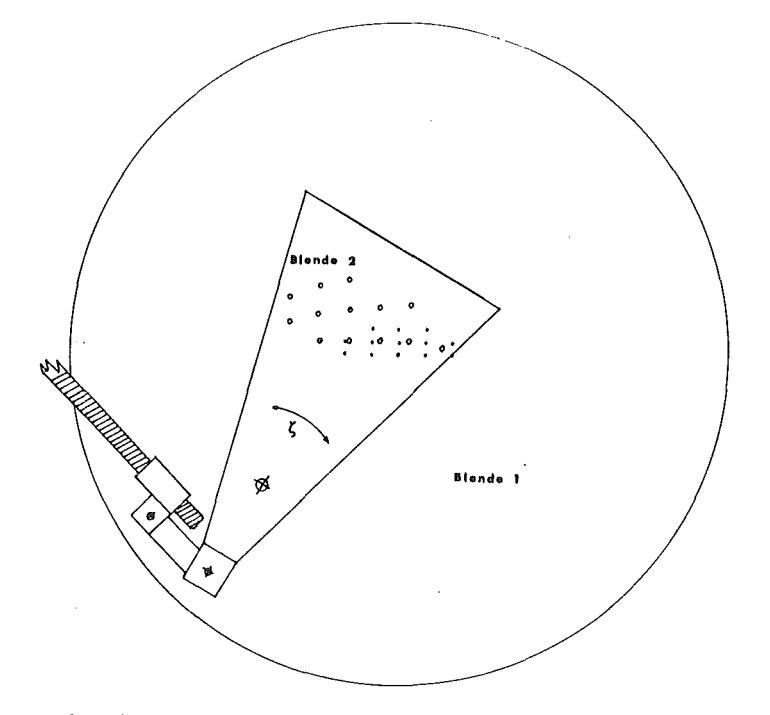

Abb. 31. Blendenanordnung zur Definition der Winkel  $\theta$  und  $\phi$ 

aufgelisteten 13 Winkelkombinationen zu erfassen, ohne den Vakuumbehälter belüften zu müssen.

## Tabelle 6

Mögliche Winkelkombinationen für die Anfangskoordinaten

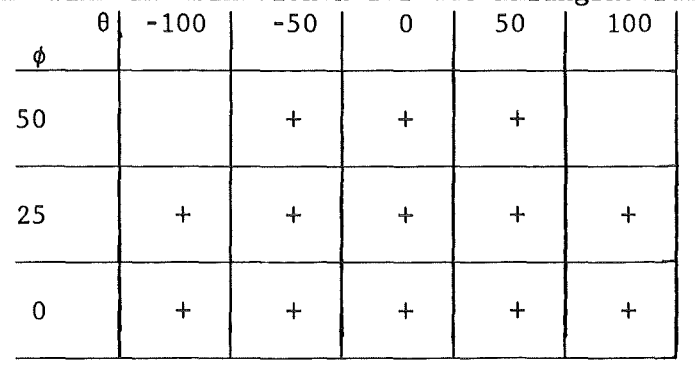

Die mit ''+'' gekennzeichneten Winkelkombinationen konnten vermessen werden.

Für jede der zu vermessenden Anfangskoordinaten (x,y) war eine andere Blendenanordnung nötig.

Der Raumwinkel dieser Blendenanordnung betrug

 $\Delta\Omega = 2 \cdot 10^{-5}$  sr

Bei einer Aktivität der Quelle von 2.4 mCi, die auf einer Fläche von 0.78cm2 verteilt war, führt dies zu einer Zählrate von maximal 6Hz. Da der Detektor sehr schmal ist, führte dies zu einer weiteren Veringerung der Zählrate.

7.2 DER HALBLEITERDETEKTOR

Der Halbleiterdetektor [29] besitzt eine Länge von 40mm in der ortsempfindlichen Richtung und eine Breite von 8mm. Die Ortsauflösung beträgt 0.4mm. Der Detektor war im Fokus des Tripletts montiert, d.h., im Abstand von 52.2cm zur Feldgrenze am Ausgang des Tripletts. Der Detektor ließ sich in x bzw. y Richtung bewegen, um in der gesamten Ebene des Zwischenfokusdetektors messen zu können.

Prinzipiell lassen sich die Energie- und Ortssignale des Detektors, wie in Abb. 32 gezeigt, verarbeiten. Da das Positionsignal des Halbleiterdetektors proportional zur Energie und der Position des  $\alpha$  Teilchens ist, muß das Positionssignal auf das Energiesignal normiert werden. Dies wird mit Hilfe des Position Sensitive Detector Analyzer (PSDA) gemacht. Der PSDA erzeugt am Ausgang ein Analogsignal, das nur der Position  $X/L$  des  $\alpha$  Teilchens auf dem Detektor proportional ist.

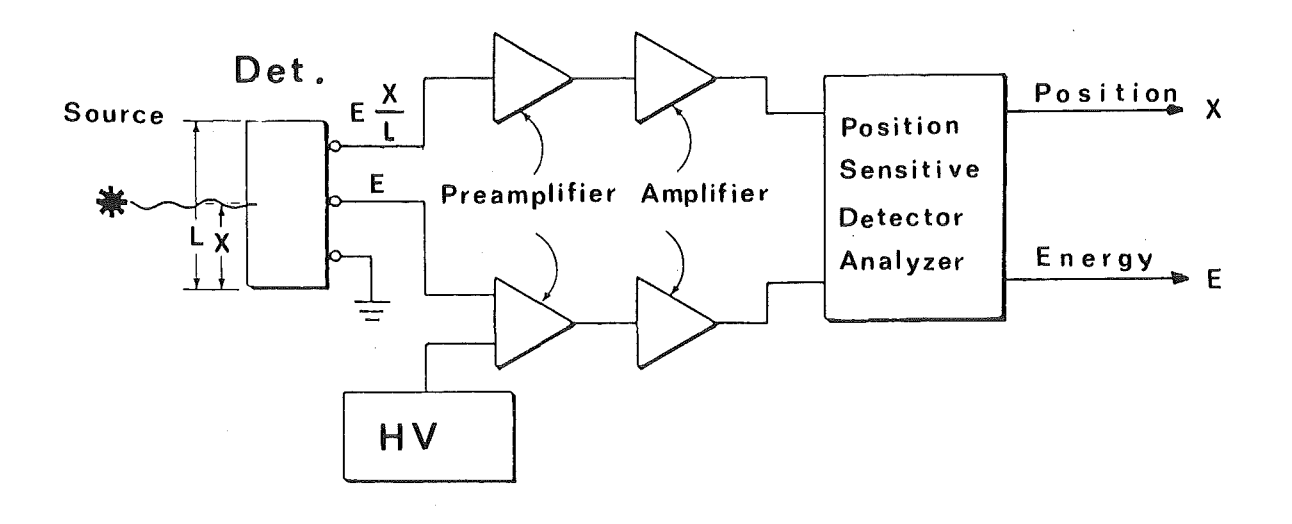

Abb. 32. Elektronik zur Messung mit positionsempfindlichen Halbleiterdetektor

Es erwies sich jedoch trotz umfangreicher Abschirmung und Erdung der einzelnen Elektronikkomponenten als unmöglich, ein störungsfreies Signal zu erhalten. Der Grund dafür war, daß die Thyristorsteuerung der Netzgeräte für die Stromversorgung der Hagnete ein periodisches Störsignal erzeugte, das von den empfindlichen Verstärkern registriert wurde. Deshalb wurde das Energiesignal des Vorverstärkers verzweigt und ein Zweig invertiert, um mit Hilfe der positiven (nach Invertierung negativen) Signalanteile des Störsignals die Datenaufnahme für die Dauer der Störung von ca. 400us zu unterbrechen. Die

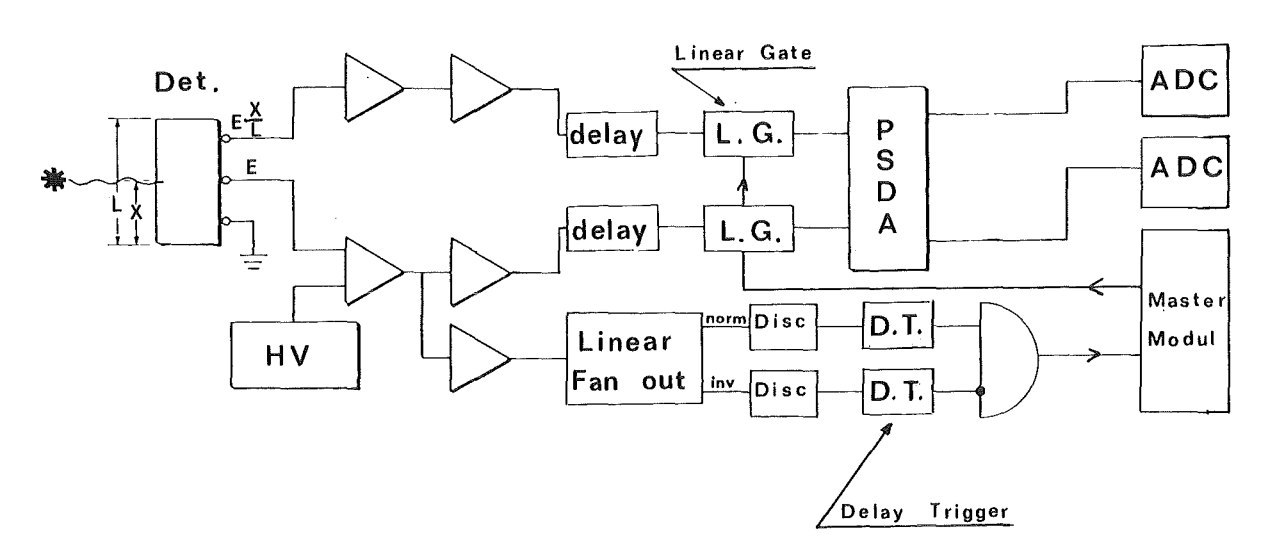

Abb. 33. Blockschaltbild zur Datenaufnahme: Der Aufbau ist im Prinzip derselbe wie in Abb. 32 Allerdings wird das Energiesignal verzweigt und verlangt, daß die Signalhöhe kleiner als -70mV. ist und daß innerhalb Zeitraums von 400µs kein Signal größer 40mV auftritt, um Störsignale aus dem Versorgungsgerät für die Magnete zu unterdrücken. Das Master Modul erzeugt die Interrupts für die Auslese der ADC's durch das CAMAC System.

**CAMAC** 

Elektronik einschließlich des Triggers für die Datenaufnahme durch die CAMAC-Einheiten ist in Abb. 33 dargestellt.

#### 7.3 DIE MESSUNG

Zunächst wurde ohne die Blendenanordnung mit einem nur durch eine Kreisblende vorgegebenen Raumwinkel von 7.8 msr der Strom so eingestellt, daß der Fokus in die Ebene des Detektors fiel. Dann wurden für verschiedene Anfangskoordinaten  $(x_S, y_S)$  und jeweils maximal 13 verschiedene Winkelpaare (s. Tabelle 6) die Endkoordinaten  $(x_T, y_T)$  vermessen. Einige dieser Messungen wurden mit verschiedenen Magnetfeldeinstellungen wiederholt. Abb. 34 zeigt ein typisches Positionsspektrum. Die Positionsspektren sind in x-Richtung ein Bild der Blende vor dem Präparat und sind deshalb 2mm breit. Die Position des Zentrums dieser Verteilungen läßt sich aber auf 0.4mm (der Ortsauflösung des Detektors) genau bestimmen.

Die Justierung der Blende, des Präparats und des Detektors erfolgte mit einem Theodoliten und einem Nivellierinstrument. Die dabei auftretenden Fehler, die im wesentlichen durch die nicht sehr präzise Präparathalterung bedingt waren, liegen im Bereich von 2mm. Das wesentliche Problem war, daß die Position des Präparates nach dem Zusammenbau nicht mehr direkt anzupeilen war.

# 7.4 AUSWERTUNG DER MESSUNGEN DER X-KOORDINATE -DIE PRIMÄRIMPULSAUFLÖSUNG

Die Koordinaten  $x_1$  bzw.  $y_1$  wurden für jeden präparierten Strahl in getrennten Messungen bestimmt. Um aber den Arbeitsaufwand klein zu halten, wurden für jede verwendete Blendenanordnung die Messungen der beiden Endkoordinaten hintereinander ausgeführt. Dazu war es nötig den Detektor jeweils nach Abschluß der Messungen für eine Koordinate um 90° zu drehen. Die Reproduzierbarkeit der Position nach einer Dre-

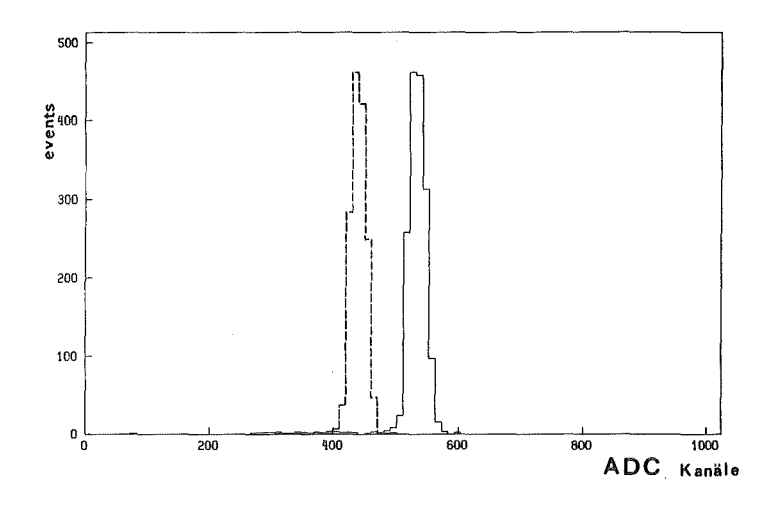

Abb. 34. Positionsspektrum des Halbleiterdetektors : Um dieses Spektrum aufzunehmen, wurde der Detektor bei derselben Blendeneinstellung auf zwei in x-Richtung um 5 mm verschobenen Positionen eingestellt.

hung war auf 2 mm begrenzt. Daher war es nötig nach jeder Änderung der Position des Präparates oder der Orientierung des Detektors die Justierung erneut zu überprüfen.

Zunächst soll daher der Einfluß von Dejustierungen auf die Meßergebnisse der x<sub>T</sub> - Koordinate diskutiert werden. Für die x-Koordinate am Ort des Detektors, deren exakte Kenntnis für die Bestimmung des Primärimpulses unerläßlich ist, gilt allgemein.

$$
(7.1) \t xT = f(xS, \thetaS, yS, \phiS, \delta)
$$

Wenn das Präparat bzw. die Blende dejustiert sind führt das zu Abweichungen in den Koordinaten  $x_S, \theta_S$ ,  $y_S$  und  $\phi_S$ . Für den am Ort des Zwischenfokus gemessenen  $x_1$ -Wert gilt also dann statt Gleichung 7.1

 $x_1' = f(x_S + dx_S, \theta_S + d\theta_S, y_S + dy_S, \phi_S + d\phi_S, \delta)$  $(7.2)$ 

Wenn die Fehler als klein betrachtet werden können, kann man (7.2) zunächst ohne Einschränkung der Allgemeinheit in erster Ordnung umschreiben:

(7.3) 
$$
x_I' = x_I + (x/x) dx_S + (x/\theta) d\theta_S
$$

Bestimmt man nun die Differenz  $\Delta x$  des Meßwertes  $x_{\text{t}}'$ , den man für eine bestimmte eingestellte Winkelkombination  $\theta_S$ ,  $\phi_S$  bei einer dem Impuls  $\delta$ zugeordneten Stromeinstellung erhält, und dem entsprechenden Meßwert für  $\theta_S = \phi_S = \delta = 0$ 

$$
\Delta x = x_1' (x_S + dx_S, \theta_S + d\theta_S, y_S + dy_S, \phi_S + d\phi_S, \delta)
$$
  
- x\_1' (x\_S + dx\_S, d\theta\_S, y\_S + dy\_S, d\phi\_S, 0)

so ergibt sich unter Verwendung von 7.3

(7.4) 
$$
\Delta x = x_{T}(x_{S}, \theta_{S}, y_{S}, \phi_{S}, \delta) - x_{T}(x_{S}, 0, y_{S}, 0, 0)
$$

Dies bedeutet, daß die durch Dejustierungen bedingten Abweichungen in dieser Differenz nicht mehr auftreten. Mögliche Justierfehler, die die Absolutposition des Detektors betreffen, spielen ebenfalls keine Rolle mehr, da sie sich aus der Differenz herausheben. Für die absolute Bestimmung des durch Gleichung 7.1 definierten Wertes  $x_{\text{t}}$  aus Gleichung 7.4 benötigt man noch die Kenntnis des Terms

$$
x_1(x_8, 0, y_8, 0, 0)
$$

Dessen Wert ist jedoch für die ausschließlich untersuchten Fälle, wo zumindest  $x_S = 0$  oder  $y_S = 0$  ist, aus einfachen Überlegungen hinreichend genau zu bestimmen.

Für  $x_S = \theta_S = \phi_S = \delta = 0$  folgt für einen Quadrupol, daß  $x_T = 0$  ist. Für  $y_S = \theta_S = \phi_S = \delta = 0$  und  $x_S \neq 0$  gilt:

$$
x_{I} = (x/x) x_{S}
$$

Unter der Voraussetzung, daß  $(x/\theta) = 0$  ist, was zu Beginn des Experimentes überprüft wurde, kann für ein symmetrisches Triplett nur

$$
(x/x) = -1
$$

$$
x_1 = -x_S
$$

sein. <sup>10</sup>

Die vorausgegangenen Überlegungen basieren hauptsächlich auf der Gültigkeit von Gleichung 7.3, d.h., darauf, daß sämtliche Abweichungen klein sind. Inwieweit diese Bedingungen tats chlich erfüllt waren, wurde ebenfalls experimentell überprüft.

Betrachtet man die Endkoordinaten der folgenden beiden Strahlen:

(7.5) 
$$
x_{I_{180}}^{\dagger} \quad (dx_S, d\theta_S, dy_S, d\phi_S, I=180A)
$$

$$
= (x/x) dx_S + (x/\theta) d\theta_S
$$

$$
x_{I_0}^{\dagger} (dx_S, d\theta_S, dy_S, d\phi_S, I=0A)
$$

$$
= dx_S + (x/\theta)_{\text{Drift}} d\theta_S
$$

1 0 Für die Messung der y-Koordinate gilt eine entsprechende Überlegung. Terms Der einzige Unterschied besteht in der Bestimmung des

$$
\mathbf{y}_{\mathsf{T}}(\mathbf{x}_{\mathsf{S}},\mathbf{0},\mathbf{y}_{\mathsf{S}},\mathbf{0},\mathbf{0})
$$

In Analogie zum vorher gesagten ist stets  $y_1(x_8, 0,0,0,0) = 0$ . Dagegen stößt die Bestimmung von  $y_1(0,0,y_S,0,0)$  auf Probleme, da  $(y/\phi) \neq 0$  ist. Dieser Wert ist also nur mit der Genauigkeit bestimmbar, mit der Detektor, Präparat und Blende justiert werden können.

so ergibt ihre Differenz

(7.6) 
$$
x_{I_{180}^{\prime}^-} - x_{I_0^{\prime}}^{\prime} = dx_{S} ((x/x) - 1) + d\theta_{S} ((x/\theta) - L_{ST \rightarrow ID})
$$

 ${\rm L_{ST}}$   $\rightarrow$   ${\rm ID}$  ist die Länge zwischen Streutarget und Zwischenfokusdetektor

Polt man nun die drei Quadrupole um, so vertauschen die ionenoptischen Eigenschaften der x-z Ebene und der y-z Ebene. Für dieselbe Differenz gilt jetzt:

(7.7) 
$$
x_{I_{180}}^{\dagger} - x_{I_0}^{\dagger} = dx_{S} ((y/y) - 1) + d\theta_{S} ((y/\phi) - L_{ST} \rightarrow ID)
$$

Entnimmt man die in Gleichung 7.6 und 7.7 enthaltenen Matrixelemente aus TRANSPORT oder RAYTRACE Rechnungen, die hierfür hinreichend genau sind, so lassen sich die Dejustierungen bestimmen. Da nur die Differenz von Endkoordinaten eingeht, spielt auch hier die Absolutposition des Detektors keine Rolle. Bei der Auswertung ergab sich eine Dejustierung in den x,y Koordinaten von ±2mm und in den Winkeln von ±2mr, was im wesentlichen auf die Dejustierung der Quelle zurückzuführen ist.

Die Endkoordinaten lassen sich in Abhängigkeit von den Anfangskoordinaten in Gestalt eines Polynoms darstellen (s. Gleichung 2.9). Mit Hilfe einer least-square Anpassung (Code MINUIT) wurden aus den gemessenen Koordinaten  $x_1$ ,  $x_S, \theta_S$ ,  $y_S$  und  $\phi_S$  die Koeffizienten der Gleichung 2.9 ermittelt. Sie sind in Tabelle 7 aufgeführt. Alle fehlenden Parameter sind Null oder zumindest so klein, daß sie nur einen Beitrag liefern, der maximal eine Größenordnung kleiner als die Auflösung des Zwischenfokusdetektors von ±0.4 mm ist. Zunächst fällt bei der Betrachtung dieser Tabelle auf, daß auch Terme wie

$$
(x/x2), (x/\theta2)
$$
 and  $(x/x\theta),$ 

die eigentlich in jedem Multipolelement wegen der Symmetrie senkrecht zu der Medianebene null sein müssen, hier dennoch einen kleinen Bei-

## Tabelle 7

Koeffizienten der Gleichung 2.9 für das Quadrupoltriplett, ermittelt mit Hilfe einer Anpassung der kleinsten Fehlerquadrate an die gemessenen Koordinaten.

```
(x/\theta) = 0(x/x) = -1(x/x<sup>2</sup>) = -0.67 \cdot 10^{-3}(x/\theta^2) = 0.66 \cdot 10^{-5}(x/x\theta) = 0.13 \cdot 10^{-3}(x/x\delta) = -0.65 \cdot 10^{-2}(x/\theta \delta) = 0.12 \cdot 10^{-2}(x/\theta^3) = -0.30 \cdot 10^{-6}(x/\theta \phi^2) = -0.54 \cdot 10^{-5}(x/\theta y^2) = -0.96 \cdot 10^{-3}(x/x\theta^2) = 0.26*10^{-6}(x/x^{2}\theta) = -0.17 \cdot 10^{-3}(x/\theta^2 \delta) = -0.95 \cdot 10^{-6}(x/\theta \delta^2) = 0.13 \cdot 10^{-4}(x/x^2 \delta) = 0.74 \cdot 10^{-3}(x/x\delta^2) = 0.29 \cdot 10^{-3}(x/x\phi^2) = 0.26 \cdot 10^{-4}(x/\phi^2 \delta) = 0.24 \cdot 10^{-5}
```
trag liefern, der allerdings in der Größenordnung der Auflösung des Halbleiterdetektors liegt. Dies ist auf die Dejustierung der Quelle bzw. der Blendenanordnung zurückzuführen.

Weiterhin fällt auf, daß (x/x6) nicht so klein ist, wie in Kapitel 3.1 behauptet wurde, worauf im nächsten Abschnitt im Zusammenhang mit der Auswertung der Messungen von  $y_T$  eingegangen wird.

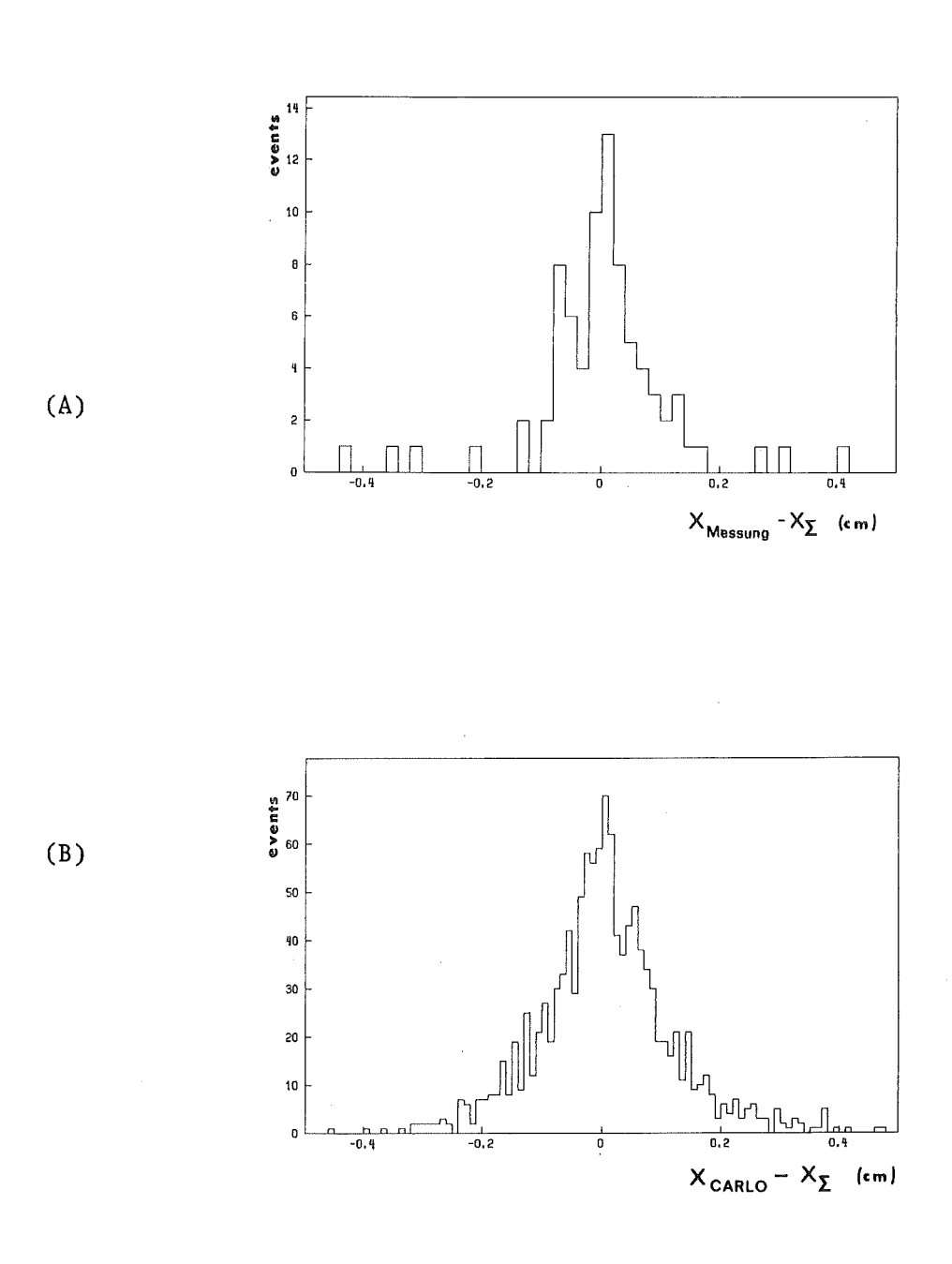

Abb. 35. Die Primärimpulsauflösung: Das Bild oben zeigt die Differenz zwischen dem nach Gleichung 2.9 bestimmten  $x_1 = x_2$  und mit  $\alpha$ -Teilchen gemessenem  $x_1 = x_{\text{Message}}$ . Darunter ist dieselbe Verteilung zu sehen, wobei jedoch hier die Messung durch die CARLO Simulation  $(x_I = x_{CARLO})$  ersetzt wurde.

- 98 -
Mit welcher Genauigkeit der in Tabelle 7 enthaltene Koeffizientensatz die Abbildungseigenschaften des Tripletts beschreibt, demonstriert Abb. 35 (a). Sie zeigt die Abweichung der nach Gleichung 2.9 mit den Koeffizienten aus Tabelle 7 berechneten Koordinate  $x_{\tau}$  von den gemessenen Werten.

Betrachtet man die Ereignisse, bei denen die Abweichung des gemessenen vom gerechneten Wert mehr als 2mm beträgt, genauer, so zeigt sich, daß es sich dabei um Ereignisse handelt, die bei einem homogen belegten Phasenraum relativ selten auftreten. Ihr Anteil ist also bei der gezeigten Verteilung überrepräsentiert.

Abb. 35 (b) zeigt die hervorragende Übereinstimmung der CARLO Simulation mit den Meßergebnissen. Es wurden dieselben Matrixelemente wie in (a) verwendet. Lediglich die Messung wurde durch das Programm simuliert. Da diese Verteilung mit einem homogen belegten Phasenraum generiert wurde, verdeutlicht sie, in welchem Maß der Anteil der bereits diskutierten Ereignisse in Abb.(a) überrepräsentiert ist.

Aus dieser Verteilung läßt sich die mit dem Spektrometer erzielbare Auflösung des Primärimpulses direkt ersehen. Bei einer Dispersion auf dem Streutarget von R<sub>16</sub> = 5cm/% ist sie besser als 1•10<sup>-3</sup>.

FWHM = 1.3mm  $\rightarrow$   $\Delta p/p = 0.3 \cdot 10^{-3}$ FW0.1M = 4.0mm  $\rightarrow$  Ap/p = 0.8°10<sup>-3</sup>

Diese Ergebnisse zeigen, daß die auftretenden Aberrationen des Quadrupoltripletts präzise erfaßt werden können und die geforderte Primärimpulsauflösung erreicht wird.

Bei den Streuexperimenten sind allerdings außerdem die Primärimpulsauflösung des  $\pi$  E 3 Kanals und die geringere Ortsauflösung des Zwischenfokusdetektors (1mm) gegenüber dem Halbleiterdetektor (0.4mm) sowie wie die Vielfachstreuung im Streutarget zu berücksichtigen, so daß das Experiment erreichbare Impulsauflösungsvermögen etwas geringer sein wird. Genauere Untersuchungen hierzu finden sich in der Arbeit von K. Göring [ 14 ].

## 7.5 DIE AUSWERTUNG DER Y-KOORDINATE

Die genaue Untersuchung der Abbildungsfunktion  $x_{T}(x_{S},\theta_{S},y_{S},\phi_{S},\delta)$  des Tripletts war unerläßlich, da, wie aus dem Kapitel 2 hervorgeht, durch diese Abbildung die Primärimpulsauflösung bestimmt wird. Die Kenntnis der entsprechenden Abbildungsfunktion  $y_T(x_S, \theta_S, y_S, \phi_S, \delta)$  ist nötig, um, wie ebenfalls in Kapitel 2 erläutert wurde, in 1. Ordnung über die Messung der Koordinate y<sub>s</sub> die Abweichung  $\phi_S$  des Reaktionswinkels von dem mittleren mit dem Spektrometer eingestellten Winkel zu bestimmen. Die maximale Genauigkeit für die Bestimmung des Reaktionswinkels ist allerdings durch die Divergenz des Primärstrahls auf dem Streutarget vorgegeben. Unter der Voraussetzung, daß  $(y/y) = 0$  ist, ist es deshalb ausreichend die Abbildungsfunktion y<sub>r</sub> durch ein Polynom unter Mitnahme der Koeffizienten (y/ $\phi$ ), (y/yoi) und (y/ $\phi$ oi) zu beschreiben. Bei der Auswertung der Meßergebnisse zur Bestimmung von  $y_T$  ergab sich aber, daß eine perfekte Parallel-zu-Punkt Abbildung ( (y/y) = 0 ) in der y-z Ebene bei gleichzeitiger Punkt-zu-Punkt Abbildung in der x-z Ebene ( $(x/\theta) = 0$ ) mit gleicher Erregung aller drei Quadrupole nicht zu erreichen war. Ebenso folgt aus Symmetriegründen, daß auch die Bedingung  $(\phi/\phi) = 0$  nicht erfüllt war.

Nach Kapitel 3 sollte jedoch für das Triplett bei gleicher Erregung in jedem Quadrupol für  $(x/\theta) = 0$  auch  $(y/y) = (\phi/\phi) = 0$  gelten. Die Abweichung von diesen Abbildungseigenschaften ließ sich durch zusätzliehe Rechnungen mit dem TRANSPORT Code erklären. Die Abweichungen der gemessenen effektiven Längen der Quadrupole (s. Tab.3) von den Werten, die die Optimierung mit dem TRANSPORT Code ergab (s. Tab. 1), betrug ungefähr 1% . Eine entsprechende Änderung der Eingabedaten dieses Programms unter Beibehaltung der übrigen Parameter aus Tabelle 1 reproduziert die beobachteten Abweichungen. Zugleich wurde dabei deutlich, daß auch das bei der Optimierung gefundene Minimum der chromatischen Terme (x/xö) und (8/86) sehr schmal ist. Schon die geringe Änderung von 1% in G\*L<sub>eff</sub> ergab, daß auch diese Terme erheblich zu den chromatischen Aberrationen beitragen, wie auch schon aus Tabelle 7 im vorherigen Abschnitt bei der Betrachtung von (x/xö) hervorging, wo für (x/xδ) ein Wert von -0.65\*10 $^{\texttt{-2}}$  gegenüber 10 $^{\texttt{-6}}$  aus der Optimierung mit TRANSPORT gefunden wurde.

Diese Effekte können aber leicht durch eine Veränderung der Feldstärken in den einzelnen Quadrupolen korrigiert werden. CARLO Simulationen bestätigen diese Annahme. Bei dieser Veränderung sind allerdings auch die Matrixelemente, die die Aberrationen in x-Richtung beschreiben, entsprechend zu korrigieren. Eine neue Messung mit α-Teilchen ist jedoch hierzu nicht notwendig.

Um die richtige Einstellung der Feldstärken in den Quadrupolen im Experiment zu finden, ist es also notwendig, die Ströme so einzustellen, daß die Bedingungen  $(x/\theta) = 0$  in der x-z Ebene und  $(y/y) = (\phi/\phi) = 0$ in der y-z Ebene erfüllt sind.

ANHANG A. BEDEUTUNG EINIGER MATRIXELEMENTE 2. ORDNUNG

Wie in bereits Kapitel 2.2 erwähnt wurde, legen die beiden Matrixelemente  $(x/\theta \delta)$  bzw.  $(x/x\theta)$  die Lage der Fokalebenen des Spektrometers am Ausgang bzw. Eingang fest. Dies soll in diesem Anhang gezeigt werden.

Zunächst soll die Wirkung des ersten Terms untersucht werden. Dazu betrachtet man in der Medianebene zwei von einer bei  $x_I = y_I = 0$  befindliehen Punktquelle ausgehende Strahlenbündel mit verschiedenen Impulsen  $\delta = 0$  und  $\delta = \delta_0$ .

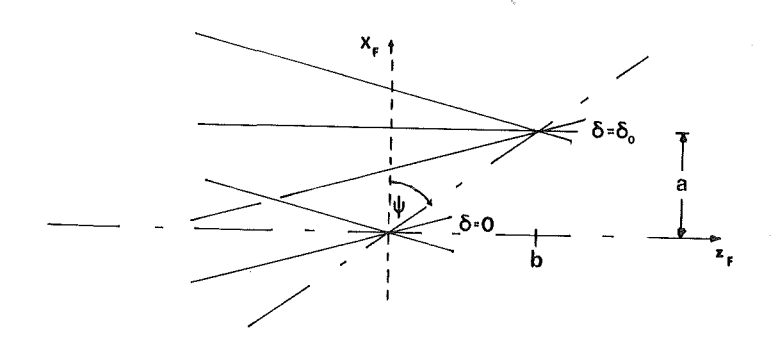

Abb. 36. Drehung der Fokalebene

Das Koordinatensystem auf der Ausgangsseite ist durch den Fokus 1. Ordnung  $((x/\theta) = 0)$  und die Richtung des Referenzstrahls festgelegt (s. Abb. 36). Betrachtet man das Bündel mit  $\delta = \delta_0$  so ergibt sich für die Ortskoordinate  $x_F$  an der Stelle  $z_F = 0$ 

$$
(A.1) \t xF = (x/\delta) \delta0 + (x/\theta\delta) \thetaT \delta0
$$

Die z-Position des Fokus für das Strahlenbündel mit dem Impuls  $\delta = \delta_0$ ist wie aus Abb. 36 ersichtlich ist durch folgende Beziehung gegeben.

$$
z = b = \frac{1}{\theta_F} (x_F - (x/\delta) \delta_0)
$$

Einsetzen von Gleichung A.l ergibt:

(A.2) 
$$
b = \frac{(x/\theta\delta) \theta_I \delta_0}{\theta_F} = \frac{(x/\theta\delta) \delta_0}{(\theta/\theta)}
$$

Für den Winkel  $\psi_1$ , der den Winkel der Normalen der Fokalebene mit dem Referenzstrahl beschreibt, ergibt sich dann:

(A.3) 
$$
\tan \psi_1 = \frac{b}{a} = \frac{b}{(x/\delta) \delta_0} = \frac{(x/\theta\delta)}{(\theta/\theta) (x/\delta)}
$$

Als nächstes soll die Bedeutung des Terms  $(x/x\theta)$  untersucht werden, der nur bei kleinen  $x_{\text{I}}$  zu vernachlässigen ist, was für LEPS aber nicht zutrifft.

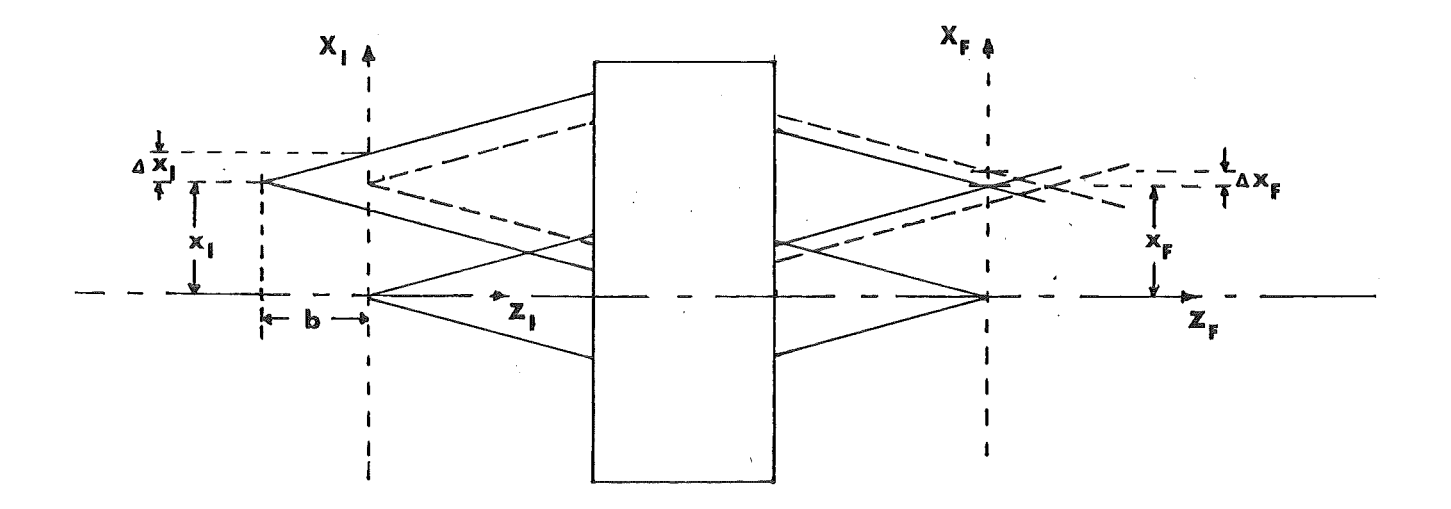

Abb. 37. Drehung der Ebene in der die Anfangskoordinaten des Splitpols bestimmt werden

Betrachtet man 2 verschieden Strahlenbündel mit gleichem Impuls aber verschiedenen Anfangskoordinaten  $x_{\overline{1}}$ , so erhält man für die Endkoordinate  $x_F$  ähnlich wie in  $(A.1)$ 

(A.4) 
$$
x_F' = (x/x) x_I + (x/x\theta) x_I \theta_I = x_F + \Delta x_F
$$

Für Strahlenbündel, deren Anfangskoordinate  $x_{\overline{1}} \neq 0$  ist, verschiebt sich die Fokalebene, wie auch aus Abb. 37 hervorgeht. Verschiebt man den Startpunkt des Bündels in z-Richtung um den Betrag b , so gilt:

$$
\Delta x_{T} = \theta_{T} b
$$

Für die Endkoordinate erhält man dann:

$$
x_{F}^{\prime\prime} = (x/x) x_{I} + (x/x) \Delta x_{I} + (x/x\theta) x_{I} \theta_{I}
$$

Ist die folgende Bedingung erfüllt,

$$
(x/x) \Delta x_1^+ (x/x\theta) x_1 \theta_1 = 0
$$

so ist die Koordinate  $x_F$  nur von der Koordinate  $x_I$  abhängig.

$$
\mathbf{x}_{\mathbf{F}}^{\mathbf{m}} = (\mathbf{x}/\mathbf{x}) \mathbf{x}_{\mathbf{I}}
$$

Dies bedeutet, daß keine Verschiebung der Fokalebene für x<sub>T</sub> <sup>#</sup> 0 auftritt. Es gilt also:

$$
\Delta x_{I} = -\frac{(x/x\theta) x_{I} \theta_{I}}{(x/x)}
$$
  

$$
b = \frac{\Delta x_{I}}{\theta_{I}} = -\frac{(x/x\theta) x_{I} \theta_{I}}{(x/x) \theta_{I}}
$$

Für die Neigung der Ebene im Eingang gilt:

(A.5) 
$$
\tan \psi_2 = \frac{b}{x_1} = -\frac{(x/x\theta)}{(x/x)}
$$

Dieses Ergebnis wurde für LEPS mit GOKART Rechnungen überprüft. Das Ergebnis zeigt Abb. 38. Wie eindeutig zu sehen ist, bewirkt die beschriebene Transformation, daß die Fokalebenen für Strahlen mit  $x_{\text{I}} = 0$ und  $x_1 \neq 0$  zusammenfallen.

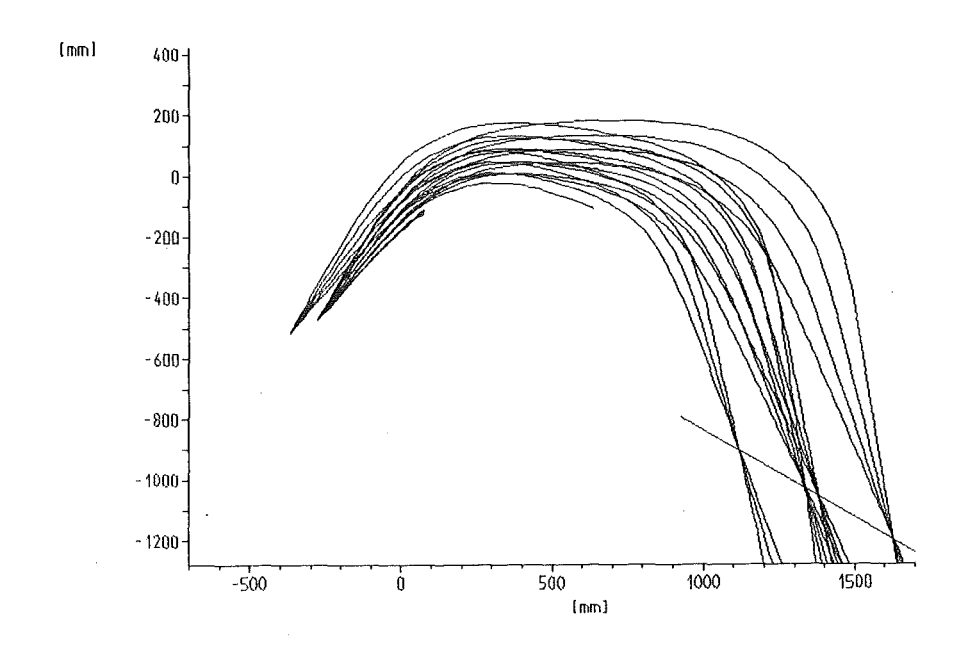

Abb. 38. Teilchenbahnen im Splitpol für verschiedene Ortskoordinaten: Die Anfangsbedingungen unterscheiden sich nur durch  $x_T$  = -5cm wobei die z Position entsprechend Gleichung A.S geändert wurde. Diese Rechnung wurde für drei Impulse  $\delta = -15$ , 0, 15 % durchgeführt. Mit eingezeichnet wurde ein Strahlenbündel für  $x_1 = 0$  und  $\delta = 0$ .

ANHANG B. HERLEITUNG DER GLEICHUNGEN FUER DIE DOUBLE COIL MESSUNG

Die Herleitung der für diese Messung wichtigen Beziehungen soll hier beschrieben werden. Der Aufbau dieser Messanordnung ist aus Abb. 11 auf Seite 45 ersichtlich. Die Messung erfolgte in der Medianebene (y = 0). Dann ergibt sich für die induzierte Spannung in einer Stromschleife nach dem Induktionsgesetz:

(B.1) 
$$
U_{ind} = -\frac{d\Phi}{dt}
$$
  
 $= -\frac{d}{dt} \int_{Z_2}^{Z_3} \int_{X_1}^{X_2} B(x, z) dx dz$ 

wobei  $x_2 - x_1$  die Breite und  $z_3 - z_2$  die Länge der Stromschleife angeben. Das Integral über die z-Koordinate ergibt nach Definition (2.44) die effektive Länge, da die Messspule wesentlich länger als die Länge der Quadrupole ist.

(B.2) 
$$
U_{ind} = -\frac{d}{dt} \int_{x_1}^{x_2} B(x, z=z_1) L(x) dx
$$

Die Substitution

$$
\frac{d}{dt} = \frac{dx}{dt} \frac{d}{dx}
$$

führt auf die Gleichung:

(B.3) 
$$
U_{ind}(t) = -\frac{dx}{dt} [B(x_2(t)) L(x(t)) - B(x(t)) L(x(t)) ]
$$

Subtrahiert man nun die in beiden Spulen induzierten Spannungen und integriert sie in einem Integrator so erhält man:

(B.4) 
$$
V = \int_{0}^{t_0} \{U_{ind_1}(t) - U_{ind_2}(t) \} dt
$$

(B.5) 
$$
V = \int_{0}^{x_0} \frac{dt}{dx} dx \left\{ \frac{dx}{dt} [B'(x+3s) - B'(x+s) - B'(x-s) + B'(x-3s)] \right\}
$$
  
mit  $B'(x) = B(x) L(x)$ 

Die Messung der Spannung erfolgte in Abständen von  $\Delta x = s = 3.5$ mm. Die Spannung am Ausgang des Integrators nach dem n-ten Messschritt ist

$$
(B.6) \t\t yn = \int_{0}^{n \cdot s} dx [B'(x+3s) - B'(x+s) - B'(x-s) + B'(x-3s)]
$$

Teilt man dieses Integral auf in eine Summe von Integralen mit Integrationsschritten der Länge s

(B.7) 
$$
V_n = \sum_{m=1}^{n} \begin{array}{c} n \\ \sum_{m=1}^{m} j \\ (m-1)s \end{array}
$$

so heben sich die meisten Summanden auf. Die verbleibenden Integrale können mit der Trapezregel gelöst werden.

(B.8) 
$$
V_{n} = J B'(x) dx - J B'(x) dx - J B'(x) dx - J B'(x) dx - J B'(x) dx
$$
\n
$$
V_{n} = 2 s [B'((n+2)s) - B'((n-2)s) - B'(2s) + B'(-2s)]
$$

Addition und gleichzeitige Subtraktion von  $(n + 2) \cdot s \cdot G_0 \cdot L_0$  (G<sub>0</sub> und L<sub>0</sub> sind die Größen des idealen Quadrupolfeldes) ergibt:

(B.9) 
$$
V_n = 2 s [B'((n+2)s) - G_0L_0(n+2) s - B'((n-2)s) +G_0L_0(n-2) s - B'(2s) + B'(-2s) + G L 4 s]
$$

Die letzten drei Summanden ergeben Null, da das Magnetfeld nahe der Strahlachse als ideales Quadrupolfeld angesehen werden kann.

$$
B'(ms) = G_0L_0m s \qquad \text{für} \qquad |m| = 1,2
$$

Die zur Normierung wichtige Größe, das Produkt aus dem Quadrupolgradienten und der mittleren effektiven Länge wird bestimmt, indem die Messspule symmetrisch zur Strahlachse plaziert wird. Verändern des Magnetfeldes wird eine Spannung induziert. Durch

(B.10) 
$$
V_{cal} = J dt \{ \frac{d}{dt} \left[ \int_{s}^{3s} B'(x) dx - \int_{-3s}^{5} B'(x) dx \right] \}
$$

$$
= L_0 G_0 8 s^2
$$

Die Differenz AB

$$
\Delta B = B'(\mathbf{x}) - G_0 L_0 \mathbf{x}
$$

wird auf das Produkt der durchschnittlichen effektiven Länge mit dem in der Strahlachse bestimmten Gradienten und dem Aperturradius R normiert. Für die aufzutragende Größe

$$
\frac{\Delta B}{B_{\text{pol}}} = \frac{G(x) L(x) - G_0 L_0}{G_0 L_0} \frac{x}{R}
$$

ergibt sich nach B.9 die folgende Rekursionsformel

$$
(B.11) \qquad \begin{array}{c} \Delta B \\ B \\ \text{pol} \end{array} \bigg|_{(n+2)s} = \begin{array}{c} \Delta B \\ B \\ \text{pol} \end{array} \bigg|_{(n-2)s} + \begin{array}{c} V_n \\ V_{cal} \\ \text{cal} \end{array} \quad \frac{4s}{R}
$$

Aus der Herleitung dieser Formeln geht hervor, daß Normierungsprobleme bei diesem Messverfahren keine Rolle spielen können, da hier in jedem Messpunkt Differenzen des Magnetfeldes eingehen, die im wesentlichen

überall konstant sind. gleich groß. Der Messfehler ist also für jeden Wert von x

## LITERATURHINWEISE

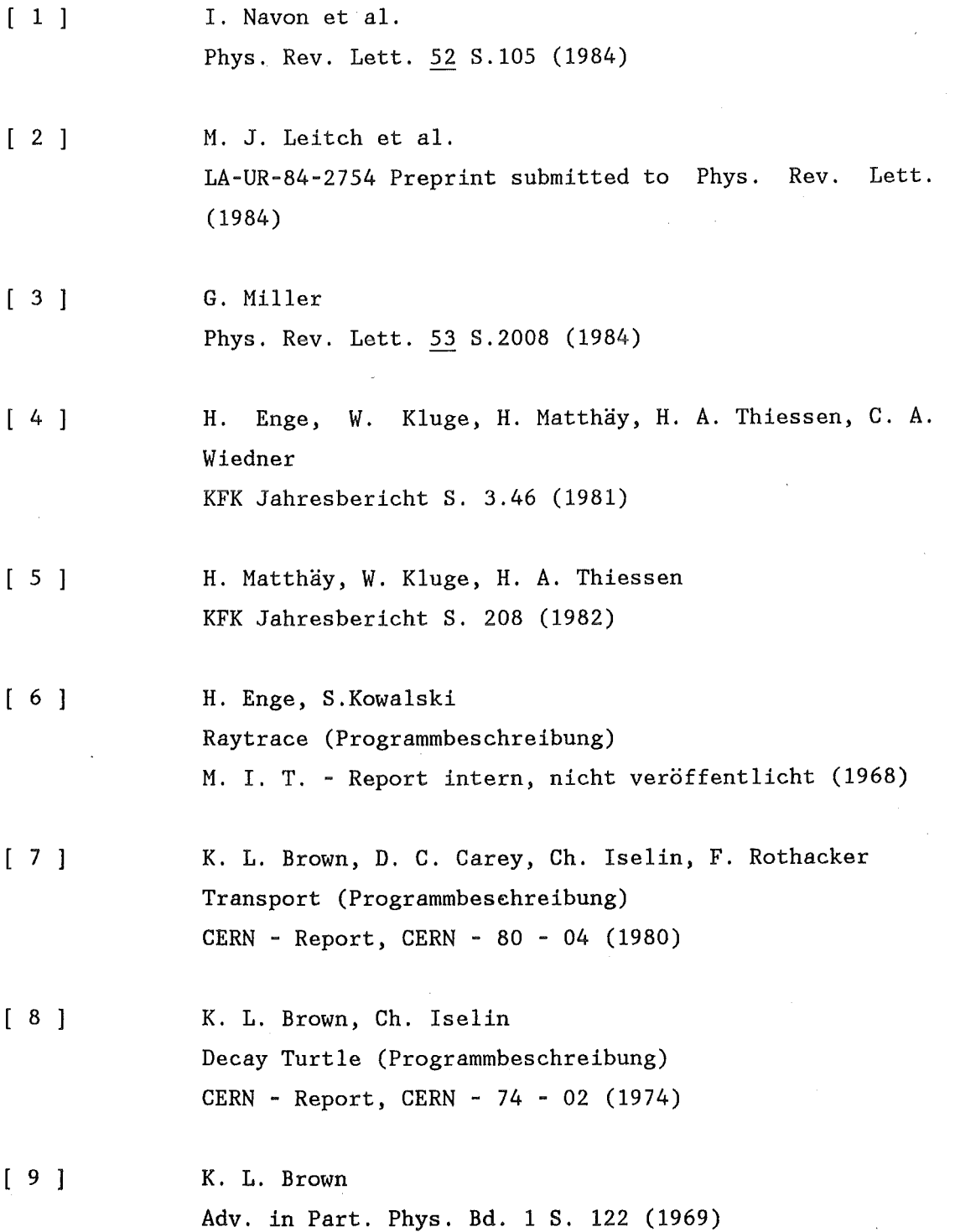

[ 10 ] S. Penner Rev. of Sei. Instr. 32 no.2, S. 152 - 154 (1961)  $\sim 10^{-10}$   $\sim$ [ 11 ] R. L. Boudrie Workshop on high-resolution large-acceptance spectrometers ANL / PHY - 81 - 2 Kap. V-A (1981)  $[12]$ H. A. Thiessen, S. Sobottka Report LA - 4534 Ms Los Alamos National Laboratory (1970) [ 13 ] J. E. Spencer, H. A. Enge Nucl. Instr. and Meth. 49 S. 181 - 193 (1967) [ 14 ] K. Göring Diplomarbeit Karlsruhe (1985) [ 15 ] J. Jaki Diplomarbeit Karlsruhe (1983) [ 16 ] H. Matthäy, W. Kluge SIN Jahresbericht 1982, S. JB 23 [ 17 ] J. Borggren, B. Elbek, L. P. Nielsen Nucl. Instr. and Meth. 24 No. 1 (1963) [ 18 ] H. Matthäy, W. Kluge SIN Jahresbericht S. JB 23 (1982) [ 19 ] D. Renker Private Mitteilung SIN (1984) [ 20 ] J. Cobb, R. Cole Proc. of the Int. Symp. on Magnet Technology

## S. 435,436 Stanford (1965)

 $[ 21 ]$ [ 22 ] [ 23 ] [ 24 ] [ 25 ] [ 26 ] [ 27 ] [ 28 ] [ 29 ] R. J. Lavi, J. K. Wilhelm Computing Program TRIM for Magnet Design Argonne Report (1970) B. Anderberg, U. Holböll Magnetfältmätning i Kvadrupolmagneter Scanditronix - interner Bericht, nicht veröffentlicht J. Cobb, R. Cole Proc. of the Int. Symp. on Magnet Technology S. 433 - 435 Stanford (1965) J. D. Jackson Classical Electrodynamics Wiley & Sons, Inc., New York, (1962), S. 64- <sup>67</sup> J. B. Scarborough Numerical Mathematical Analysis 5. ed. Oxford University Press, London, (1962) s. 133 - 135 S. Adam, M. Humbel Code Gokart SIN (1984) W. Gyles, R. Tacik Private Hitteilung SIN (1985) K. Göring Diplomarbeit Karlsruhe (1985) J. R. Gigante Nucl. Instr. and Meth. 111 S. 345-353 (1973)

[ 30 ]

 $\sim$   $\sim$ 

F. James, M. Roos Minuit (Programmbeschreibung) CERN - Report, Program Library, Long Write-up, D506, D516 (1974)